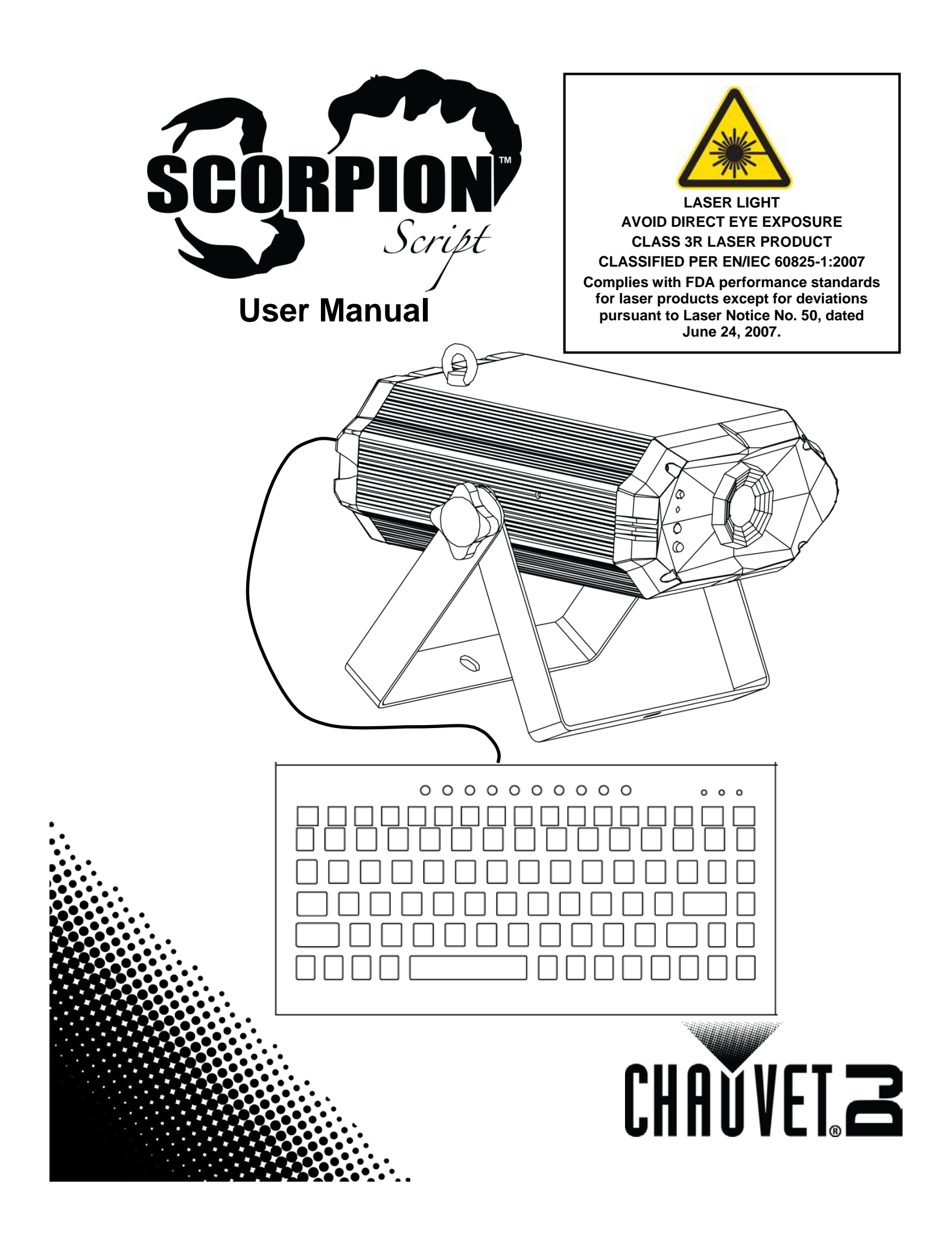

## **Table of Contents**

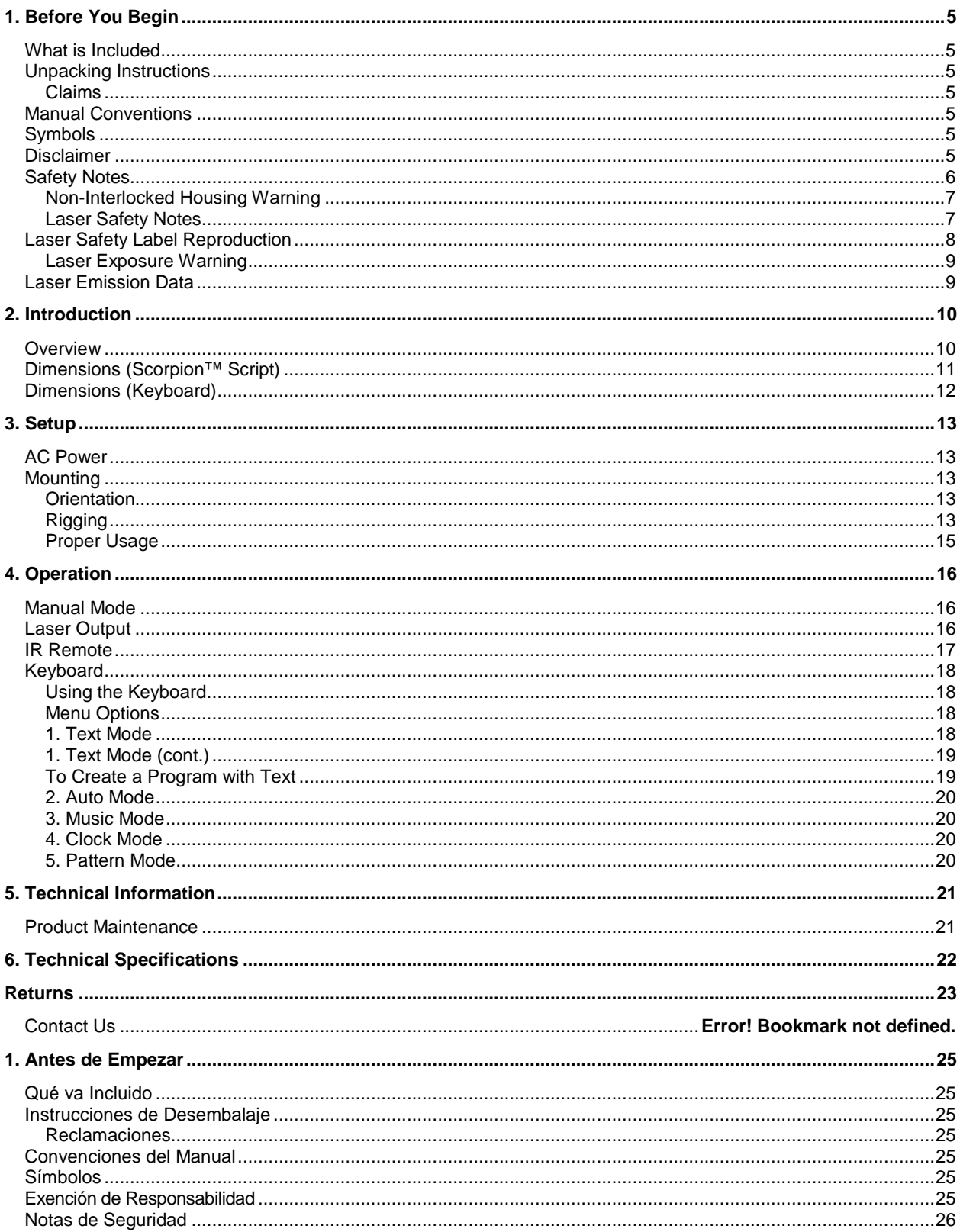

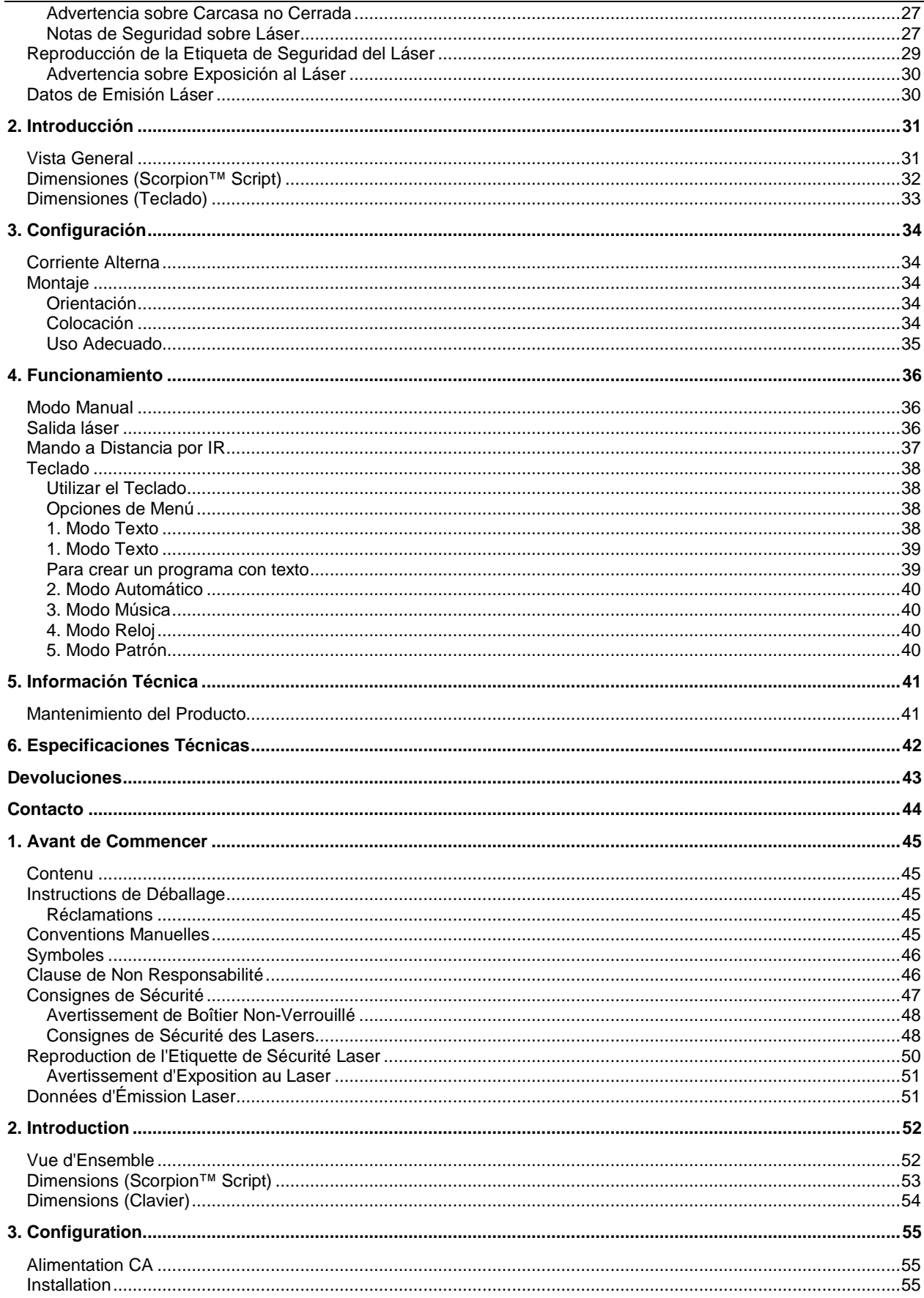

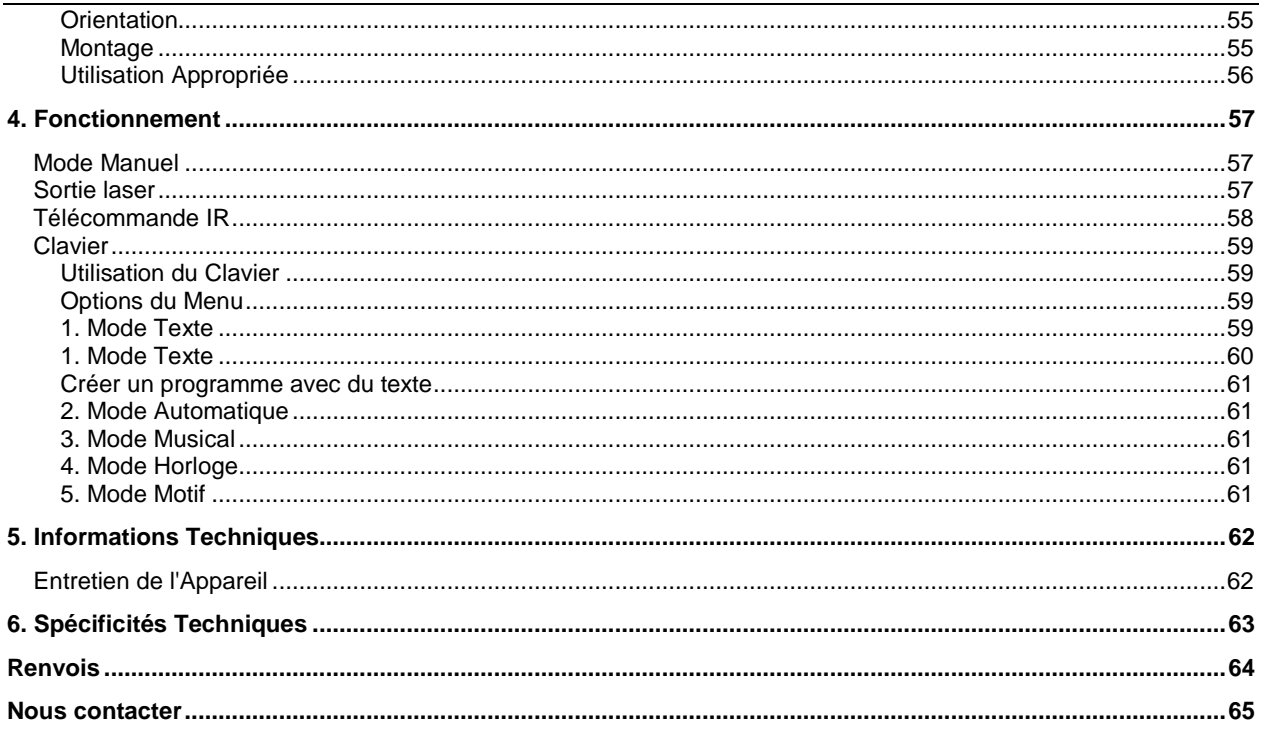

## <span id="page-4-1"></span><span id="page-4-0"></span>**1. BEFORE YOU BEGIN**

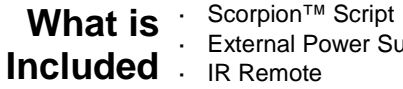

- xternal Power Supply IR Remote
- USB Keyboard
- USB to PS/2 adapter
- USB Extension, 16.4 ft (5 m)
- Warranty Card
- User Manual

# <span id="page-4-3"></span><span id="page-4-2"></span>**Instructions**

**Unpacking** Carefully unpack the product immediately and check the box to make sure all the parts are in the package and are in good condition.

**Claims** If the box or the contents (the product and included accessories) appear damaged from shipping or show signs of mishandling, notify the carrier immediately, not Chauvet. Failure to do so in a timely manner may invalidate your claim with the carrier. In addition, keep the container and all the packing material for inspection.

> For other issues, such as missing components or parts, damage not related to shipping, or concealed damage, file a claim with Chauvet within 7 days of delivery.

<span id="page-4-4"></span>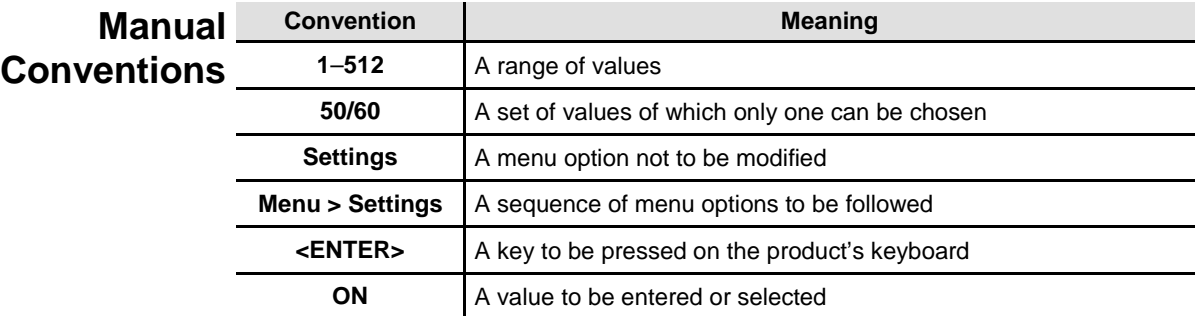

<span id="page-4-5"></span>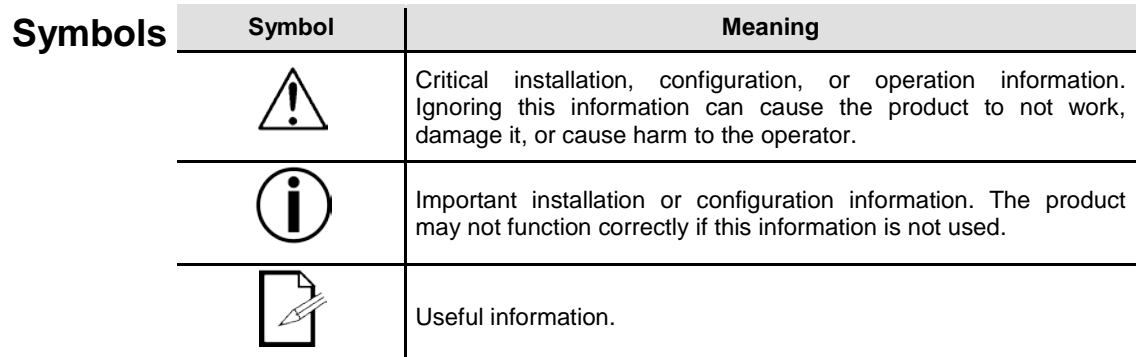

<span id="page-4-6"></span>**Disclaimer** The information and specifications contained in this document are subject to change without notice. Chauvet assumes no responsibility or liability for any errors or omissions that may appear in this manual, and reserves the right to revise or recreate this manual at any time. Download the latest version from [www.chauvetlighting.com.](http://www.chauvetlighting.com/)

### **© Copyright 2015 Chauvet All rights reserved.**

### Printed in P.R.C.

Electronically published by Chauvet in the United States of America.

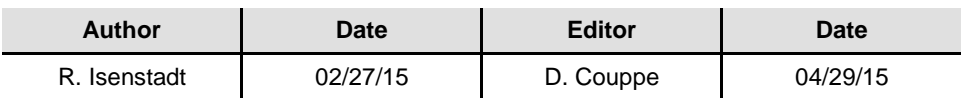

<span id="page-5-0"></span>Safety Notes The Safety Notes include important laser system safety information. Read and understand all instructions before powering on the laser for the first time. Knowing these safety instructions is crucial to avoiding laser eye injury and breaking the law. Keep this User Manual in a safe place for future reference.

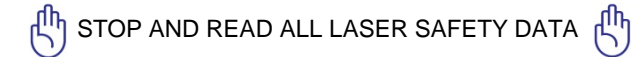

**Lasers can be hazardous and have unique safety considerations. Permanent eye injury and blindness is possible if lasers are used incorrectly. Pay close attention to each safety REMARK and WARNING statement in this User Manual. Read all instructions carefully BEFORE operating this device.**

- Always connect the product to a grounded circuit to avoid the risk of electrocution.
- Always disconnect the product from the power source before cleaning or replacing the fuse.

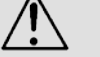

- Avoid direct eye exposure to the light source while the product is on.
- Make sure the power cord is not crimped or damaged.
- Never disconnect the product from power by pulling or tugging on the cord.
- If mounting the product overhead, always secure to a fastening device using a safety cable.
- Make sure there are no flammable materials close to the product when operating.
- Do not touch the product's housing when operating because it may be very hot.
- **This product is not intended for permanent installation.**
- Always make sure that the voltage of the outlet to which you are connecting the product is within the range stated on the decal or rear panel of the product.
- The product is for indoor use only! (IP20) To prevent risk of fire or shock, do not expose the product to rain or moisture.
- Always install the product in a location with adequate ventilation, at least 20 in (50 cm) from adjacent surfaces.
- Be sure that no ventilation slots on the product's housing are blocked.
- Never connect the product to a dimmer.
- Make sure to replace the fuse with another of the same type and rating.
- Always use the mounting bracket to carry the product.
- Do not switch the product on/off in short intervals. This will reduce the laser diode life.
- Do not shake this product. Avoid brute force when mounting or operating this product.
	- ALWAYS use a safety cable when mounting the product overhead.
	- The ambient operating temperature is 59  $\degree$ F to 95  $\degree$ F (15  $\degree$ C to 35  $\degree$ C). Do not operate the product outside this range.
- In the event of a serious operating problem, stop using the product immediately.
- Never try to repair the product. Repairs carried out by unskilled people can lead to damage or malfunction. Contact the nearest authorized technical assistance center.
- To eliminate unnecessary wear and improve its lifespan, during periods of non-use completely disconnect the product from power via breaker or by unplugging it.
- Avoid direct eye contact with laser light. Never intentionally expose your eyes or others to direct laser light.
- This laser product can potentially cause instant eye injury or blindness if laser light directly strikes the eyes.

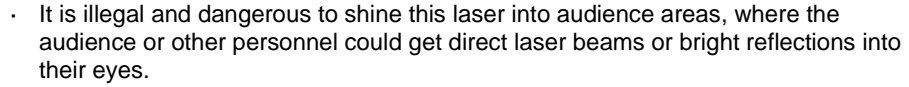

- It is a U.S. federal offense to shine any laser at aircraft.
- Use of controls, adjustments, or procedures other than those specified in this User Manual may result in hazardous radiation exposure.
- DO NOT attempt any repairs. Repairs and servicing must be carried out by a certified technician. **Unauthorized modifications are forbidden for safety reasons!**

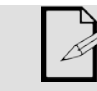

Keep this User Manual for future consultation. If transferring ownership of the product to another user, be sure this document is kept with the laser.

<span id="page-6-1"></span><span id="page-6-0"></span>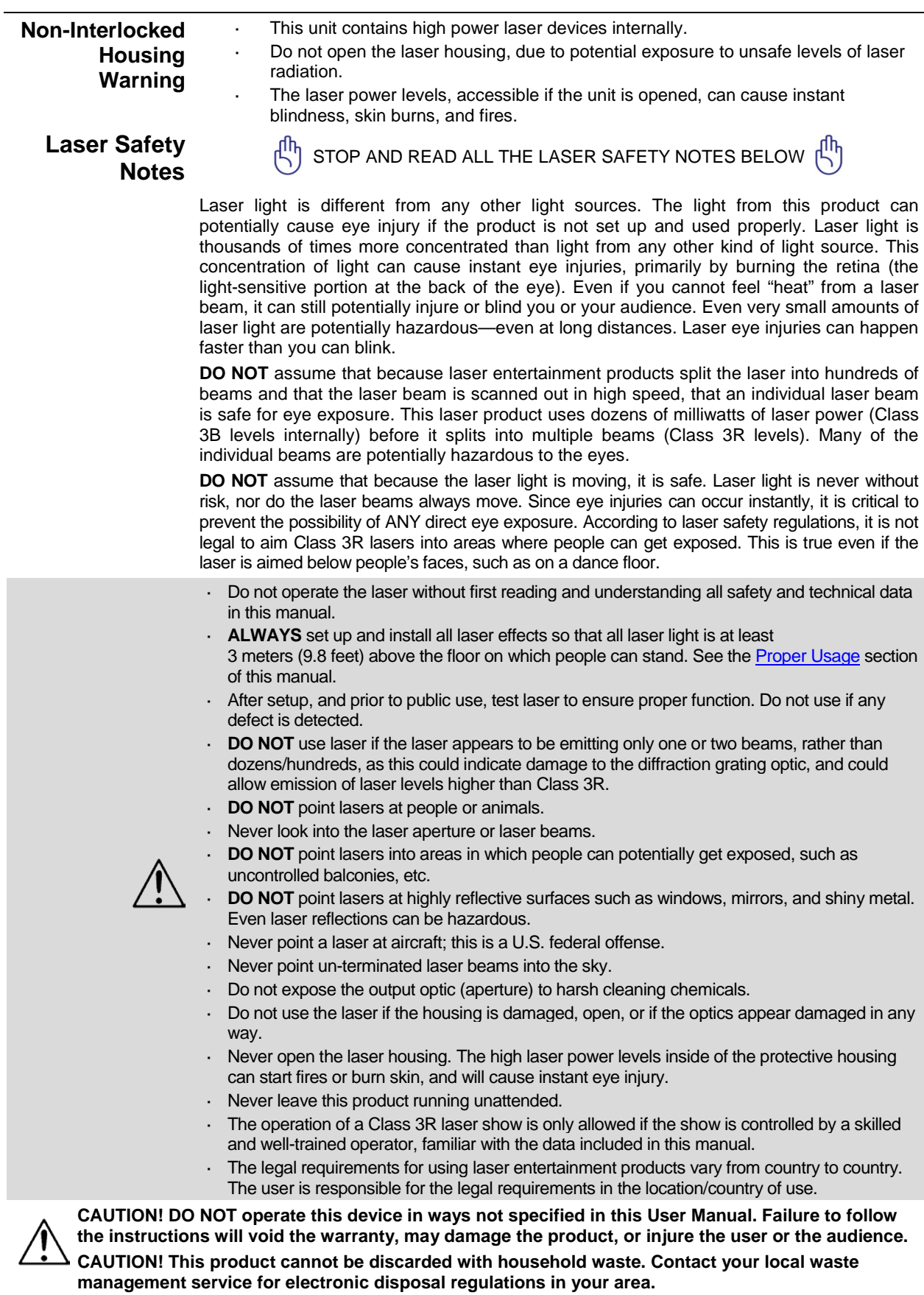

## <span id="page-7-0"></span>**Laser Safety Label Reproduction**

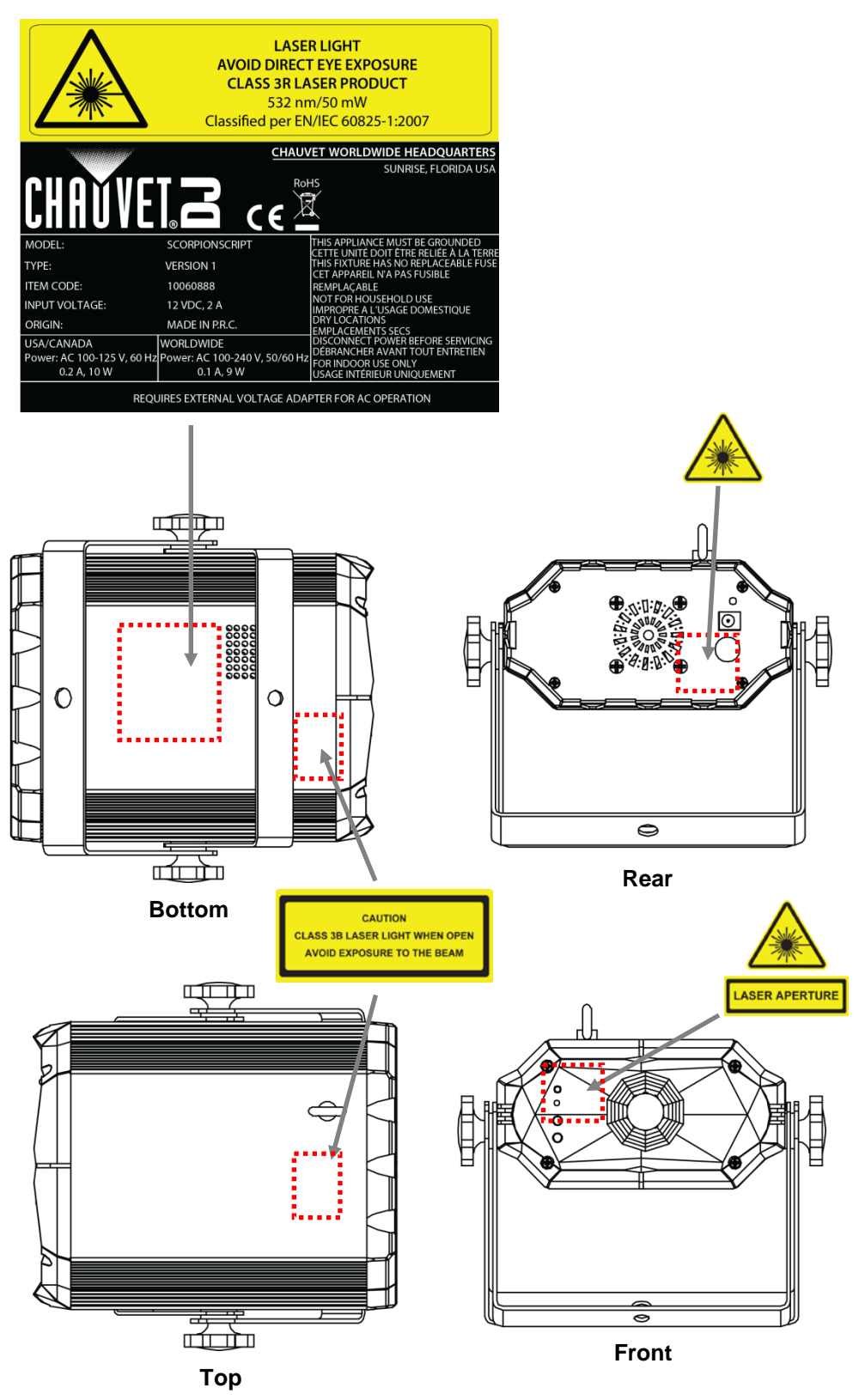

#### **Laser LASER LIGHT AVOID DIRECT EYE EXPOSURE**

<span id="page-8-0"></span>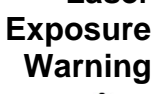

Further guidelines and safety programs for safe use of lasers can be found in the ANSI Z136.1 Standard "For Safe Use of Lasers", available from the Laser Institute of America: [www.laserinstitute.org.](http://www.laserinstitute.org/) Many local governments, corporations, agencies, military, and others, require all lasers to be used under the guidelines of ANSI Z136.1. Laser Display guidance can be obtained via the International Laser Display Association: [www.laserist.org.](http://www.laserist.org/)

### <span id="page-8-1"></span>**Laser Emission Data**

**Scorpion™ Script** 

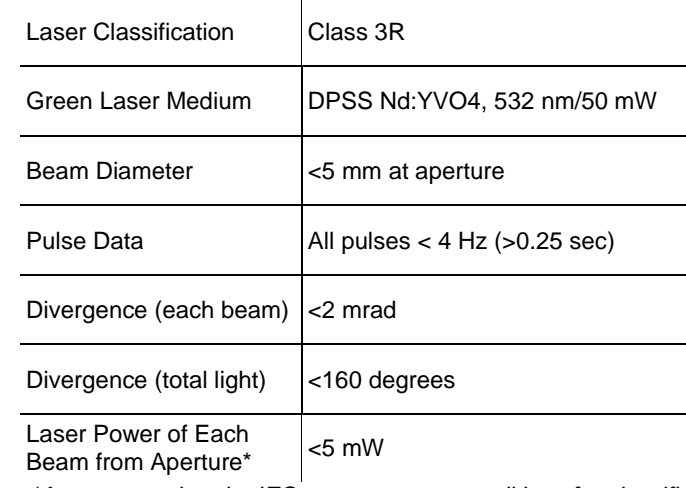

*\*As measured under IEC measurement conditions for classification.*

### **Laser Compliance Statement**

This laser product complies with EN/IEC 60825-1 Ed 2, 2007-03, and U.S. FDA/CDRH FLPPS via the terms of Laser Notice No. 50 dated June 24, 2007. This laser device is classified 3R. (Class 3R is the international equivalent of U.S. Class IIIa.) No maintenance is required to keep this product in compliance with laser performance standards.

# <span id="page-9-0"></span>**2. INTRODUCTION**

### <span id="page-9-1"></span>**Overview**

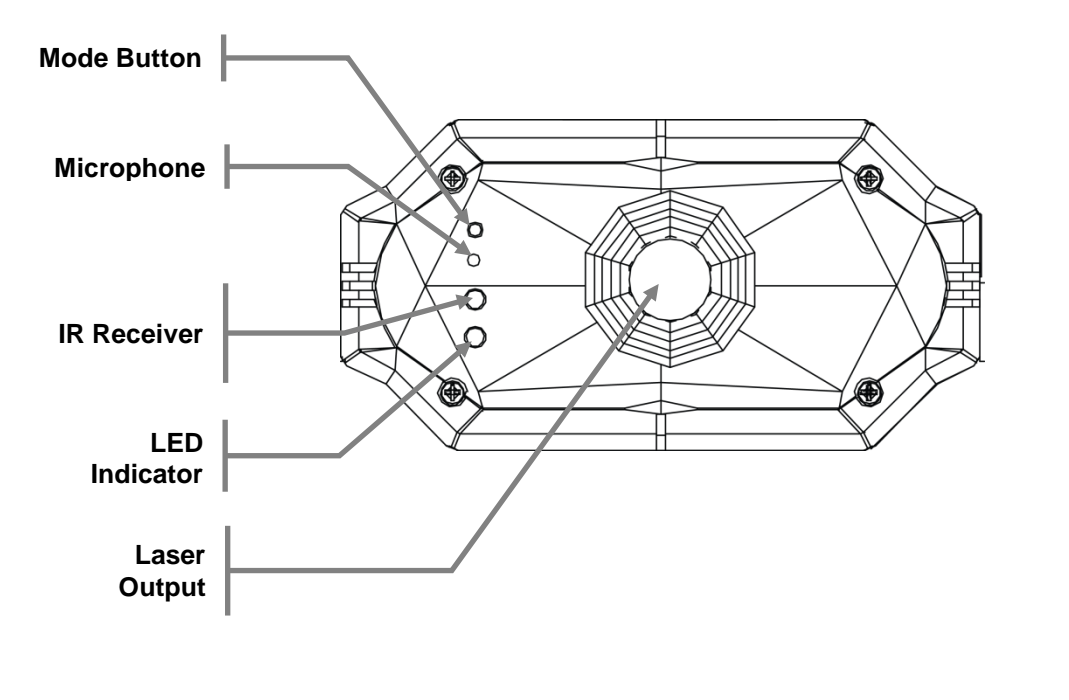

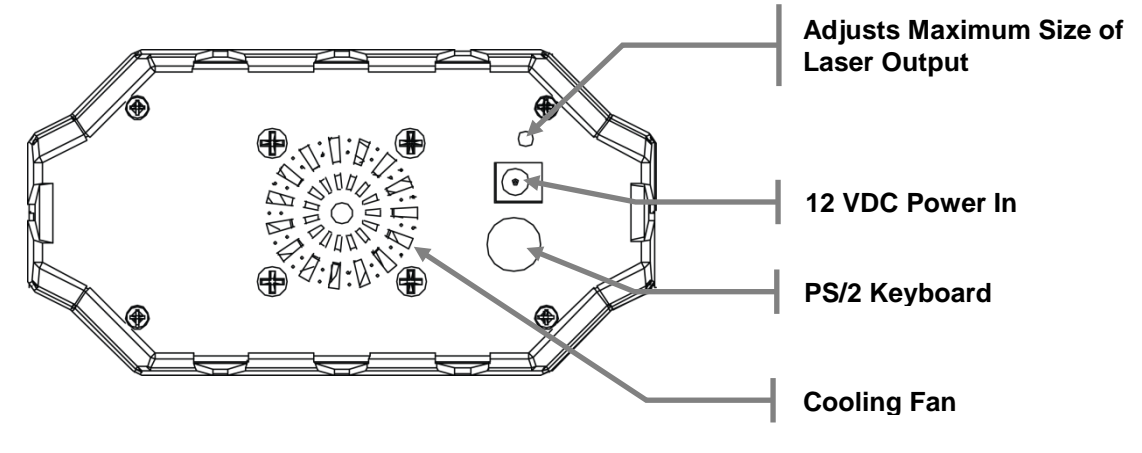

## <span id="page-10-0"></span>**Dimensions (Scorpion™ Script)**

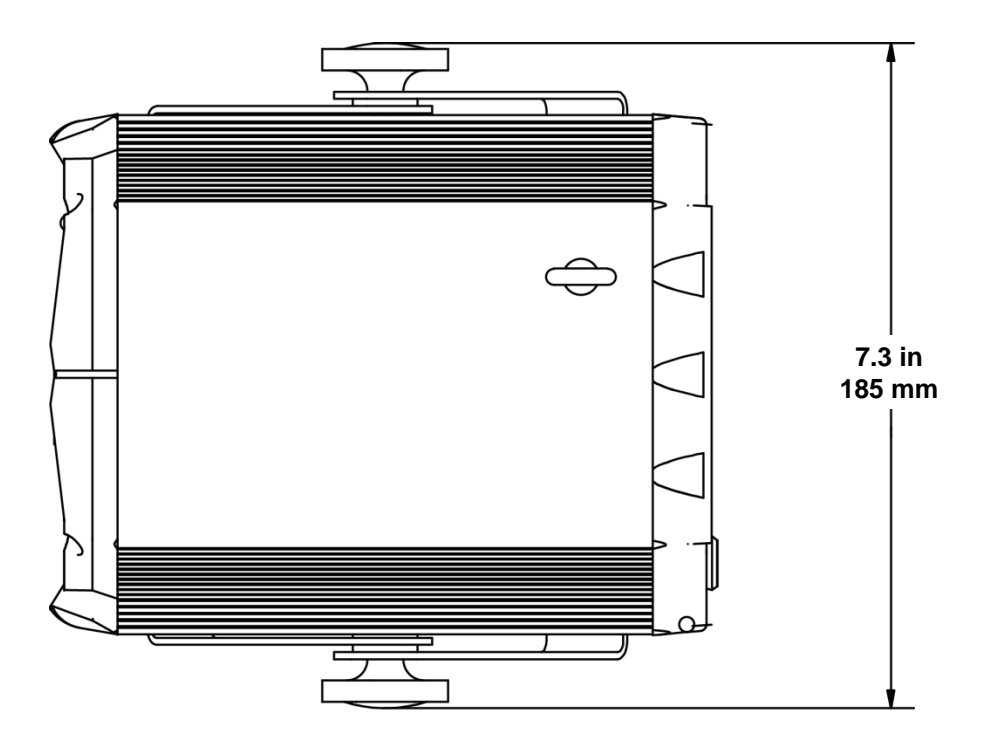

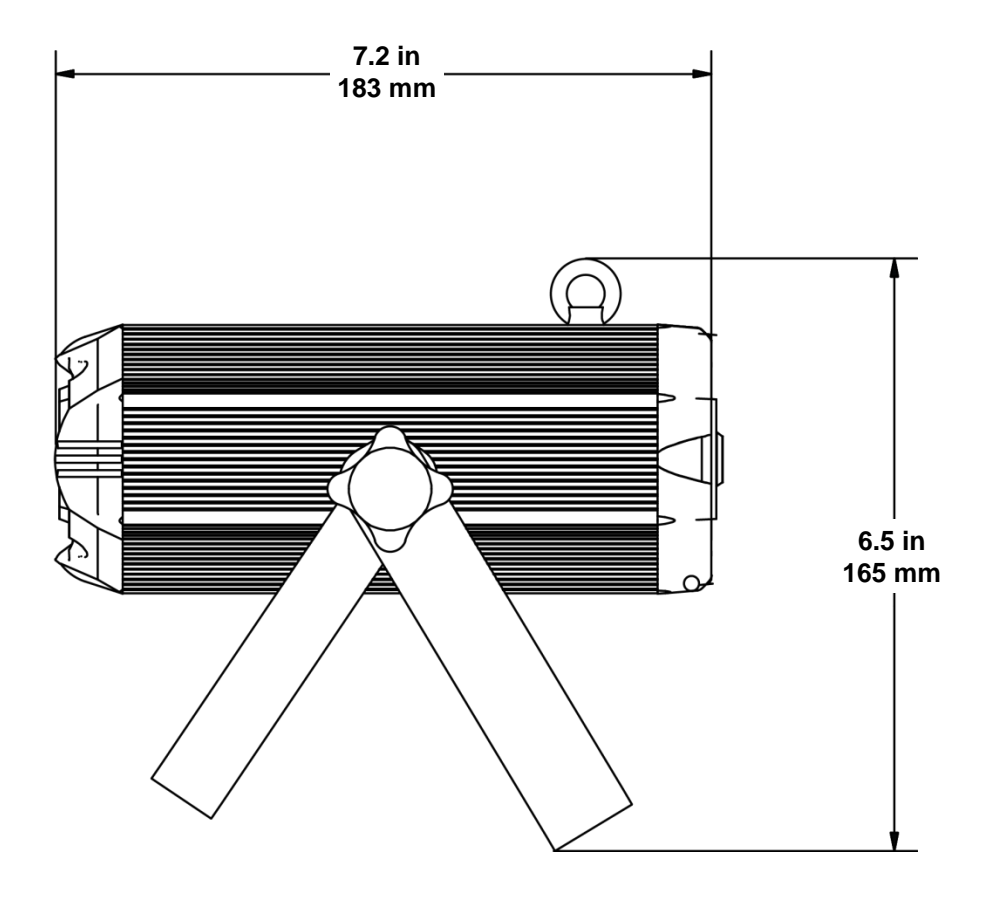

## <span id="page-11-0"></span>**Dimensions (Keyboard)**

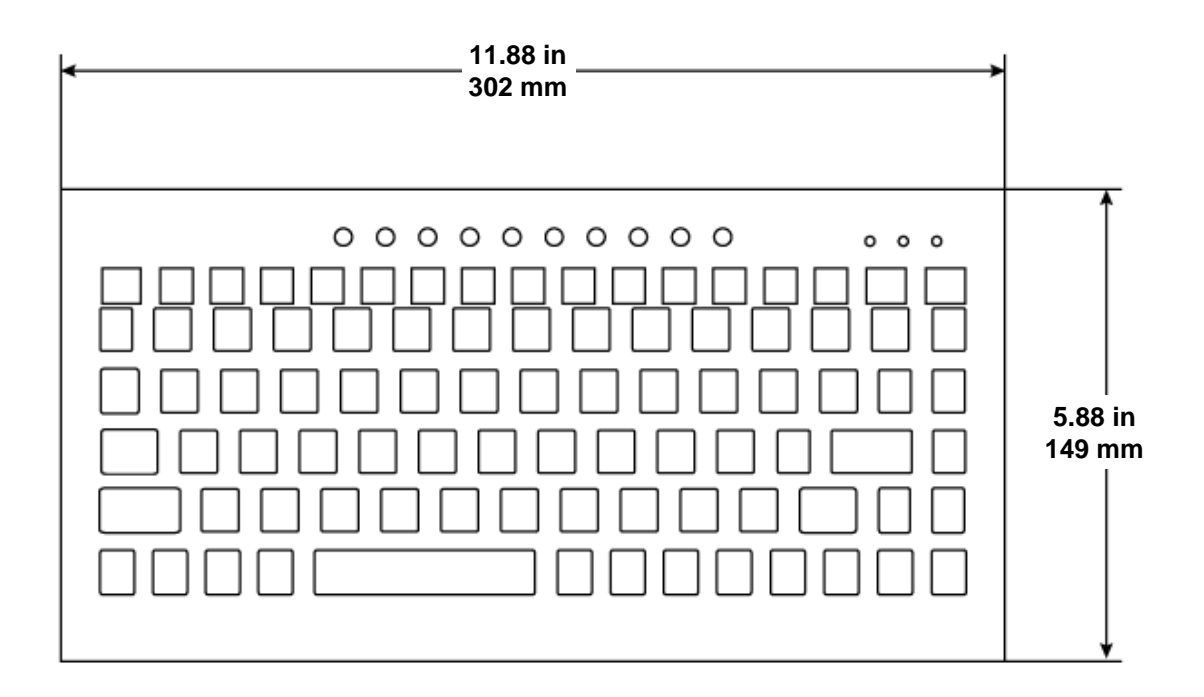

# <span id="page-12-1"></span><span id="page-12-0"></span>**3. SETUP**

**AC Power** This product includes an external power supply which is auto-ranging and runs on 100 to 240 VAC, 50/60 Hz power. Only use the included power supply! To obtain a replacement power supply, contact Chauvet to determine the power requirements for a particular product. See the label affixed to the product or refer to the product's specifications chart. A product's listed current rating indicates its average current draw under normal conditions.

> **Always connect the product to a protected circuit (circuit breaker or fuse). Never connect the product to a rheostat (variable resistor) or dimmer circuit, even if the rheostat or dimmer channel is used only as a 0 to 100% switch.**

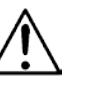

**To eliminate wear and improve its lifespan, during periods of non-use completely disconnect from power via breaker or by unplugging it.**

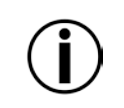

**This product has an internal battery to retain the date, time and other program settings even while the product is not plugged into AC power. This battery charges when the product is in use, and will lose charge after 2 months of nonuse.**

<span id="page-12-2"></span>

**Mounting** Before mounting the product, read and follow the safety recommendations indicated in th[e Safety Notes.](#page-5-0) Se[e Proper Usage.](#page-14-0)

<span id="page-12-4"></span><span id="page-12-3"></span>**Orientation** The Scorpion™ Script must be mounted in a position that includes planning for safe laser usage. In addition, make sure adequate ventilation is provided around the product.

- **Rigging** Before deciding on a location for the product, always make sure there is easy access to the product for maintenance and programming.
	- Make sure that the structure or surface onto which you are mounting the product can support the product's weight (see th[e Technical Specifications\)](#page-21-1).
	- When mounting the product overhead, always use a safety cable. Mount the product securely to a rigging point, such as an elevated platform or a truss.
	- When rigging the product onto a truss, you should use a mounting clamp of appropriate weight capacity. The double-bracketed yoke has 13-mm holes, which are appropriate for this purpose.
	- The bracket adjustment knobs allow for directional adjustment when aiming the product to the desired angle. Only loosen or tighten the bracket knobs manually. Using tools could damage the knobs.

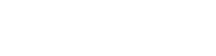

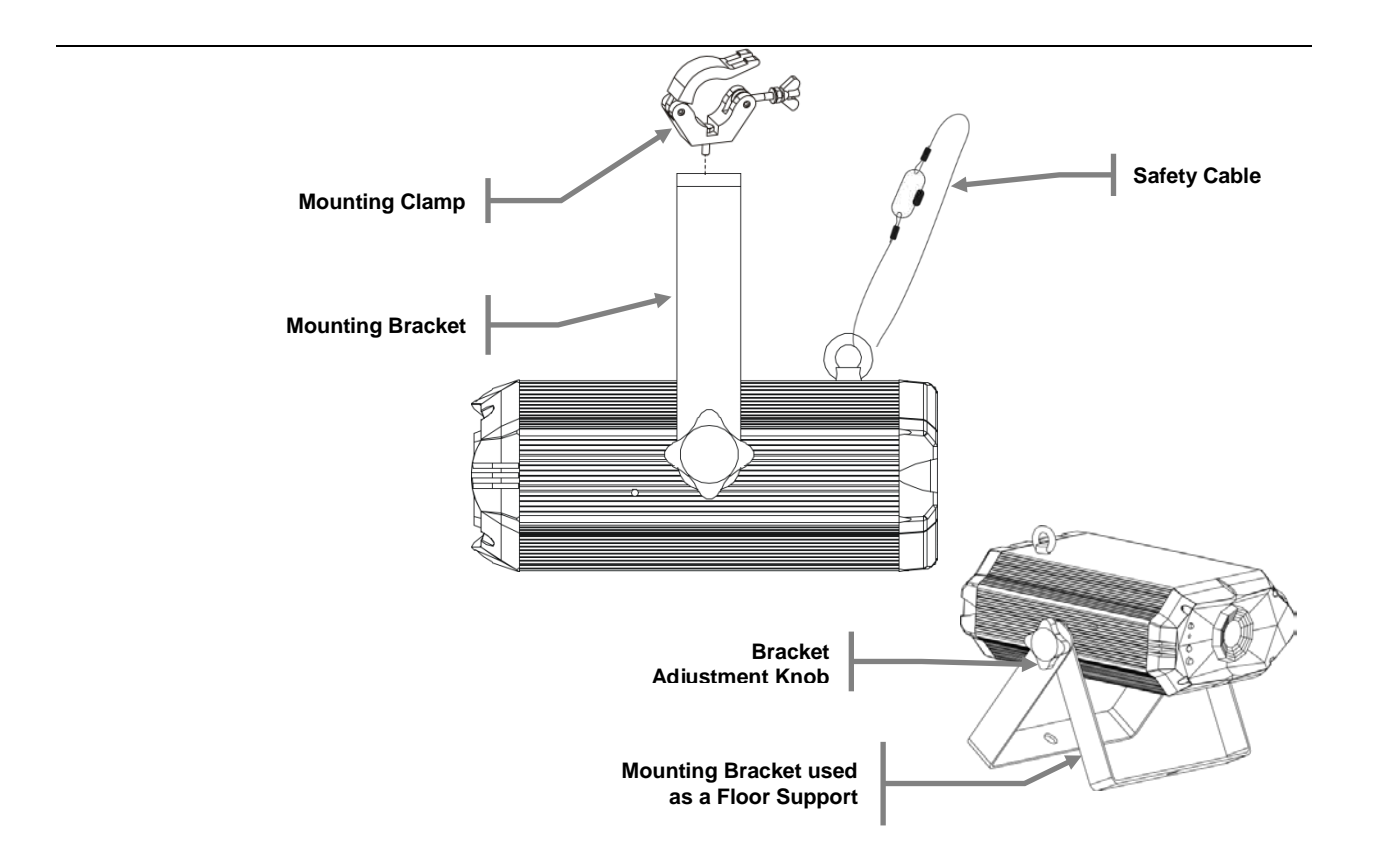

<span id="page-14-0"></span>Proper Usage This product is for overhead mounting only. For safety purposes, Chauvet recommends mounting lighting effect products on steady elevated platforms or sturdy overhead supports using suitable hanging clamps. In all cases, use safety cables. Obtain appropriate mounting hardware from your lighting vendor.

> International laser safety regulations require that laser products must be operated in<br>the fashion illustrated below, with a minimum of 9.8 feet the fashion in indiana minimum (3 meters) of vertical separation between the floor and the lowest laser light. Additionally, 9.8 feet (3 meters) of horizontal separation is required between laser light and audience or other public spaces.

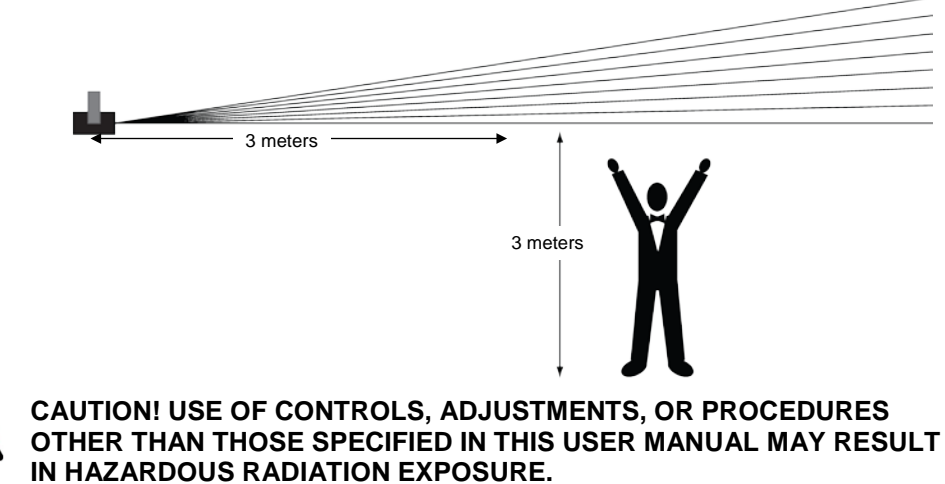

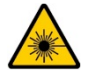

Scorpion™ Script User Manual Rev. 4 Page 15 of 65

## <span id="page-15-0"></span>**4. OPERATION**

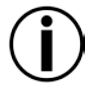

**This product is not designed for continual use. Make sure there are regular breaks during operation to maximize the life of your laser. Always disconnect the Scorpion™ Script from power when not in use.**

<span id="page-15-1"></span>**Manual Mode**

Access the four different operating modes available in this product by using the **<MODE>** button on the front panel. Pressing and holding the **<MODE>** button for 2.5 seconds will turn the product on or off. Press **<MODE>** to cycle through the modes. Please see a description of each mode below.

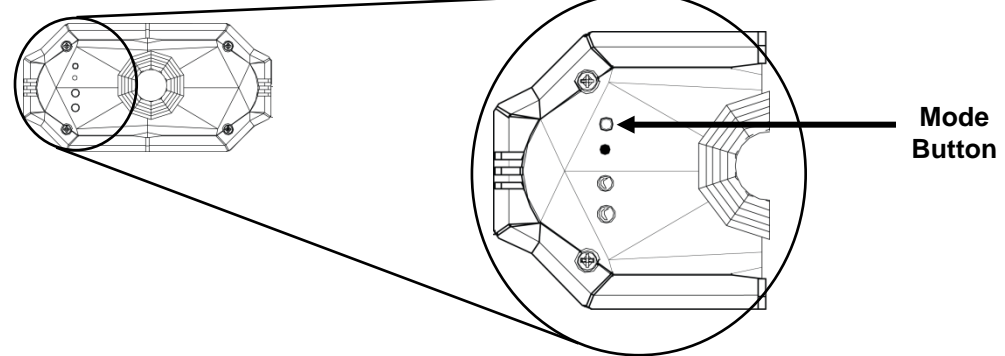

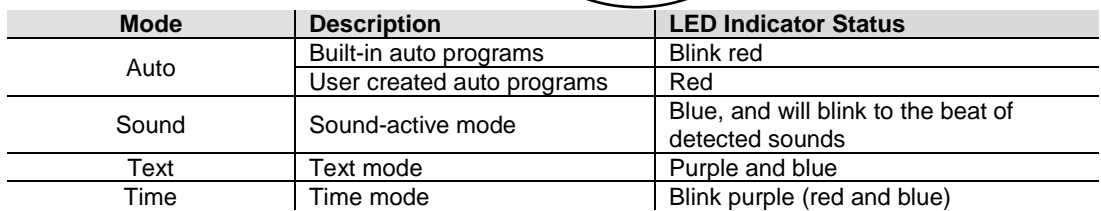

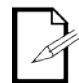

Press and hold **<MODE>** to turn off the Scorpion™ Script. Press **<MODE>** again to turn it back on.

<span id="page-15-2"></span>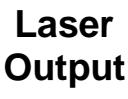

The laser output size can be adjusted to fit whatever size venue you may have. This adjustment should be made while the laser is on, to adequately adjust the size to your needs.

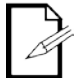

**Use a small phillips screwdriver (size #00) to adjust the size of the output, either larger or smaller. Insert screwdriver into hole located on rear of product, and turn gently clockwise or counter-clockwise.**

### <span id="page-16-0"></span>**IR Remote**

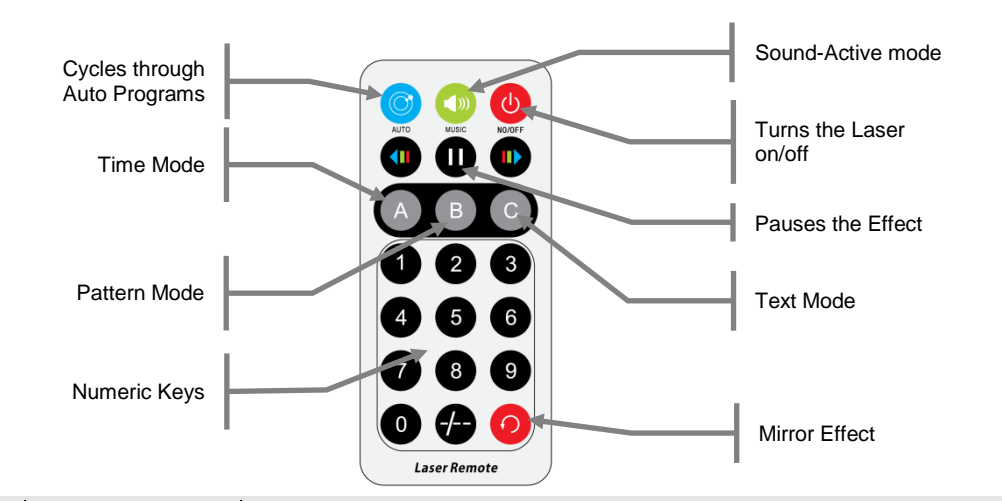

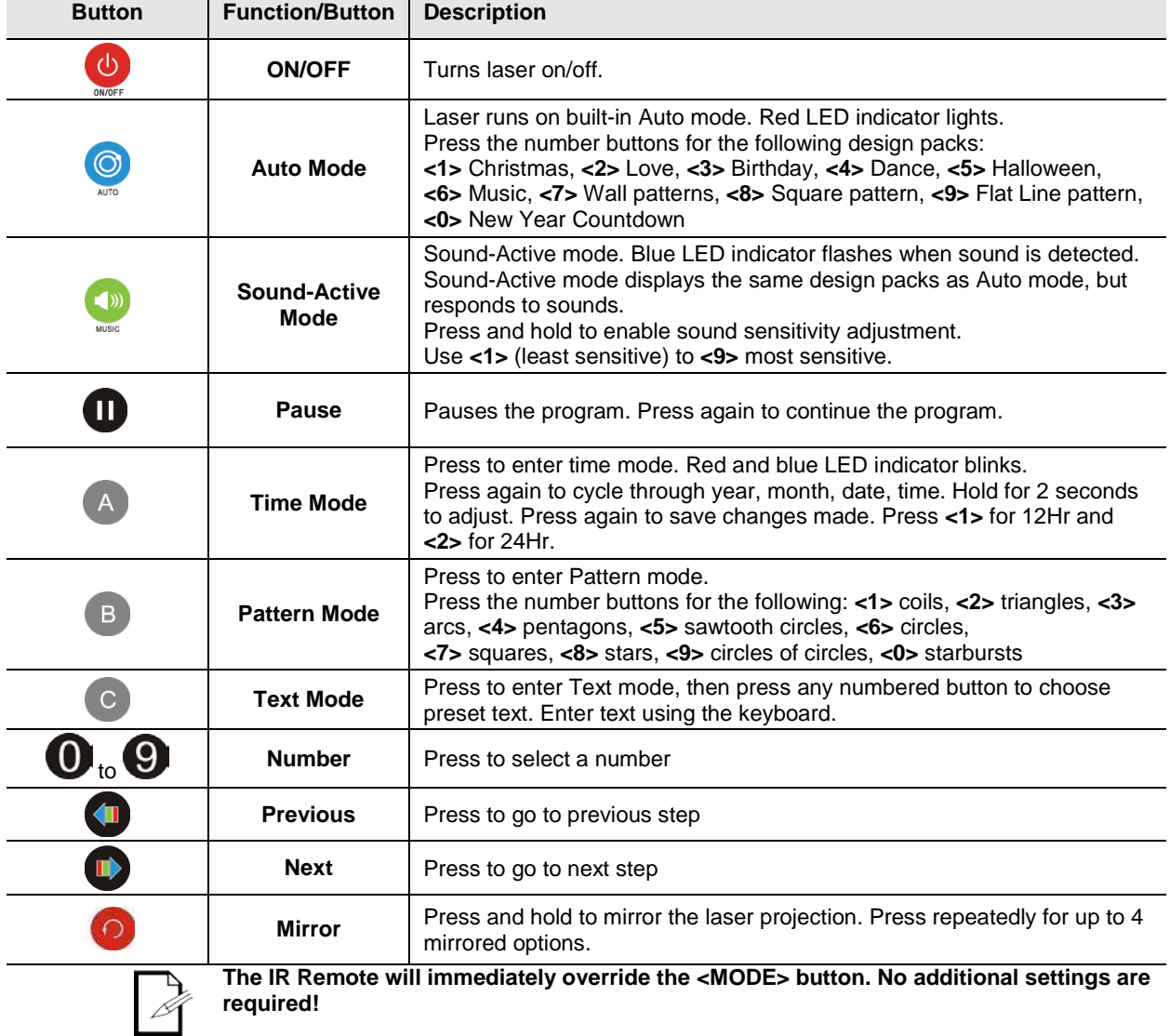

### <span id="page-17-0"></span>**Keyboard**

<span id="page-17-3"></span><span id="page-17-2"></span><span id="page-17-1"></span>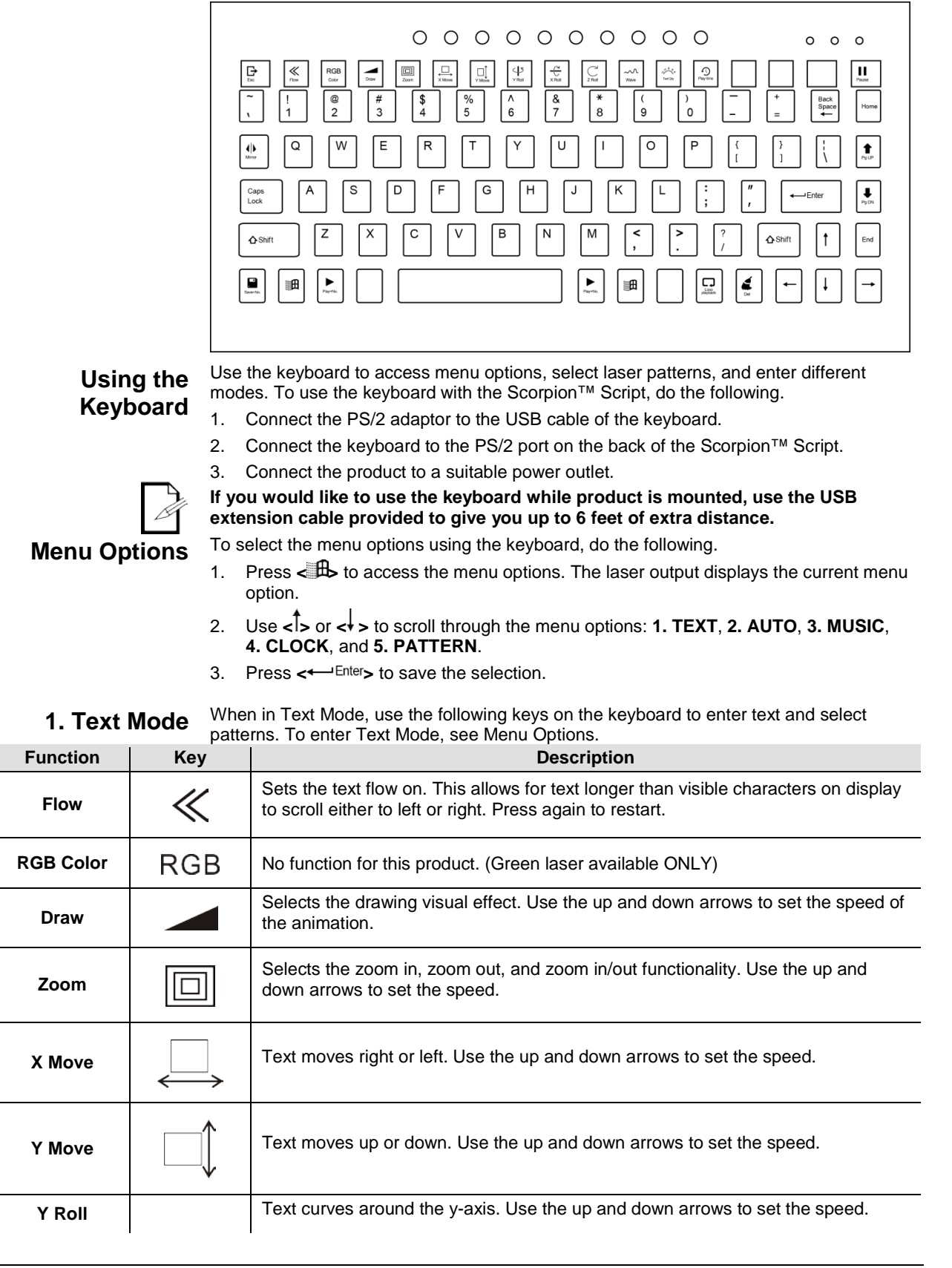

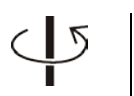

**1. Text Mode (cont.)**

<span id="page-18-0"></span>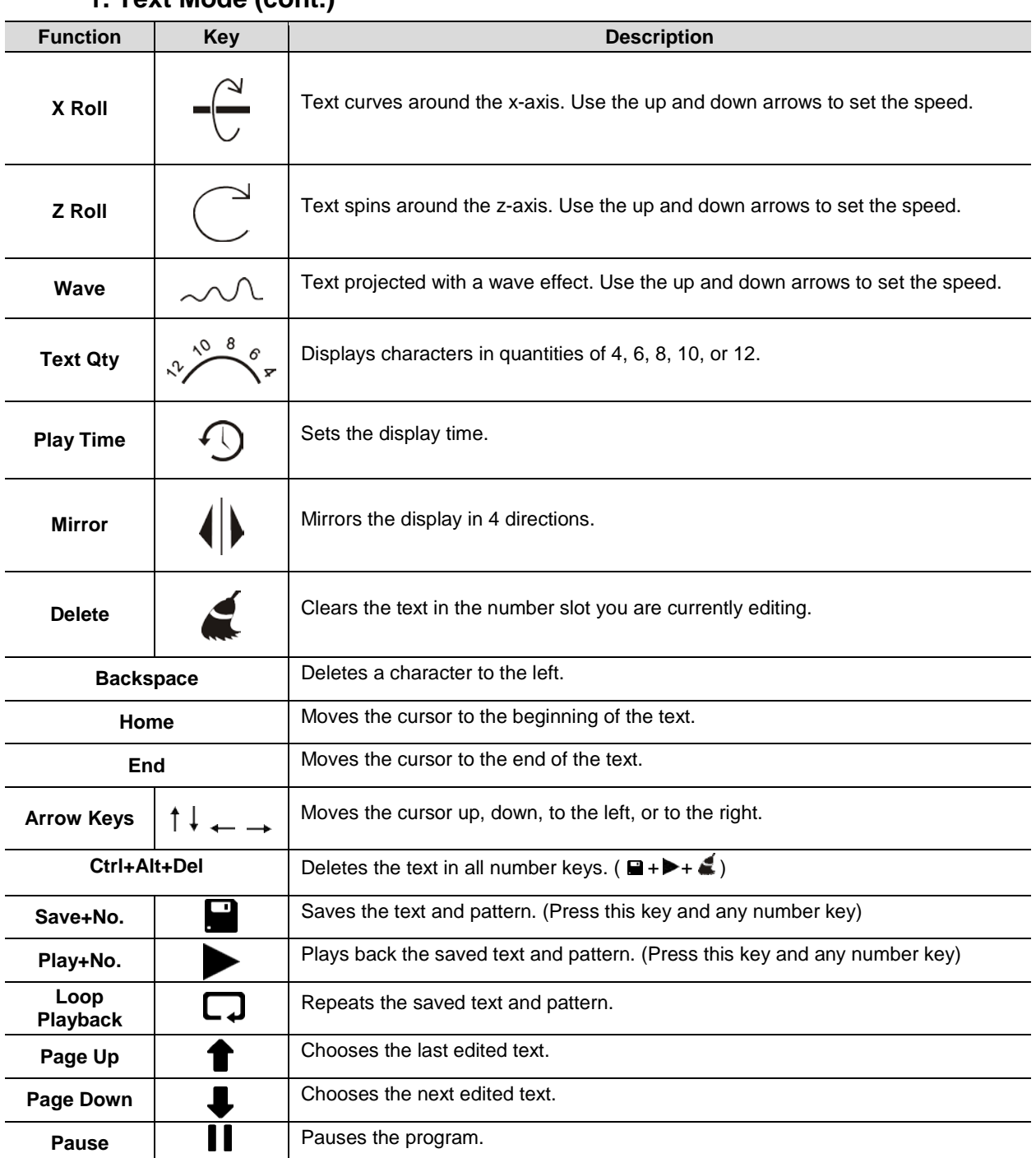

### <span id="page-18-1"></span>**To Create a Program with Text**

- 1. Type text. (If text is longer than visible characters, press the <**FLOW**> key)
- 2. Choose effect (Draw, X/Y/Z Roll, Wave, Mirror, etc.)
- 3. Change effect speed/amount with the <**UP**> or <**DOWN**> arrow keys.
- 4. To save, press the <**SAVE + NO**.> key and any empty number key (**0-9**). Repeat as desired with remaining empty number keys.
- 5. Press the <**PLAY + NO**.> key and a number key (**0-9**) to play your saved program.

### <span id="page-19-0"></span>**2. Auto Mode** When in Auto mode, use the following keys on the keyboard. To enter Auto Mode, see Menu Options.

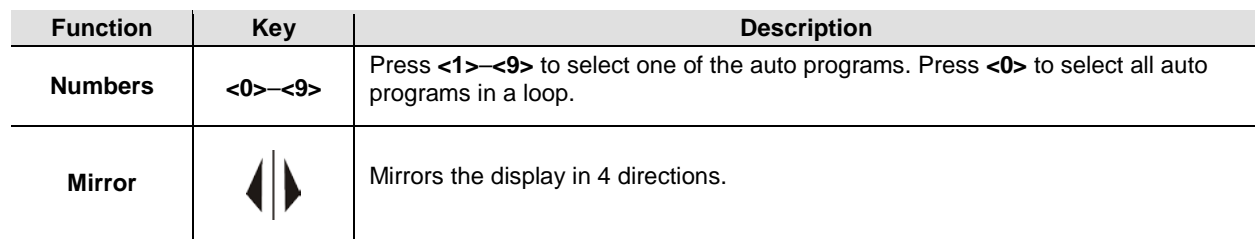

### <span id="page-19-1"></span>**3. Music Mode** When in Music mode, use the following keys on the keyboard. To enter Music Mode, see Menu Options.

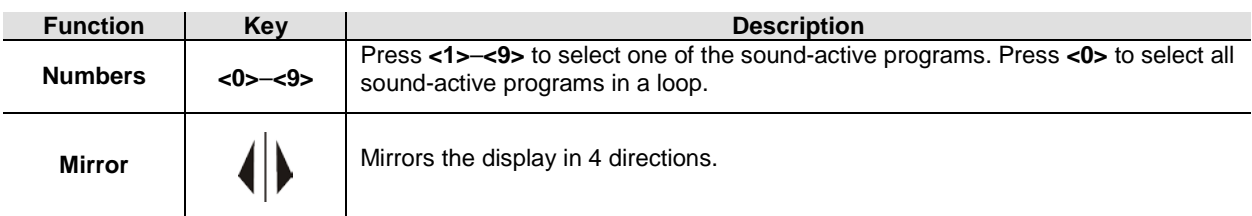

<span id="page-19-2"></span>**4. Clock Mode** When in Clock mode, use the following keys on the keyboard. To enter Clock Mode, see Menu Options.

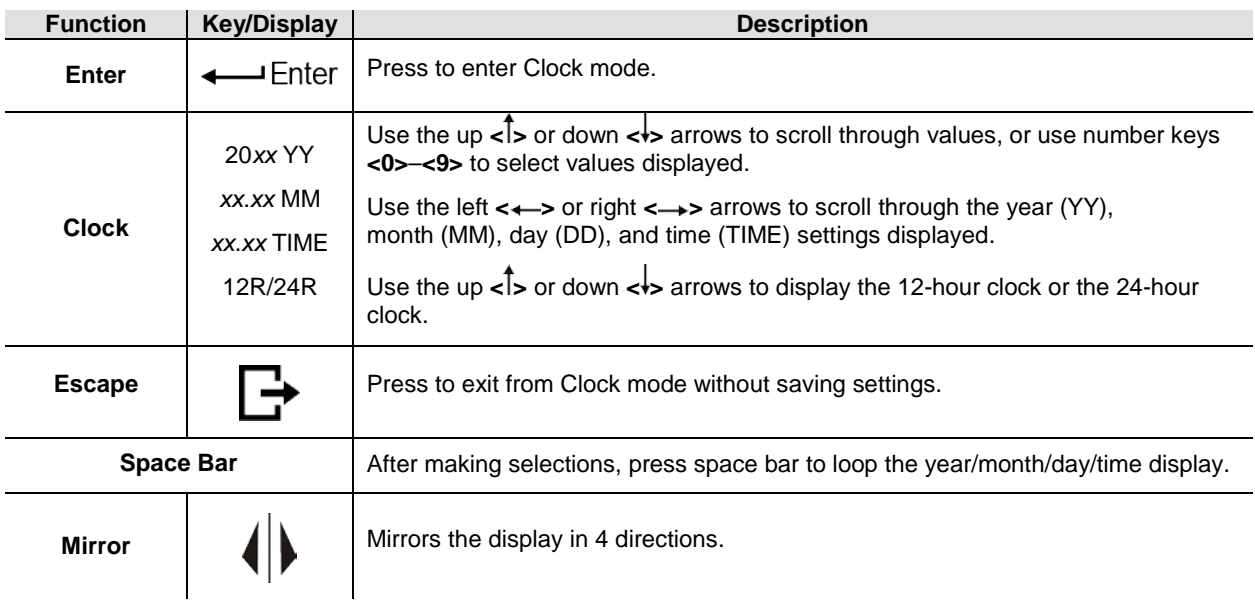

### <span id="page-19-3"></span>**5. Pattern Mode** When in Pattern mode, use the following keys on the keyboard. To enter Pattern Mode, see Menu Options.

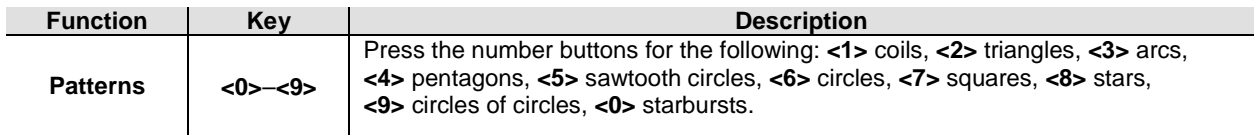

# <span id="page-20-0"></span>**5. TECHNICAL INFORMATION**

<span id="page-20-1"></span>**Product** Dust build-up reduces light output performance and can cause overheating. To maintain  $\frac{1}{2}$ **Maintenance** However, usage and environmental conditions contribute to increasing the cleaning optimum performance, clean the product at least twice a month. frequency.

To clean the product, follow the instructions below:

- 1. Unplug the product from power.
- 2. Wait until the product is at room temperature.
- 3. Use a vacuum (or dry compressed air) and a soft brush to remove dust collected on the external surfaces and fan vents.
- 4. Clean the glass panel (laser aperture) with a mild solution of glass cleaner or isopropyl alcohol.
- 5. Apply the solution directly to a soft, lint-free cotton cloth or a lens cleaning tissue.
- 6. Softly wipe any dirt or grime to the outside edges of the glass.
- 7. Gently polish the glass surface until they are free of haze and lint.

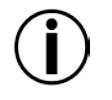

**Always dry the glass surfaces carefully after cleaning them.**

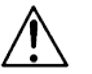

- **Do not spin the fan using compressed air because you could damage it.**
- **Do not open this product for cleaning or servicing.**

<span id="page-21-1"></span><span id="page-21-0"></span>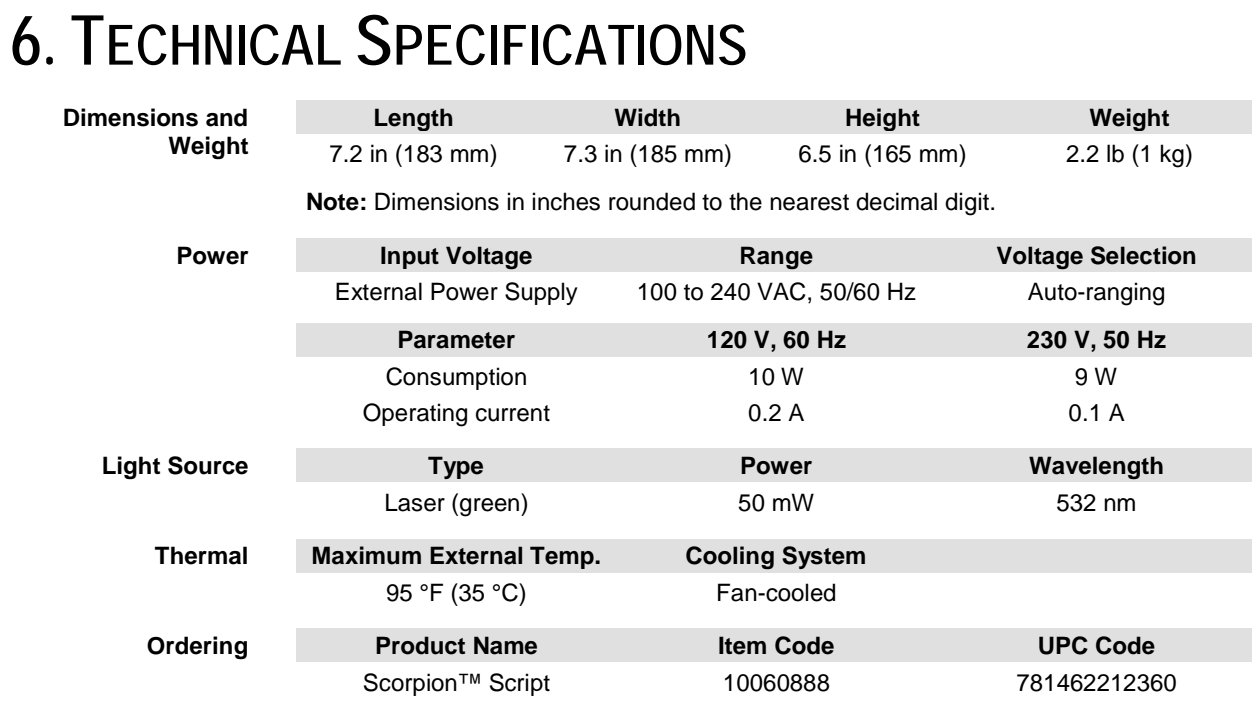

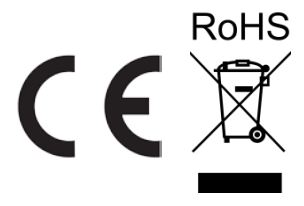

- <span id="page-22-0"></span>**RETURNS** In case you need to get support or return a product:<br>RETURNS If you are located in the U.S., contact Chauvet World Headquarters.
	- If you are located in the UK or Ireland, contact Chauvet Europe Ltd.
	- If you are located in Mexico, contact Chauvet Mexico.
	- If you live in Benelux, contact Chauvet Europe BVBA.
	- If you are located in any other country, DO NOT contact Chauvet. Instead, contact your local distributor. Se[e www.chauvetlighting.com](http://www.chauvetlighting.com/) for distributors outside the U.S., UK, Ireland, Benelux, or Mexico.

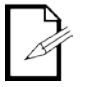

#### **If you are located outside the U.S., UK, or Ireland, contact your distributor of record and follow their instructions on how to return Chauvet products to them. Visit our website for contact details.**

Call the corresponding Chauvet Technical Support office and request a Return Merchandise Authorization (RMA) number before shipping the product. Be prepared to provide the model number, serial number, and a brief description of the cause for the return.

Send the merchandise prepaid, in its original box, and with its original packing and accessories. Chauvet will not issue call tags.

Clearly label the package with the RMA number. Chauvet will refuse any product returned without an RMA number.

#### **Write the RMA number on a properly affixed label. DO NOT write the RMA number directly on the box.**

Before sending the product, clearly write the following information on a piece of paper and place it inside the box:

- Your name
- Your address
- Your phone number
- RMA number
- A brief description of the problem

Be sure to pack the product properly. Any shipping damage resulting from inadequate packaging will be your responsibility. FedEx packing or double-boxing are recommended.

**Chauvet reserves the right to use its own discretion to repair or replace returned product(s).**

# **CONTACT US**

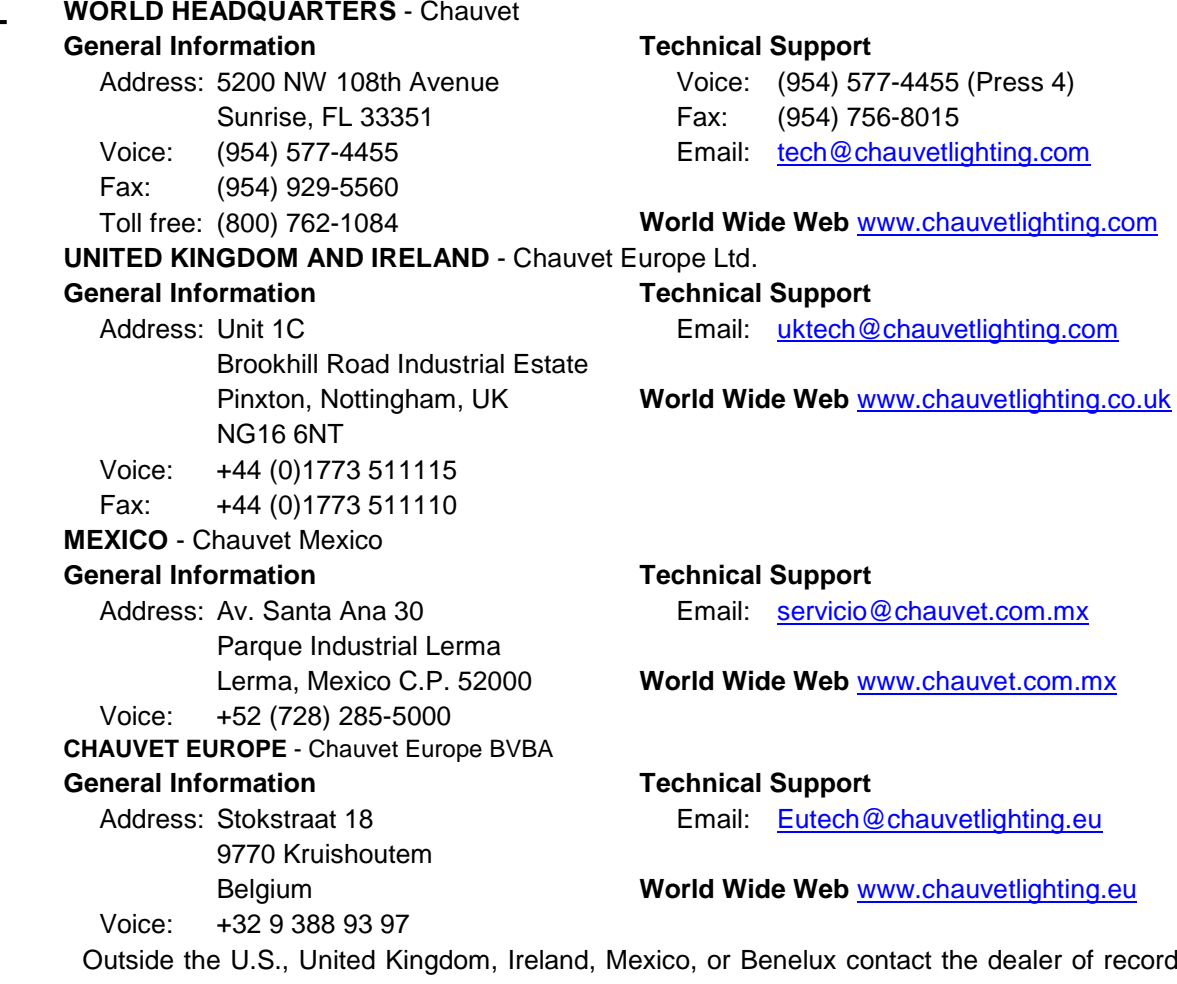

he dealer of record. Follow their instructions to request support or to return a product. Visit our website for contact details.

## <span id="page-24-0"></span>**1. ANTES DE EMPEZAR**

<span id="page-24-1"></span>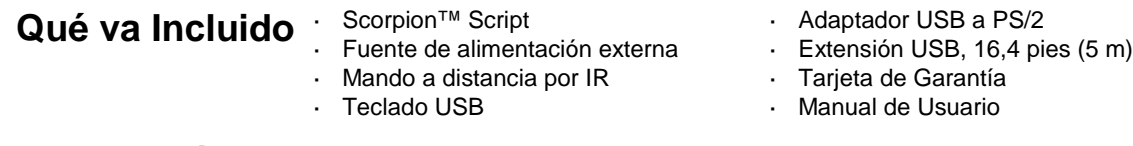

# <span id="page-24-2"></span>**de Desembalaje**

**Instrucciones**  Desembale el producto con cuidado inmediatamente y compruebe la caja para asegurarse de que todas las piezas están en el paquete y en buen estado.

<span id="page-24-3"></span>**Reclamaciones** Si la caja o el contenido (el producto y los accesorios incluidos) parecen dañados a causa del transporte o muestran signos de manipulación inadecuada, notifíqueselo inmediatamente al transportista, y no a Chauvet. Si no lo hace oportunamente, puede quedar invalidada su reclamación al transportista. Además, guarde la caja y todo el material de embalaje para su inspección.

> Para otras incidencias, como componentes o piezas que falten, daños no relacionados con el transporte o daños no evidentes, presente una reclamación a Chauvet en el plazo de 7 días desde la entrega.

<span id="page-24-5"></span><span id="page-24-4"></span>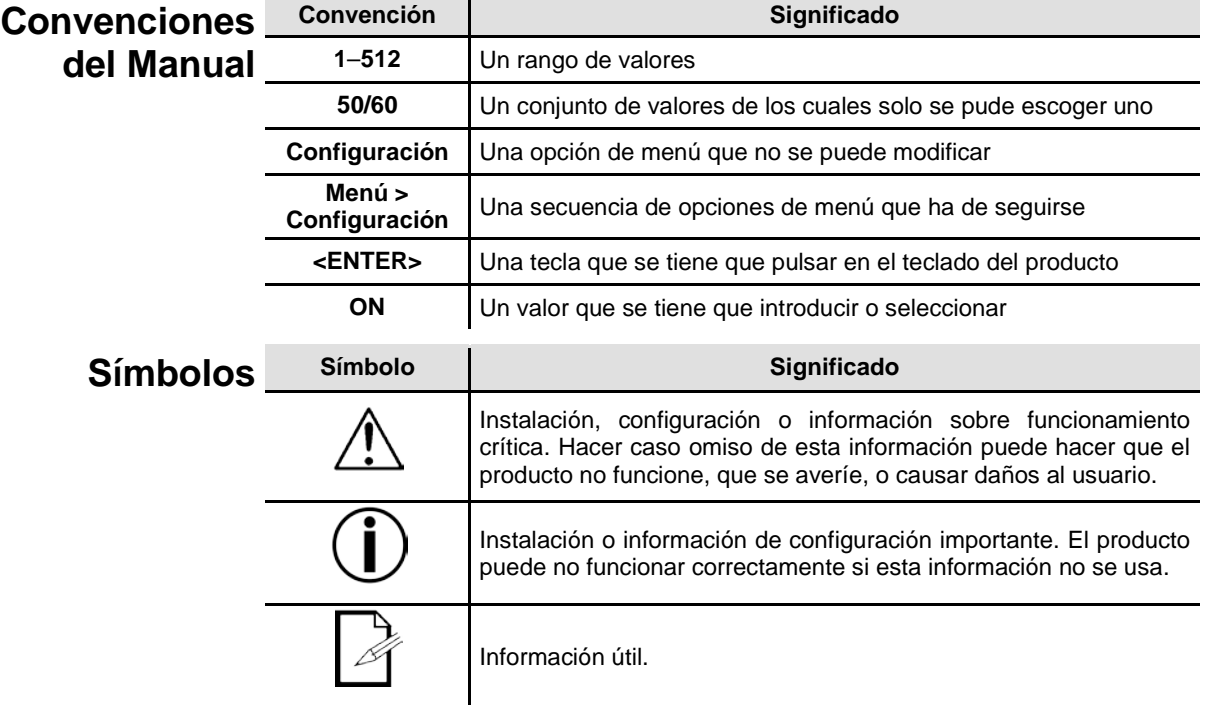

# <span id="page-24-6"></span>**Responsabilidad**

**Exención de** La información y especificaciones contenidas en este documento están sujetas a cambio sin previo aviso. Chauvet no asume responsabilidad de ningún tipo por cualquier error u omisión que pueda aparecer en este manual, y se reserva el derecho a revisar o rehacer este manual en cualquier momento. Descargue la última versión d[e www.chauvetlighting.com.](http://www.chauvetlighting.com/)

### **© Copyright 2015 Chauvet. Todos los derechos reservados.**

Impreso en la R. P. China.

Publicación en formato electrónico por Chauvet en EE.UU.

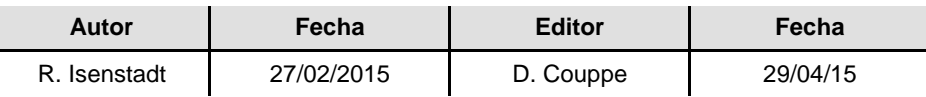

<span id="page-25-0"></span>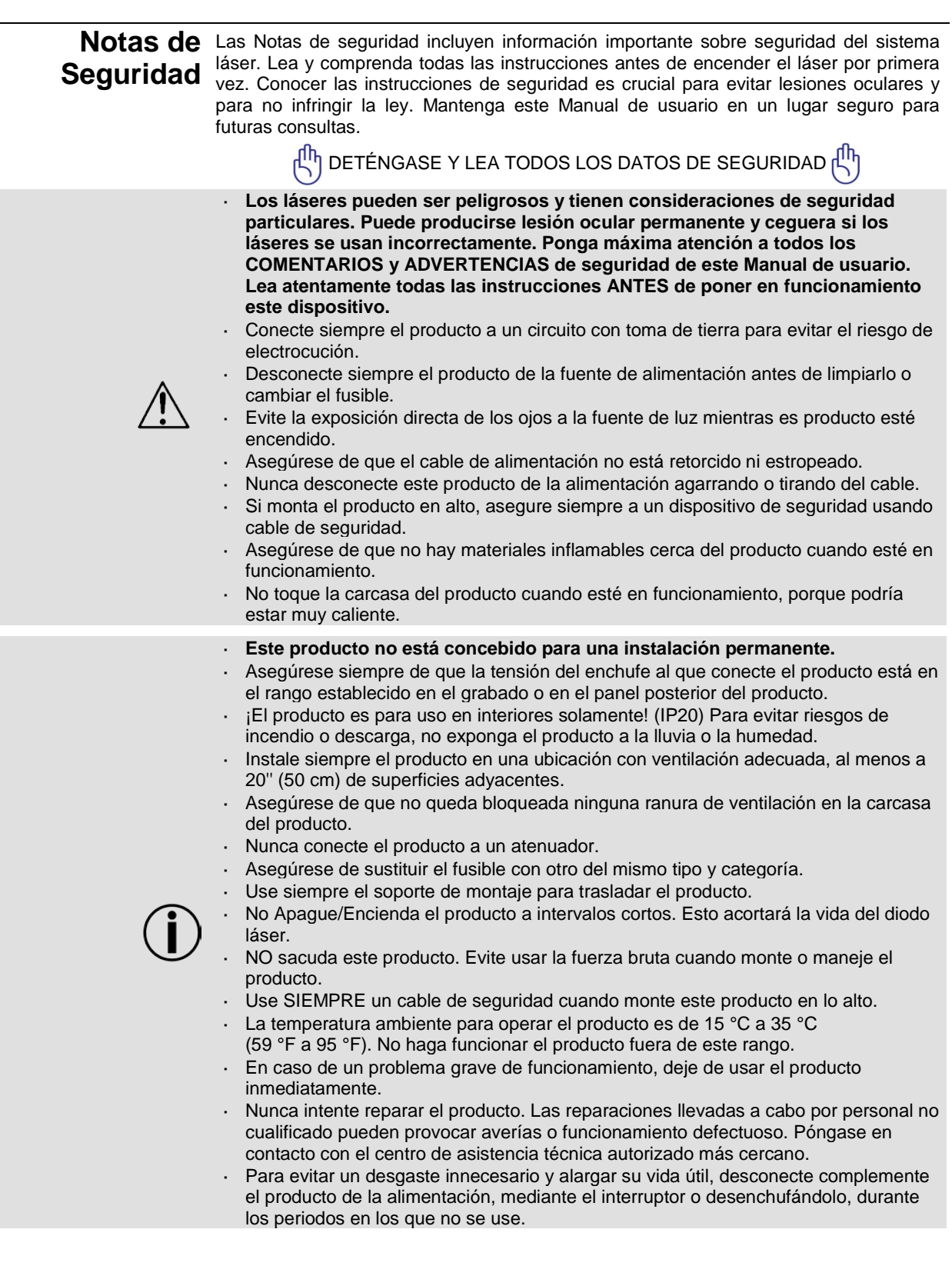

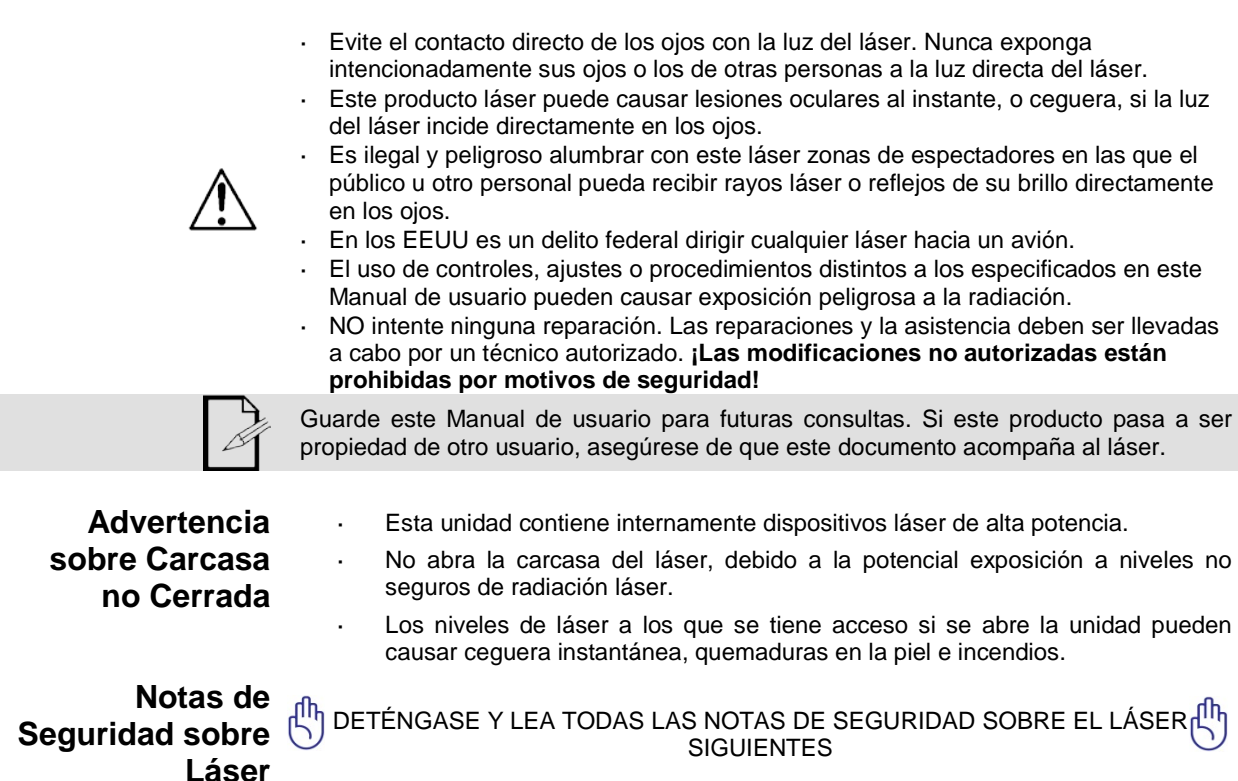

<span id="page-26-1"></span><span id="page-26-0"></span>La luz láser es diferente de cualquier otra fuente de luz. La luz de este producto puede causar lesión ocular si el producto no se instala y usa adecuadamente. La luz láser es miles de veces más concentrada que la luz de cualquier otro tipo de fuente. Esta concentración de luz puede causar lesiones instantáneas en el ojo, fundamentalmente por quemadura de la retina (la zona sensible a la luz en la parte posterior del ojo). Aunque usted no pueda sentir el "calor" de un haz de láser, este puede aún potencialmente lesionar o cegarle a usted o al público. Incluso cantidades de luz láser muy pequeñas son potencialmente peligrosas, incluso a largas distancias. Las lesiones oculares por láser pueden ocurrir más rápido de lo que se tarda en parpadear.

**NO** dé por supuesto que porque estos productos recreativos de láser dividan el láser en cientos de haces, y porque el haz de láser se lance a alta velocidad, es segura la exposición del ojo a un haz individual de láser. Este producto de láser utiliza docenas de milivatios de potencia láser (niveles clase 3B internamente) antes de dividirlo en múltiples haces (niveles clase 3R). Muchos de los haces individuales son potencialmente peligrosos para los ojos.

**NO** asuma que porque la luz láser está en movimiento, es segura. La luz láser no está nunca libre de riesgo, ni aunque el haz se mueva siempre. Puesto que las lesiones oculares pueden producirse instantáneamente, es crítico prevenir la posibilidad de CUALQUIER exposición directa al ojo. Según las disposiciones de seguridad láser, no es legal apuntar con láseres Clase 3a hacia áreas en las que las personas puedan quedar expuestas. Esto se aplica incluso si se apunta con el láser por debajo de las caras de la gente, por ejemplo hacia la pista de baile.

- No ponga en funcionamiento el láser sin primero leer y comprender todos los datos técnicos y de seguridad de este manual.
- Ubique e instale todos los efectos láser **SIEMPRE** de forma que toda la luz láser está  $\epsilon$ al menos a 3 m (9,8 pies) sobre el nivel del suelo en el que se encuentra la gente. Vea la secció[n Uso Adecuado](#page-34-0) de este manual.
- Después de la instalación, y antes de su uso público, pruebe el láser para asegurarse de que funciona adecuadamente. No lo use si detecta cualquier defecto.
- **NO** use el láser si este emite solo uno o dos haces en lugar de docenas/centenares, pues esto podría indicar una avería en la óptica de la rejilla de difracción, y podría permitir la emisión de niveles de láser por encima de la Clase 3R.
- **NO** apunte con láser a personas o animales.
- Nunca mire a la apertura del láser o a los haces de láser.
- **NO** apunte con el láser hacia áreas en las que las personas pudieran quedar expuestas, como balcones sin vigilancia, etc.
- **NO** apunte con láseres a superficies muy reflectantes como ventanas, espejos y metal pulido. Incluso los reflejos del láser pueden ser peligrosos.

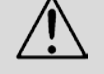

- Nunca apunte con el láser a un avión, pues constituye delito según las leyes de EE.UU.
- Nunca apunte hacia el cielo con haces láser sueltos.
- No exponga la óptica de salida (apertura) a productos de limpieza químicos agresivos.
- No use el láser si la carcasa está averiada o abierta, o si la óptica parece dañada de cualquier modo.
- Nunca abra la carcasa del láser. Los altos niveles de potencia láser dentro de la ä, carcasa protectora pueden originar incendios o quemaduras en la piel y causarán lesiones oculares al instante.
- Nunca deje este producto en funcionamiento sin vigilancia.
- El funcionamiento de un láser de espectáculo de Clase 3R solo se permite si el ¥. espectáculo es controlado por un operador experimentado y bien formado, familiarizado con los datos contenidos en este manual.
- Los requisitos legales para usar productos de láser recreativo varían de un país a L. otro. El usuario es responsable de los requisitos legales del lugar/país en que lo utilice.

**¡CUIDADO! NO ponga en funcionamiento este dispositivo en formas no especificadas en este Manual de Usuario. No seguir las instrucciones invalidará la garantía, podría dañar el producto o lesionar al usuario o al público.**

**¡CUIDADO! Este producto no se puede tirar con la basura doméstica. Póngase en contacto con el servicio de recogida para la eliminación de aparatos electrónicos de su zona.**

### <span id="page-28-0"></span>**Reproducción de la Etiqueta de Seguridad del Láser**

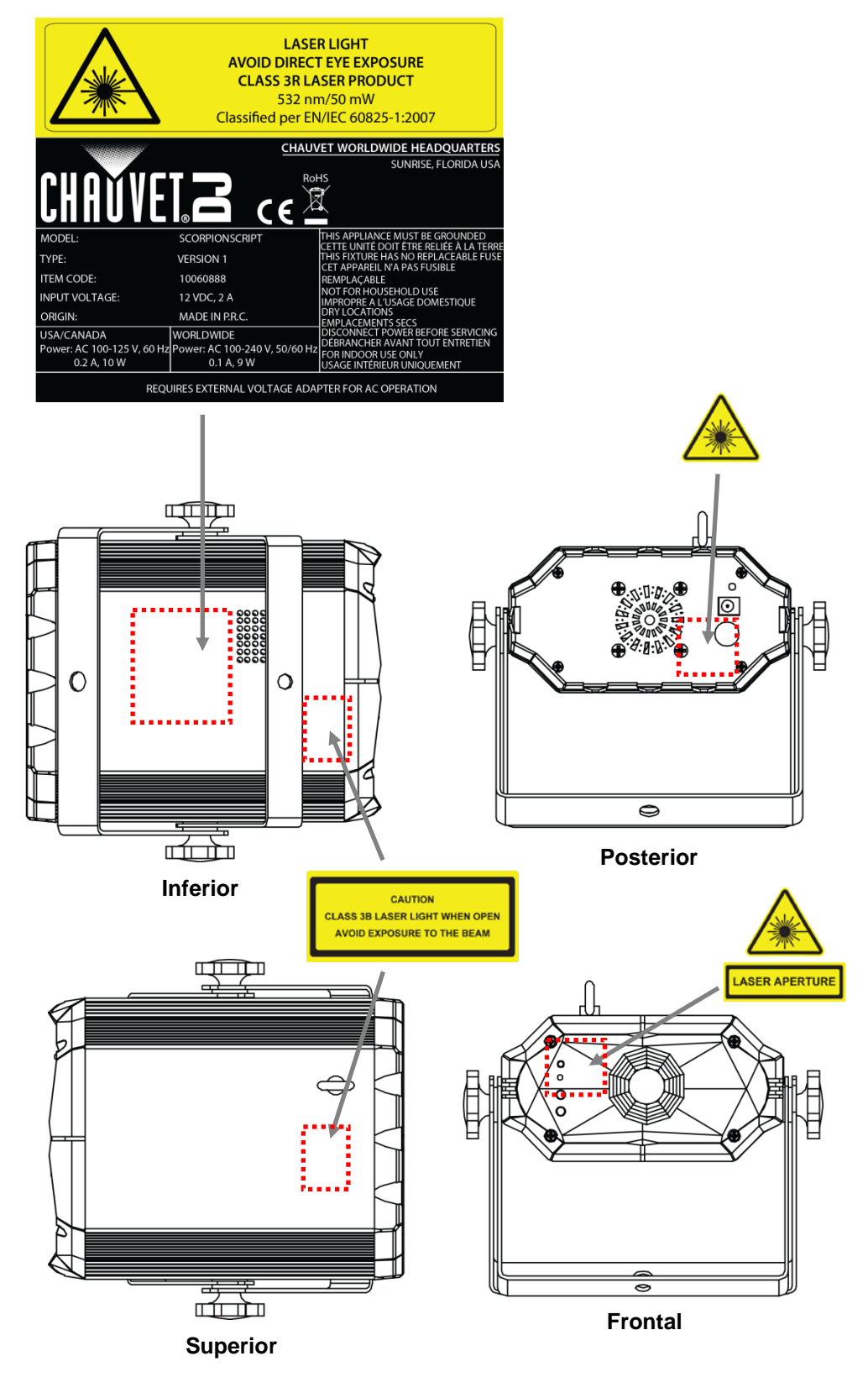

### **LUZ LÁSER, EVITE LA EXPOSICIÓN DIRECTA AL OJO**

<span id="page-29-0"></span>**Advertencia sobre Exposición al Láser**

**Scorpion™ Script** 

Se pueden encontrar más directrices y programas de seguridad para el uso seguro de láseres en la Normativa ANSI Z136.1 "Para uso seguro de Láseres", disponible en el Laser Institute of America: [www.laserinstitute.org.](http://www.laserinstitute.org/) Muchos gobiernos locales, corporaciones, agencias, ejército y otros requieren que todos los láseres se usen bajo las directrices de ANSI Z136.1. La guía *Laser Display* puede obtenerse de la International Laser Display Association: [www.laserist.org.](http://www.laserist.org/)

### <span id="page-29-1"></span>**Datos de Emisión Láser**

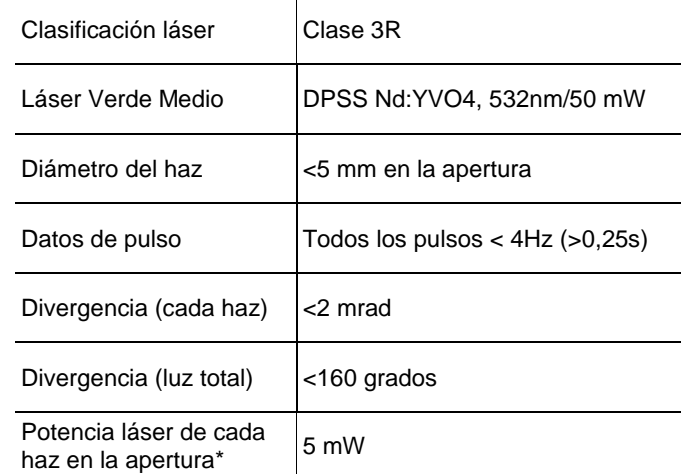

*\*Según medida bajo condiciones de medición IEC para clasificación.*

### **Declaración de Conformidad Láser**

**Este producto láser cumple las directivas EN/IEC 60825-1 Ed 2, 2007-03, y U.S. FDA/CDRH FLPPS mediante las condiciones de Laser Notice No. 50 de fecha 24 de junio de 2007.** Este dispositivo láser está clasificado como 3R. (La Clase 3R es el equivalente internacional a la Clase IIIa de EEUU). No es necesario ningún mantenimiento para que este producto siga cumpliendo los estándares de rendimiento láser.

# <span id="page-30-0"></span>**2. INTRODUCCIÓN**

### <span id="page-30-1"></span>**Vista General**

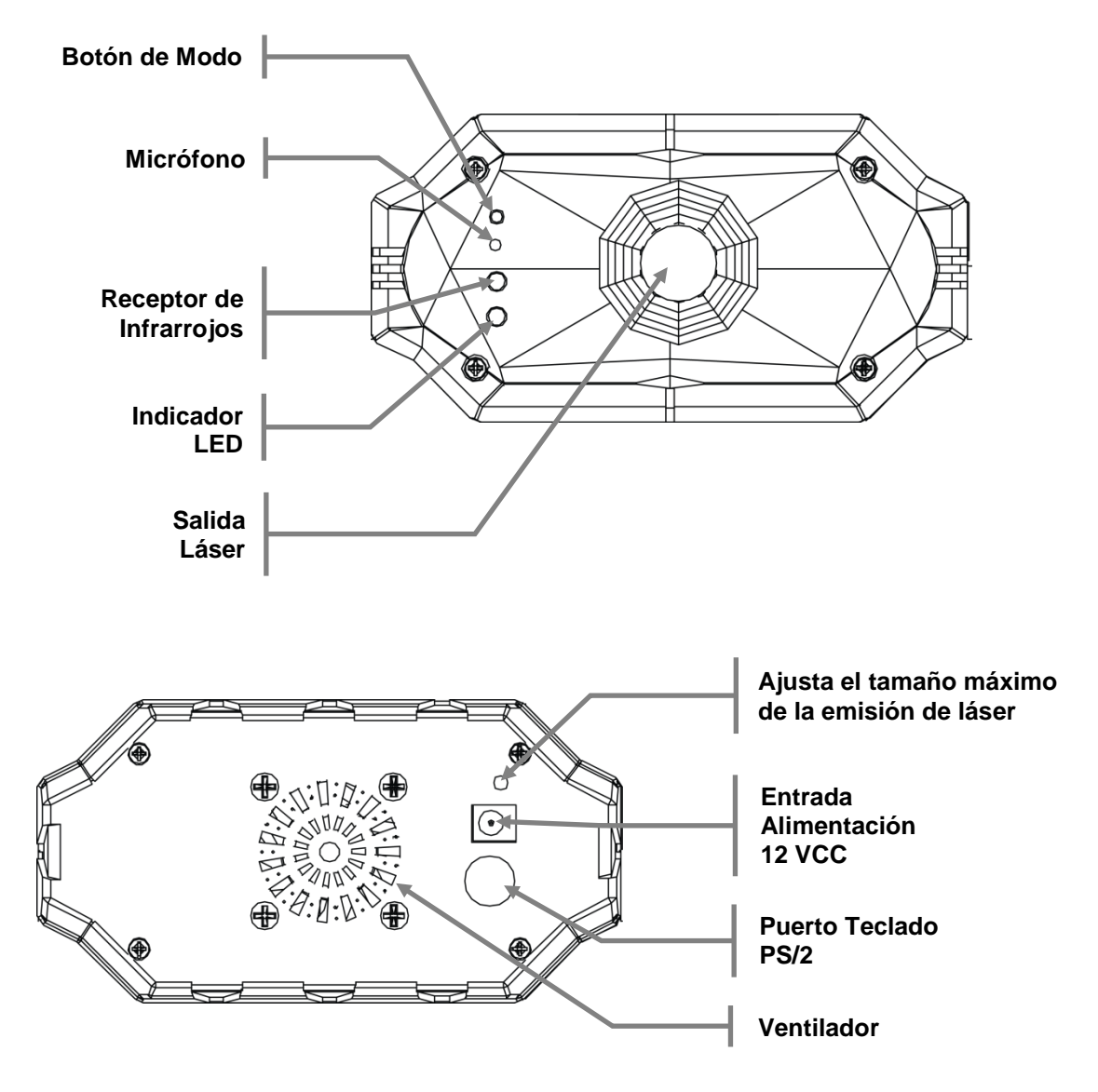

## <span id="page-31-0"></span>**Dimensiones (Scorpion™ Script)**

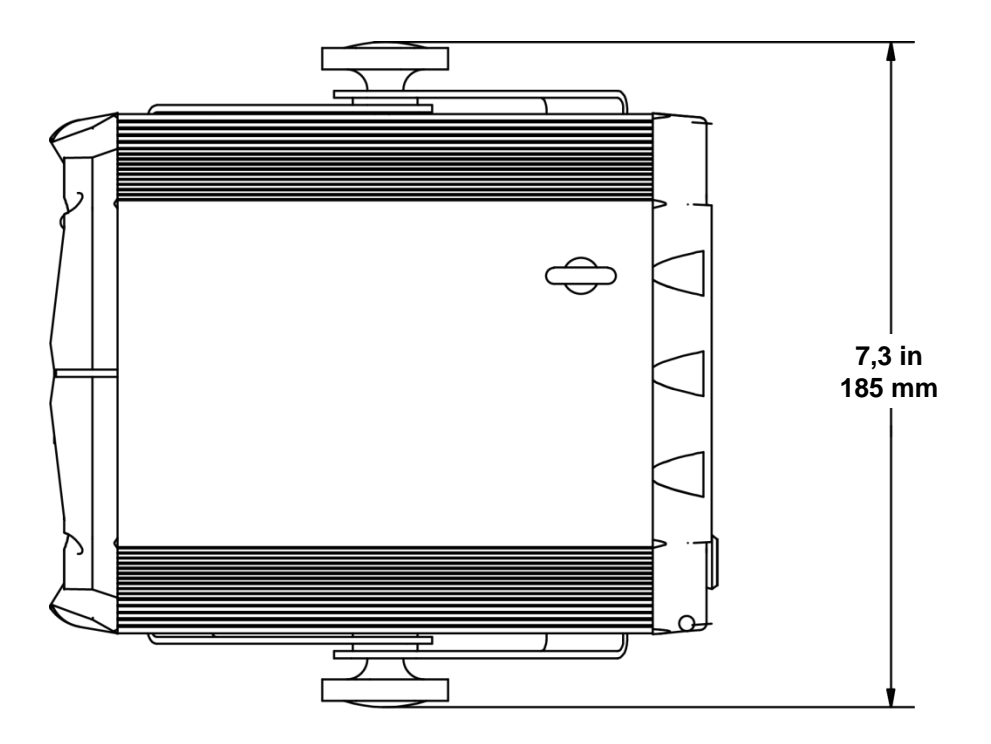

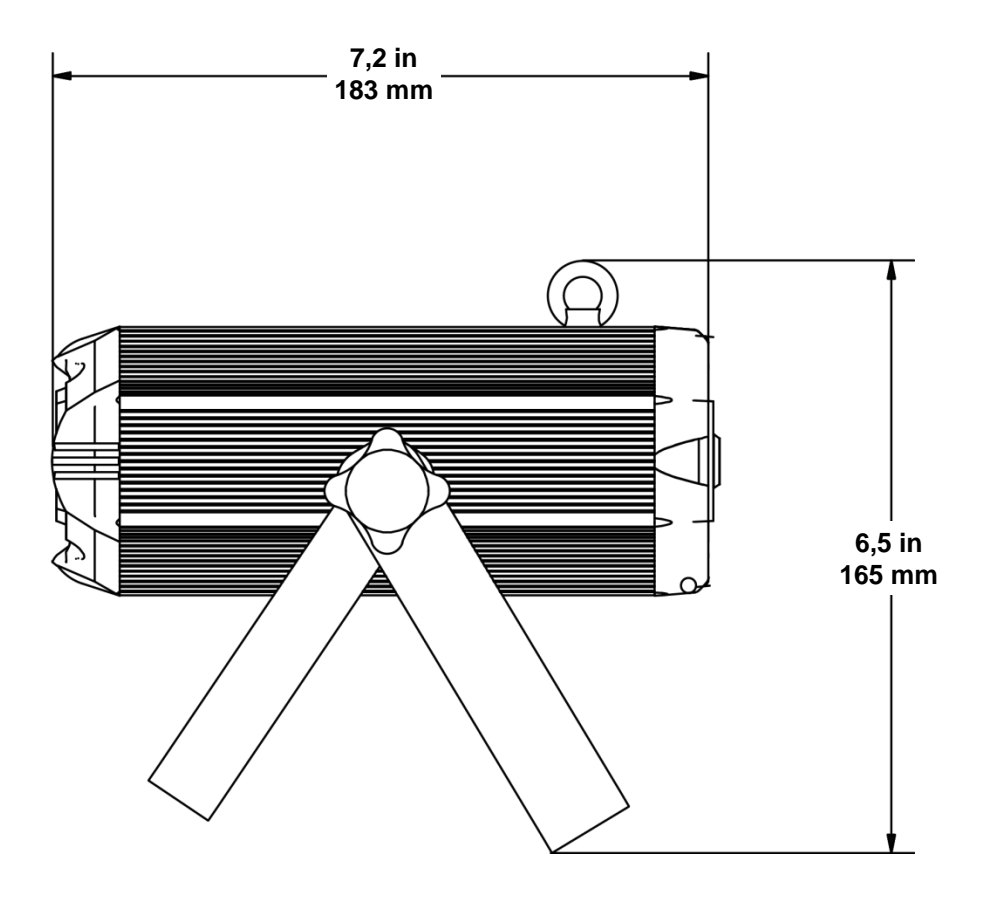

## <span id="page-32-0"></span>**Dimensiones (Teclado)**

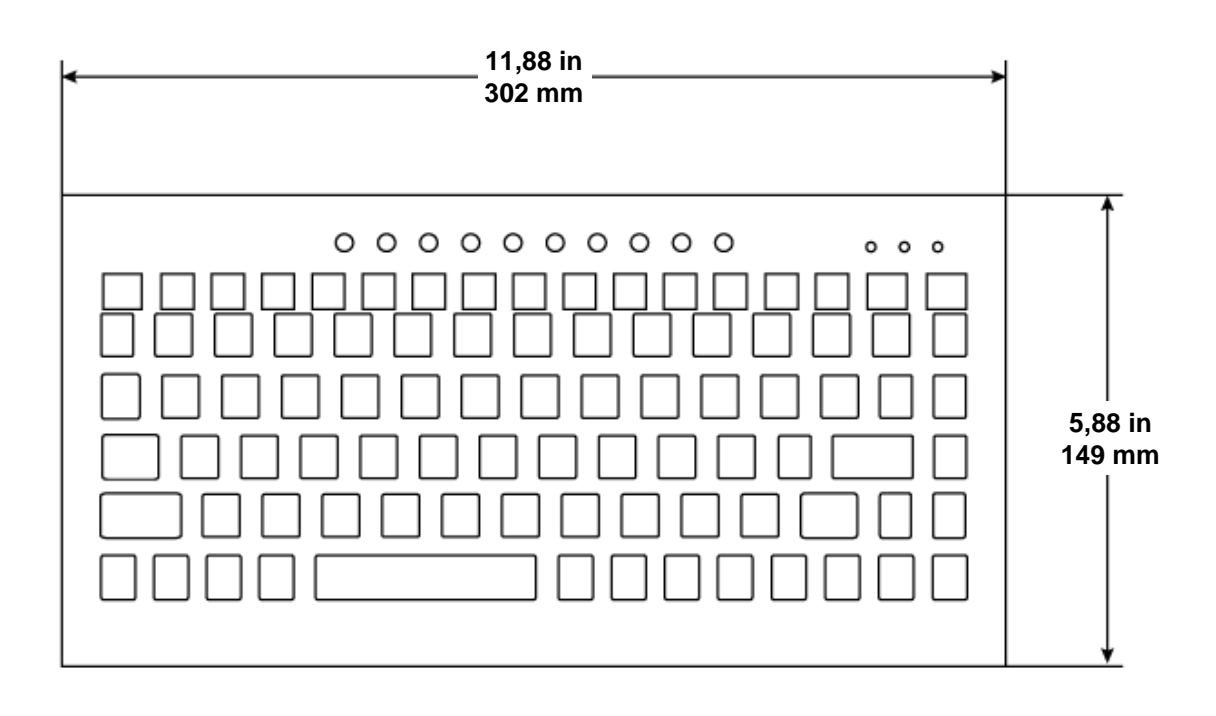

## <span id="page-33-1"></span><span id="page-33-0"></span>**3. CONFIGURACIÓN**

### **Corriente Alterna**

Este producto incluye una fuente de alimentación externa con detección automática que funciona con alimentación de 100 a 240 VCA, 50/60 Hz. ¡Utilice solo la fuente de alimentación incluida! Para obtener una fuente de alimentación de sustitución, contacte con Chauvet. Para determinar las necesidades de alimentación para un producto en concreto, vea la etiqueta pegada al producto o consulte la tabla de especificaciones del producto. La especificación de corriente de un producto listada indica su consumo de corriente promedio en condiciones normales.

**Conecte siempre el producto a un circuito protegido (disyuntor o fusible). Nunca conecte el producto a un reostato (resistor variable) o circuito de atenuación, incluso si el canal del reostato o atenuador sirve solo como conmutador 0 a 100%.**

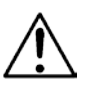

**Para evitar un desgaste innecesario y alargar su vida útil, desconecte complemente el producto de la alimentación, mediante el interruptor o desenchufándolo, durante los periodos en los que no se use.**

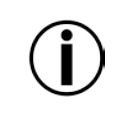

**Este producto tiene una batería interna para mantener la fecha, la hora y otras configuraciones del programa incluso cuando el producto no está conectado a la alimentación de CA. Esta batería se carga cuando el producto se está usando, y perderá su carga tras 2 meses sin uso.**

Montaje Antes de montar el producto, lea y siga las recomendaciones de seguridad indicadas en la[s Notas de Seguridad.](#page-25-0) Ve[a Uso Adecuado.](#page-34-0)

<span id="page-33-3"></span><span id="page-33-2"></span>**Orientación** El Scorpion™ Script se debe montar en un posición preparada para uso seguro de láser. Además, asegúrese de proporcionar una ventilación adecuada alrededor del producto.

- <span id="page-33-4"></span>**Colocación** Antes de decidir una ubicación para el producto, asegúrese siempre de que hay fácil acceso al producto para su mantenimiento y programación.
	- Asegúrese de que la estructura o superficie sobre la que está montando el producto puede soportar su peso (vea las **Especificaciones Técnicas**).
	- Cuando monte este producto en alto, use siempre un cable de seguridad. Monte el producto con seguridad a un punto de anclaje, como una plataforma elevada o un truss.
	- Cuando cuelgue el producto de un truss, debe usar una abrazadera de montaje con la resistencia al peso adecuada. El soporte del yugo de doble soporte tiene agujeros de 13 mm, que son adecuados para este propósito.
	- Los mandos de ajuste del soporte permiten el ajuste direccional para dirigir el producto hacia el ángulo deseado. Apriete y afloje los mandos de soporte únicamente con la mano. Usar herramientas podría estropear los mandos.

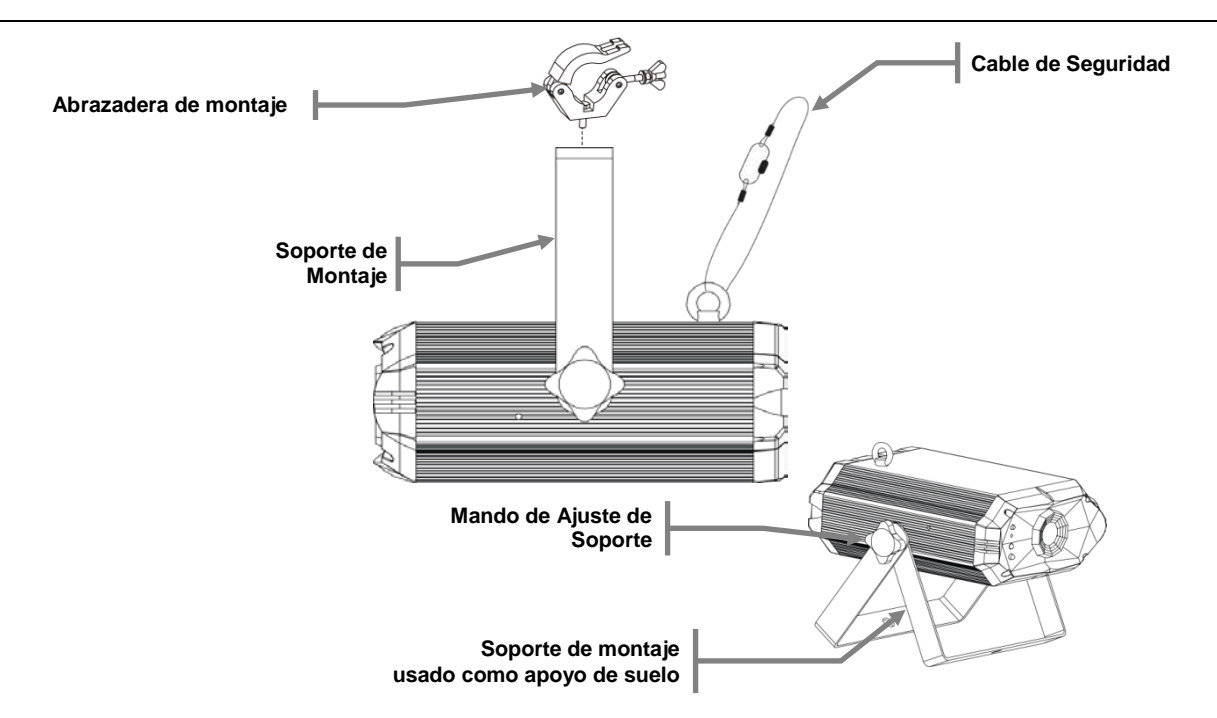

<span id="page-34-0"></span>**Uso Adecuado** Este producto es para montaje en alto solamente. Por seguridad, Chauvet recomienda montar los productos de efectos de iluminación sobre plataformas estables y elevadas, o en soportes en alto sólidos utilizando abrazaderas apropiadas para colgar. En todos los casos, utilice cables de seguridad. Obtenga el material de fijación apropiado de su proveedor de iluminación.

> Las disposiciones internacionales de seguridad láser precisan que los productos láser se manejen de la forma mostrada a continuación, con una separación vertical mínima de 9,8 pies (3 metros) entre el suelo y la luz láser más baja. Además, se requiere una separación horizontal de 9,8 pies (3 metros) entre la luz láser y los espectadores u otros espacios públicos.

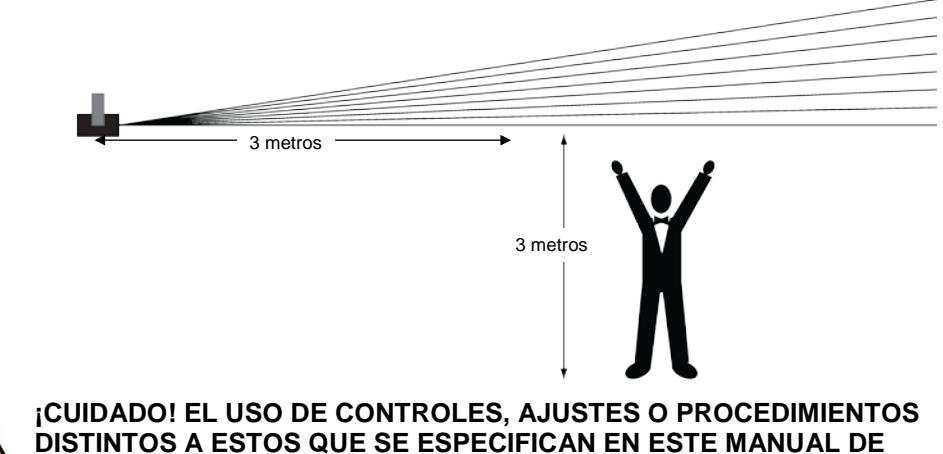

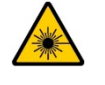

**DISTINTOS A ESTOS QUE SE ESPECIFICAN EN ESTE MANUAL DE USUARIO PUEDEN CAUSAR EXPOSICIÓN PELIGROSA A LA RADIACIÓN.**

## <span id="page-35-0"></span>**4. FUNCIONAMIENTO**

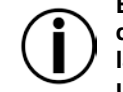

**Este producto no está diseñado para un uso continuo. Asegúrese de que hace descansos regulares durante su funcionamiento para maximizar la vida de su láser. Desconecte siempre el Scorpion™ Script de la alimentación cuando no lo use.**

<span id="page-35-1"></span>Modo Manual Acceda a los cuatro diferentes modos de funcionamiento disponibles en este producto utilizando el botón **<MODE>** en el panel frontal. Pulsar y mantener el botón **<MODE>** durante 2,5 segundos encenderá o apagará el producto. Pulse **<MODE>** para recorrer los modos. Vea a continuación una descripción de cada modo.

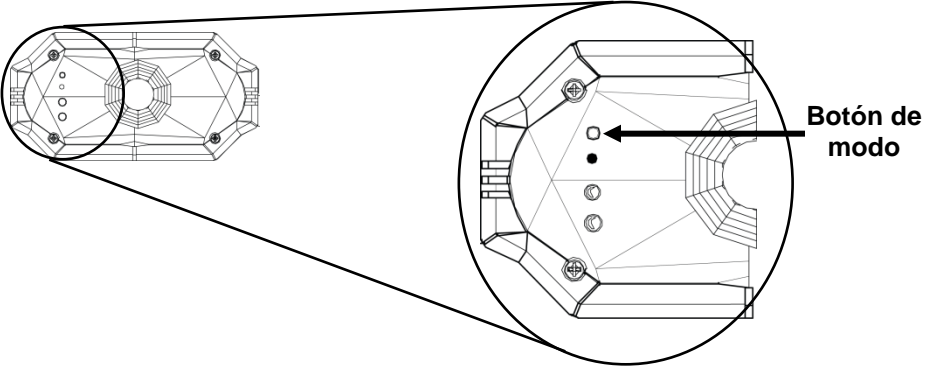

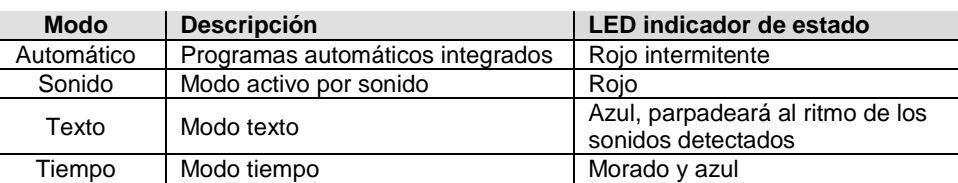

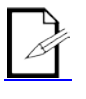

Pulse y mantenga pulsado **<MODE>** para apagar el Scorpion™ Script. Pulse **<MODE>** de nuevo para volverlo a encender.

<span id="page-35-2"></span>El tamaño de emisión del láser se puede ajustar para adaptarse a cualquier tamaño de<br>**Salida láser** escenario. Este ajuste se debe hacer mientras el láser está encendido, para ajustar adecuadamente el tamaño a sus necesidades.

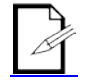

**Utilice un destornillador de estrella pequeño (tamaño 00) para ajustar el tamaño de la emisión, mayor o menor. Inserte el destornillador en el agujero situado en la parte trasera del producto y gire suavemente en sentido horario o antihorario.**

## <span id="page-36-0"></span>**Mando a Distancia por IR**

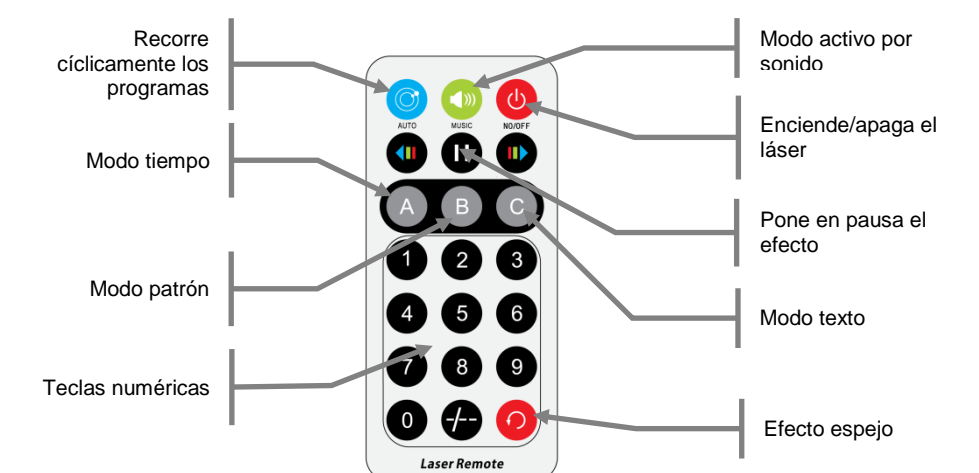

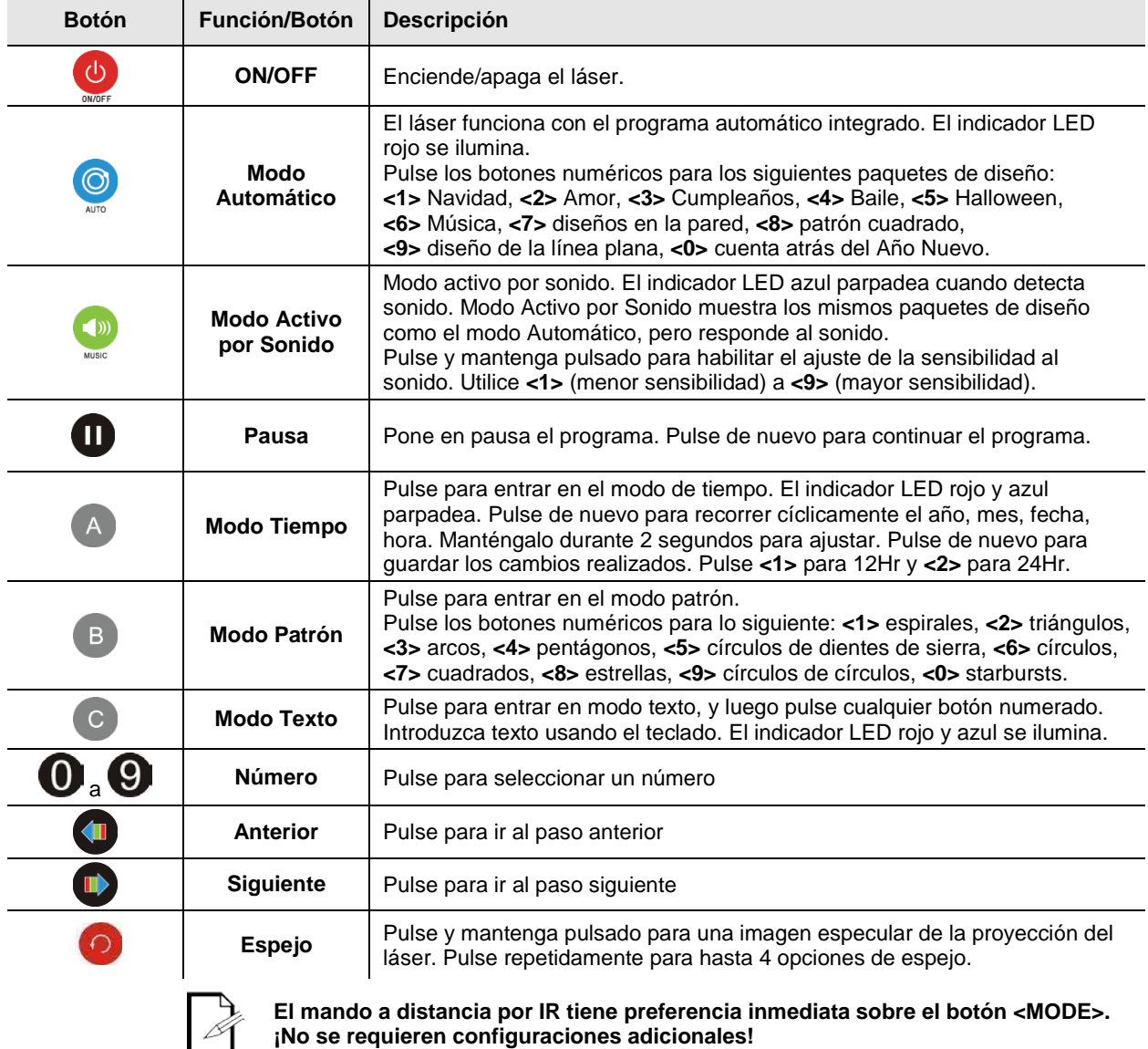

**¡No se requieren configuraciones adicionales!**

### <span id="page-37-0"></span>**Teclado**

<span id="page-37-3"></span><span id="page-37-2"></span><span id="page-37-1"></span>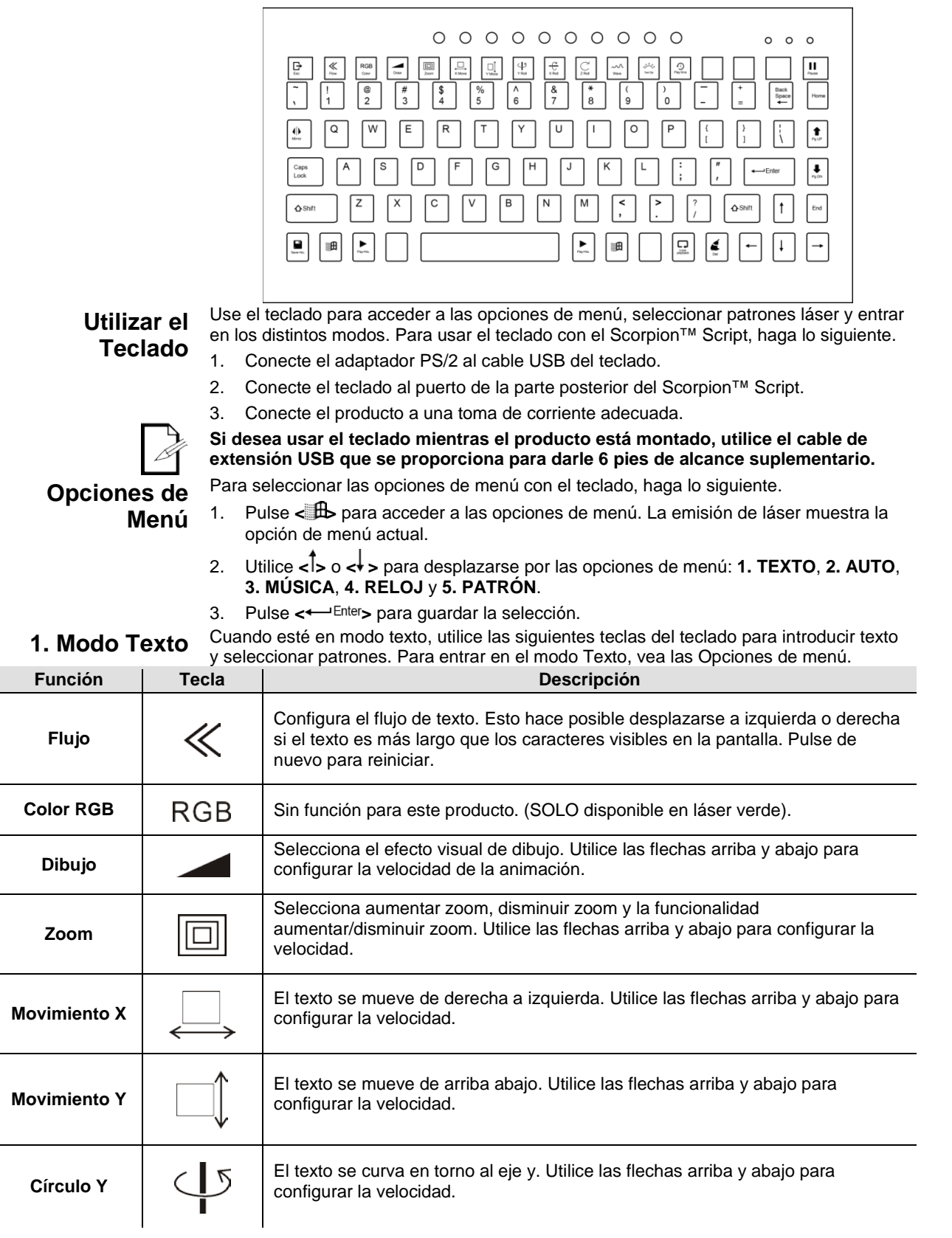

<span id="page-38-0"></span>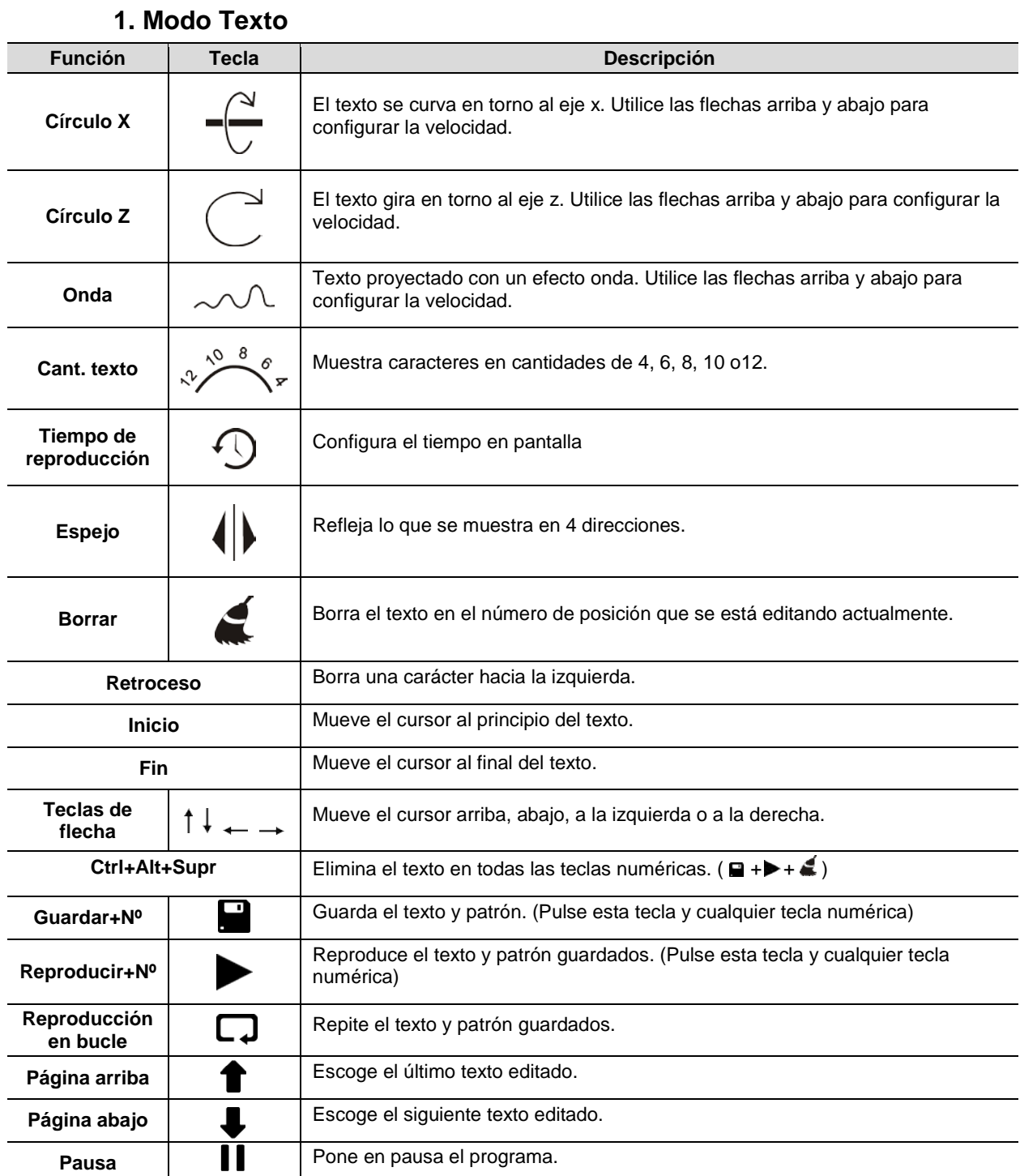

### <span id="page-38-1"></span>**Para crear un programa con texto**

- 1. Escriba el texto. (Si el texto es más largo que los caracteres visibles, pulse la tecla <**FLOW**>)
- 2. Escoja el efecto (Dibujo, Giro X/Y/Z, Onda, Espejo, etc.)
- 3. Cambie la velocidad/cantidad del efecto con las teclas de flecha <**UP**> o <**DOWN**>.
- 4. Para guardar, pulse la tecla <**SAVE + NO**.> y cualquier tecla de número vacía (**0-9**). Repita como desee con las teclas numéricas vacías restantes.
- 5. Pulse la tecla <**PLAY + NO**.> y una tecla numérica (**0-9**) para ejecutar el programa guardado.

<span id="page-39-0"></span>2. Modo Automático Cuando esté en modo automático, utilice las siguientes teclas del teclado. Para entrar en el modo Auto, vea las Opciones de menú.

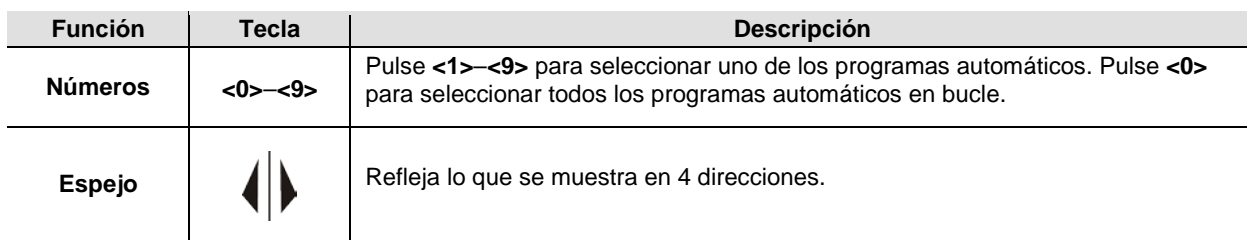

### <span id="page-39-1"></span>**3. Modo Música** Cuando esté en modo música, utilice las siguientes teclas del teclado. Para entrar en el modo Música, vea las Opciones de menú.

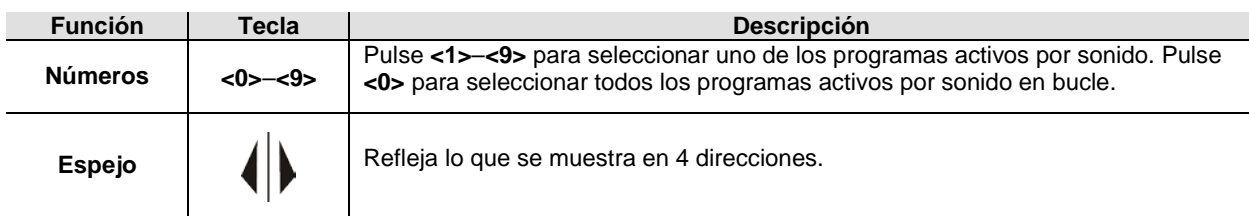

<span id="page-39-2"></span>4. Modo Reloj Cuando esté en modo reloj, utilice las siguientes teclas del teclado. Para entrar en el modo Reloj, vea las Opciones de menú.

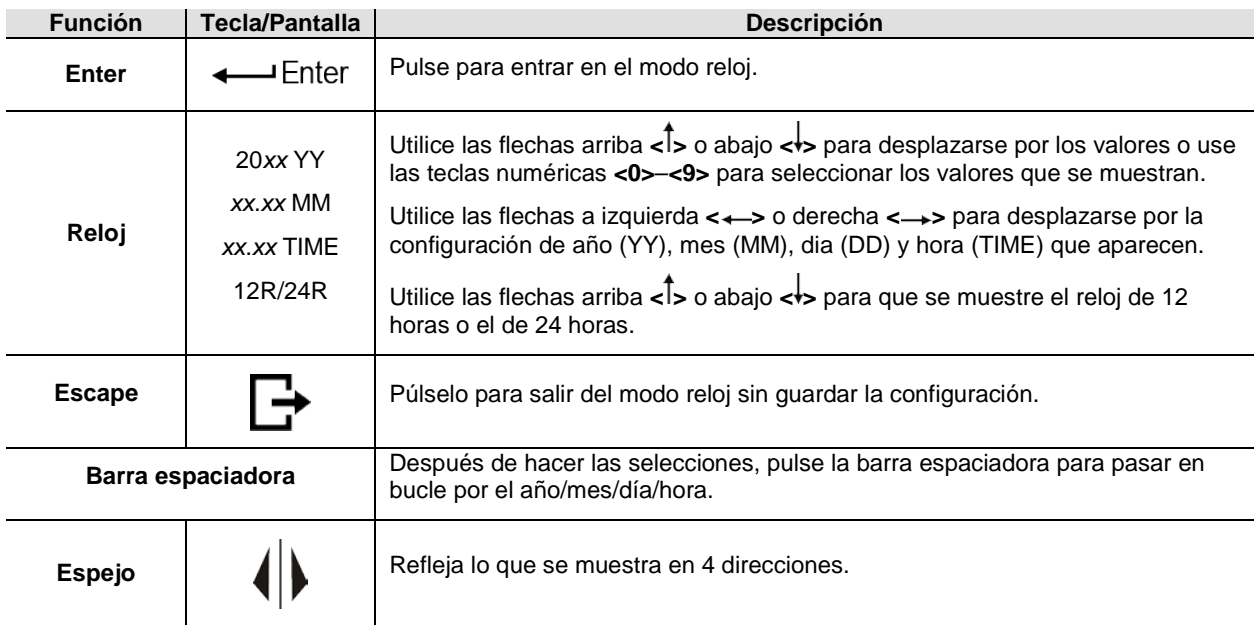

<span id="page-39-3"></span>**5. Modo Patrón** En el modo de Patrón, utilice las siguientes teclas en el teclado. Para entrar en el modo Patrón, vea las Opciones de menú.

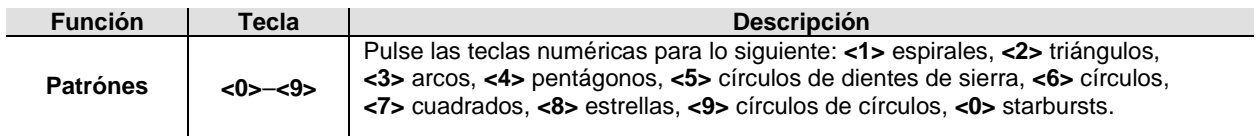

# <span id="page-40-0"></span>**5. INFORMACIÓN TÉCNICA**

<span id="page-40-1"></span>**Mantenimiento** El polvo acumulado reduce el rendimiento de la salida de luz y puede provocar **del Producto** dos veces al mes. Sin embargo, el uso y las condiciones ambientales influyen para un sobrecalentamiento. Para mantener un rendimiento óptimo, limpie el producto al menos aumento de la frecuencia de limpieza.

Para limpiar el producto, siga las instrucciones siguientes:

- 1. Desenchufe el producto de la alimentación.
- 2. Espere a que el producto esté a temperatura ambiente.
- 3. Use un aspirador (o aire seco comprimido) y un cepillo suave para quitar el polvo depositado en las superficies externas y los orificios de aireación de los ventiladores.
- 4. Limpie el panel de cristal (apertura del láser) con una solución suave de limpiador de cristales o alcohol isopropílico.
- 5. Aplique la solución directamente sobre un paño suave que no deje pelusa o un paño de limpiar lentes.
- 6. Con suavidad, quite todo el polvo o suciedad de los bordes externos del cristal.
- 7. Con cuidado, frote la superficie hasta que no quede turbiedad ni pelusas.

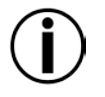

**Seque siempre con cuidado las superficies de cristal después de limpiarlas.**

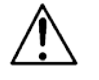

**No gire el ventilador usando aire comprimido, puesto que podría estropearlo. No abra este producto para limpiarlo o repararlo.**

# <span id="page-41-0"></span>**6. ESPECIFICACIONES TÉCNICAS**

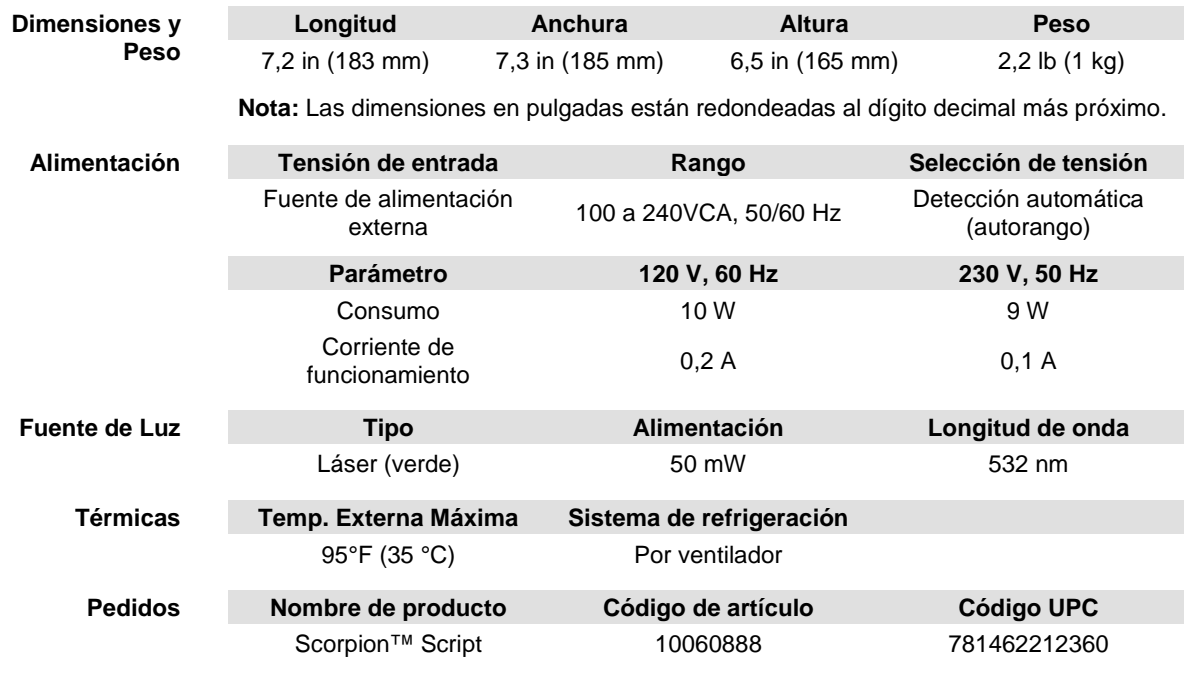

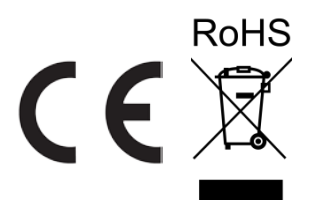

# <span id="page-42-0"></span>**DEVOLU-CIONES**

En caso de que necesite asistencia o devolver un producto:

- Si se encuentra en EE. UU., póngase en contacto con la Oficina Central de **Chauvet**
- Si se encuentra en el Reino Unido o Irlanda, póngase en contacto con Chauvet Europe Ltd.
- Si se encuentra en México, póngase en contacto con Chauvet Mexico.
- Si usted vive en el Benelux, póngase en contacto Chauvet Europa BVBA.
- Si se encuentra en cualquier otro país, NO contacte con Chauvet. Contacte con su distribuidor local. Vea [www.chauvetlighting.com](http://www.chauvetlighting.com/) para distribuidores fuera de EE.UU., Reino Unido, Benelux, Irlanda o México.

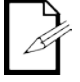

**Si se encuentra fuera de los EE.UU., Reino Unido o Irlanda, póngase en contacto con su distribuidor de registro y siga sus instrucciones sobre cómo devolverle a ellos los productos Chauvet. Visite www.chauvetlighting.com para detalles de contacto.**

Llame a la oficina de Asistencia Técnica Chauvet correspondiente y pida un número de Autorización de Devolución de la mercancía (RMA) antes de enviar el producto. Esté preparado para proporcionar el número de modelo, número de serie y una breve descripción de la causa de la devolución.

Envíe la mercancía a portes pagados, en su caja original y con su embalaje y accesorios originales. Chauvet no expedirá etiquetas de devolución.

Etiquete el paquete claramente con el número de RMA. Chauvet rechazará cualquier producto devuelto sin un número de RMA.

#### **Escriba el número de RMA en una etiqueta convenientemente adherida. NO escriba el número de RMA directamente sobre la caja.**

Antes de enviar el producto, escriba claramente la siguiente información en una hoja de papel y colóquela dentro de la caja:

- Su nombre
- Su dirección
- Su número de teléfono
- Número de RMA
- Una breve descripción del problema

Asegúrese de que empaqueta el producto adecuadamente. Cualquier daño en el transporte que resulte de un empaquetado inadecuado será responsabilidad suya. Se recomienda empaquetado FedEx o de doble caja.

### **Chauvet se reserva el derecho de usar su propio criterio para reparar o reemplazar productos devueltos.**

## <span id="page-43-0"></span>**CONTACTO**

### **OFICINA CENTRAL** - Chauvet

### **Información general**

Dirección: 5200 NW 108th Avenue Sunrise, FL 33351 Voz: (954) 577-4455 Fax: (954) 929-5560 Número gratuito: (800) 762-1084

### **Servicio Técnico**

Voz: (954) 577-4455 (Marque 4) Fax: (954) 756-8015<br>Fmail: tech@chauvetli [tech@chauvetlighting.com](mailto:tech@chauvetlighting.com)

### **World Wide Web**

[www.chauvetlighting.com](http://www.chauvetlighting.com/)

### **REINO UNIDO E IRLANDA** - Chauvet Europe Ltd.

### **Información general**

Dirección: Unit 1C Brookhill Road Industrial Estate Pinxton, Nottingham, UK NG16 6NT Voz: +44 (0)1773 511115<br>Fax: +44 (0)1773 511110 Fax: +44 (0)1773 511110

**Servicio Técnico**<br>Email: **uktech** 

### [uktech@chauvetlighting.com](mailto:uktech@chauvetlighting.com)

### **World Wide Web**

[www.chauvetlighting.co.uk](http://www.chauvetlighting.co.uk/)

**MÉXICO** - Chauvet México

### **Información general** Dirección: Av. Santa Ana 30 Parque Industrial Lerma Lerma, México C.P. 52000 Voz: +52 (728) 285-5000

**CHAUVET EUROPA** - Chauvet Europe BVBA

### **Información general**

Dirección: Stokstraat 18 9770 Kruishoutem Bélgica Voz: +32 9 388 93 97 **Servicio Técnico**<br>**Email: Servicio** [servicio@chauvet.com.mx](mailto:servicio@chauvet.com.mx)

#### **World Wide Web**  [www.chauvet.com.mx](http://www.chauvet.com.mx/)

#### **Servicio Técnico**<br>Email: Eutech [Eutech@chauvetlighting.eu](mailto:Eutech@chauvetlighting.eu)

### **World Wide Web**  [www.chauvetlighting.eu](http://www.chauvetlighting.eu/)

Fuera de EE. UU., Reino Unido, Irlanda, México o Benelux, póngase en contacto con su proveedor. Siga sus instrucciones para pedir soporte o para devolver un producto. Visite www.chauvetlighting.com para detalles de contacto.

## <span id="page-44-1"></span><span id="page-44-0"></span>**1. AVANT DE COMMENCER**

## Contenu Scorpion™ Script

- Une alimentation externe
	- Télécommande IR
- Clavier USB
- Adaptateur USB vers PS/2
- Extension USM, 16,4 pi (5 m)
- Fiche de garantie
- Manuel de l'utilisateur

#### <span id="page-44-2"></span>**Instructions de** Déballez l'appareil avec soin et sans attendre et vérifiez la boîte pour vous assurer que **Déballage** tous les éléments se trouvent dans l'emballage et ne présentent aucun dommage.

<span id="page-44-3"></span>**Réclamations** Si l'emballage ou le contenu (l'appareil et les accessoires livrés avec) semble avoir été endommagé pendant le transport, ou s'il présente des signes de manipulation sans précaution, veuillez dès réception en notifier immédiatement le transporteur et non Chauvet. Ne pas enregistrer votre réclamation auprès du transporteur en temps et en heure peut entraîner une invalidation de celle-ci. Gardez l'emballage et tous les matériaux d'emballage pour inspection.

> Pour tout autre problème comme la non livraison de pièces ou composants, des dommages sans rapport avec la livraison ou pour des vices cachés, veuillez déposer votre réclamation auprès de Chauvet dans les 7 jours suivant la livraison.

<span id="page-44-4"></span>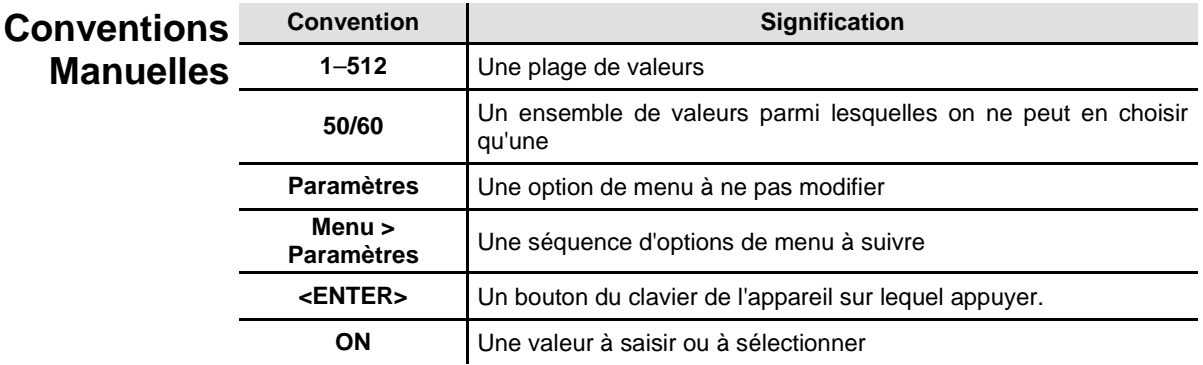

<span id="page-45-0"></span>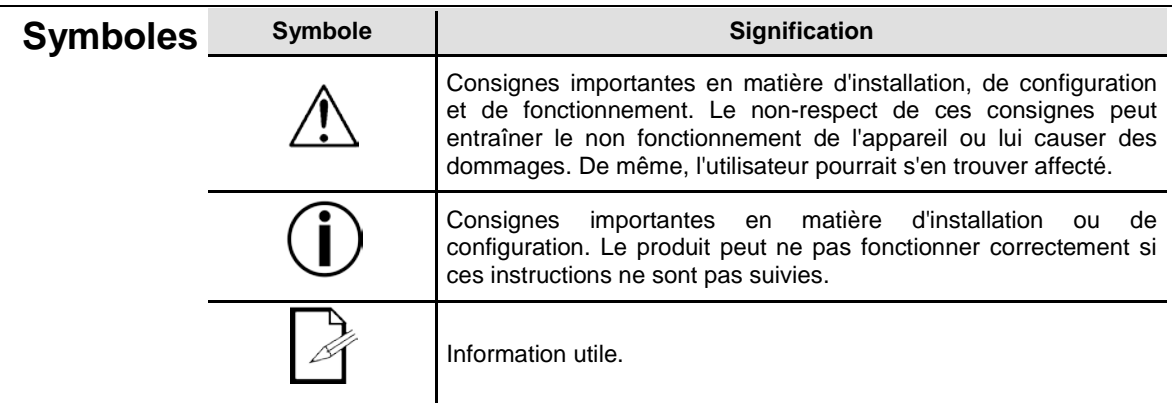

<span id="page-45-1"></span>Clause de Non Les informations et caractéristiques contenues dans ce manuel sont sujettes à **Responsabilité** omission pouvant être contenue dans ce manuel. De plus Chauvet se réserve le droit de changement sans préavis. Chauvet ne sera être tenu responsable pour toute erreur ou revoir ou réécrire ce manuel à tout moment. Téléchargez la dernière version de ce manuel su[r www.chauvetlighting.com.](http://www.chauvetlighting.com/)

### **© Copyright 2015 Chauvet. Tous droits réservés.**

Imprimé en Chine

Publié électroniquement par Chauvet aux États-Unis.

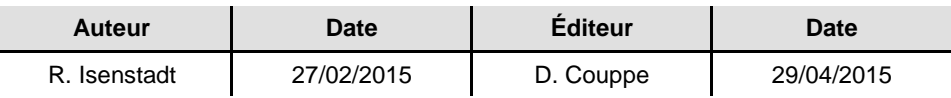

<span id="page-46-0"></span>**Consignes de**  Les consignes de sécurité comprennent des informations importantes sur la sécurité des **Sécurité** systèmes laser. Veuillez lire et bien comprendre toutes les instructions avant d'allumer le<br>Sécurité laser pour la première fois. La connaissance de ces consignes de sécurité est cruciale laser pour la première fois. La connaissance de ces consignes de sécurité est cruciale pour éviter toute blessure aux yeux par un laser et pour ne pas enfreindre la loi. Veuillez conserver ce manuel d'utilisation dans un lieu sûr pour vous y référer ultérieurement.

> LIRE L'INTÉGRALITÉ DES DONNÉES DE SÉCURITÉ DES LASERS AVANT DE **CONTINUER**

- **Les lasers peuvent être dangereux et nécessitent des précautions de sécurité spécifiques. En cas de mauvaise utilisation de lasers, il y a des risques de lésions oculaires permanentes et de cécité. Portez une attention particulière à chaque REMARQUE de sécurité et chaque déclaration d'AVERTISSEMENT dans ce manuel de l'utilisateur. Lisez toutes les instructions avec soin AVANT d'utiliser cet appareil.**
- Toujours connecter l'appareil à un circuit à la terre pour éviter les risques d'électrocution.

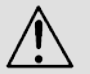

- Toujours débrancher l'appareil de la source d'alimentation avant de le nettoyer ou de remplacer le fusible.
- Évitez tout contact visuel direct avec la source lumineuse quand cet appareil est en marche.
- Veillez à ce que le cordon d'alimentation ne soit jamais pincé ou endommagé.
- Ne débranchez jamais cet appareil en tirant sur le cordon d'alimentation.
- En cas de montage de l'appareil en hauteur, veillez à toujours le fixer à un dispositif d'attache à l'aide d'un câble de sécurité.
- Veillez à ce qu'il ne se trouve jamais à proximité d'aucun matériel inflammable lorsqu'il est en fonctionnement.
- Ne touchez pas le boîtier de l'appareil lorsqu'il est en fonctionnement, celui-ci pouvant être très chaud.

#### **Cet appareil n'est pas adapté pour une installation permanente.**

- Assurez-vous toujours que la tension de la source d'énergie à laquelle est connecté l'appareil est dans la fourchette indiquée sur l'étiquette ou sur le panneau arrière de l'appareil.
- Cet appareil doit uniquement être utilisé en intérieur. (IP20) Afin d'éviter tout risque d'incendie ou de décharge électrique, veillez à n'exposer cet appareil ni à la pluie ni à l'humidité.
- Installez toujours cet appareil dans un endroit bien ventilé à au moins 50 cm (20 po) des surfaces adjacentes.
- Assurez-vous qu'aucune fente de ventilation sur le boîtier n'est obstruée.
- Ne connectez jamais l'appareil à un variateur.
- Veillez à remplacer le fusible avec un fusible de même type et de même ampérage.
- Utilisez toujours le support de fixation pour transporter l'appareil.
- Ne pas éteindre/allumer l'appareil rapidement de manière répétée. Cela a pour effet de réduire la durée de vie de la diode laser.
- Ne pas secouer cet appareil. Évitez toute force brute lors du montage ou de l'utilisation de cet appareil.
- TOUJOURS utiliser un câble de sécurité lors du montage de l'appareil en hauteur.
- La température ambiante de fonctionnement pour le produit est de 15 °C à 35 °C (59 °F à 95 °F). Ne faites pas fonctionner l'appareil en dehors de cette plage.
- En cas de problèmes de fonctionnement graves, arrêtez l'appareil immédiatement.
- N'essayez jamais de réparer l'appareil vous-même. Toute réparation effectuée par une personne non qualifiée peut entraîner des dommages ou un fonctionnement erratique de l'appareil. Mettez-vous en relation avec le centre d'assistance technique autorisé le plus près de chez vous.
- Durant les périodes de non-utilisation, pour éviter tout usure inutile et pour prolonger la durée de vie, déconnectez-entièrement l'appareil en le débranchant de l'alimentation électrique ou en coupant le disjoncteur.
- Évitez tout contact visuel direct avec la lumière laser. Ne jamais exposer volontairement vos yeux ou ceux d'autres personnes directement à la lumière laser.
- Cet appareil à laser peut potentiellement causer instantanément des blessures aux yeux ou la cécité si la lumière laser rentre directement en contact avec les yeux;

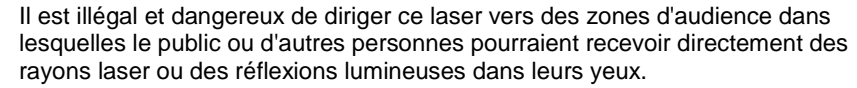

- Diriger un laser sur un avion est considéré comme une infraction fédérale.
- L'utilisation de commandes, réglages ou procédures autres que ceux spécifiés dans ce manuel de l'utilisateur peut entraîner une exposition à des rayonnements dangereux.
- NE PAS essayer d'effectuer des réparations. Les réparations et l'entretien doivent être effectués par un technicien certifié. **Les modifications non autorisées sont interdites pour des raisons de sécurité !**

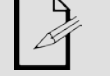

Veuillez conserver ce manuel de l'utilisateur pour vous y référer ultérieurement. En cas de transfert de propriété de l'appareil à un autre utilisateur, assurez-vous que ce document soit conservé avec le laser.

### <span id="page-47-0"></span>**Avertissement de Boîtier Non-Verrouillé**

- Cet appareil renferme des dispositifs laser de haute puissance.
- Ne pas ouvrir le boîtier du laser, en raison de l'exposition potentielle à des niveaux dangereux de rayonnement laser.
- Les niveaux de puissance de laser, accessibles si l'appareil est ouvert, peuvent causer instantanément la cécité, des brûlures de la peau et des incendies.

### <span id="page-47-1"></span>**Consignes de Sécurité des Lasers**

LIRE L'INTÉGRALITÉ DES CONSIGNES DE SÉCURITÉ DES LASERS AVANT DE CONTINUER

La lumière laser est différente de toutes les autres sources de lumière. La lumière provenant de cet appareil peut causer des blessures aux yeux s'il n'est pas installé et utilisé correctement. La lumière laser est plusieurs milliers de fois plus concentrée que la lumière provenant de tout autre type de source de lumière. Cette concentration de lumière peut provoquer des lésions oculaires instantanés, principalement par la combustion de la rétine (la partie sensible à la lumière à l'arrière de l'œil). Même si vous ne pouvez pas sentir la "chaleur" d'un faisceau laser, il peut malgré tout potentiellement vous blesser ou vous aveugler, vous ou votre auditoire. Même de très petites quantités de lumière laser sont potentiellement dangereuses, même sur de longues distances. Les blessures oculaires causées par laser peuvent se produire plus rapidement qu'il ne vous faut de temps pour cligner de l'œil.

**NE SUPPOSEZ PAS** que parce que les produits de divertissement laser séparent le rayon laser en centaines de faisceau et que les faisceaux laser sont balayés à haute vitesse, qu'un faisceau laser individuel est sans danger pour l'exposition oculaire. Cet appareil à laser utilise des dizaines de milliwatts de puissance laser (niveaux internes classe 3B) avant de les séparer en plusieurs faisceaux (niveaux classe 3R). La plupart de chacun des faisceaux sont potentiellement dangereux pour les yeux.

**NE SUPPOSEZ PAS** que parce que la lumière laser est en mouvement, elle est sans danger. La lumière laser n'est jamais sans risque, et les faisceaux laser ne sont pas toujours en mouvement. Étant donnée que les lésions oculaires peuvent survenir instantanément, il est essentiel de faire tout le nécessaire pour éviter toute exposition directe de l'œil. Conformément à la réglementation en matière de sécurité laser, il est illégal de diriger des lasers de classe 3R dans des zones où des personnes peuvent être exposées. Cela est vrai même si le laser est dirigé en-dessous des visages des gens, comme sur une piste de danse.

- Ne pas faire fonctionner le laser sans avoir lu et bien compris toutes les données techniques et de sécurité de ce manuel.
- **TOUJOURS** configurer et installer tous les effets de laser afin que toute lumière laser soit à au moins 3 mètres (9,8 pieds) au-dessus du sol sur lequel les gens peuvent se tenir debout. Voir la section [Utilisation Appropriée](#page-55-0) de ce manuel.
- Après l'installation, et avant l'usage en public, testez le laser pour vous assurer de son bon fonctionnement. Ne l'utilisez pas si un défaut est détecté.
- **NE PAS** utiliser le laser si celui-ci ne semble émettre qu'un ou deux faisceaux au lieu  $\mathcal{L}^{\mathcal{L}}$ de plusieurs dizaines/centaines, ce qui pourrait indiquer des dommages au réseau de diffraction optique, et pourrait permettre une émission de laser d'un niveau supérieur à la classe 3R.
- **NE PAS** pointer des lasers sur des personnes ou des animaux.
- Ne regardez jamais dans l'ouverture laser ou dans les faisceaux laser.
- **NE PAS** pointer des lasers vers des zones où des personnes peuvent potentiellement  $\sim$ être exposées, telles que des balcons non surveillés, etc.
- **NE PAS** pointer des lasers vers des surfaces très réfléchissantes telles que des fenêtres, des miroirs et le métal brillant. Les réflexions de laser peuvent également être dangereuses.
- Ne jamais pointer un laser sur un avion, cela étant considéré comme une infraction fédérale.
- Ne jamais pointer une faisceau laser non terminé vers le ciel.
- Ne pas exposer l'optique de sortie (ouverture) à des produits chimiques de nettoyage agressifs.
- Ne pas utiliser le laser si le boîtier est endommagé, ouvert, ou si les optiques apparaissent endommagées de quelque manière que ce soit.
- Ne jamais ouvrir le boîtier du laser. Les niveaux élevés de puissance de laser à l'intérieur du boîtier de protection peuvent provoquer des incendies ou brûler la peau, et peuvent provoquer des blessures instantanées aux yeux.
- Ne laissez jamais ce produit fonctionner sans surveillance.
- Le fonctionnement d'un show laser de classe 3R n'est autorisé que si le spectacle est contrôlé par un opérateur qualifié et bien formé, familier avec les données présentes dans ce manuel.
- Les exigences légales pour l'utilisation d'appareils de divertissement à laser varient L. d'un pays à l'autre. L'utilisateur est responsable des exigences légales dans l'emplacement / le pays d'utilisation.

**ATTENTION ! NE PAS utiliser cet appareil de manière contraire à ce qui est spécifié dans ce manuel de l'utilisateur. Le non-respect de ces instructions annule la garantie, peut endommager le produit ou blesser l'utilisateur ou le public.**

**ATTENTION ! Ce produit ne peut pas être jeté avec les ordures ménagères. Veuillez contacter votre service de gestion des déchets pour la réglementation locale concernant l'élimination des produits électroniques dans votre région.**

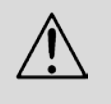

## <span id="page-49-0"></span>**Reproduction de l'Etiquette de Sécurité Laser**

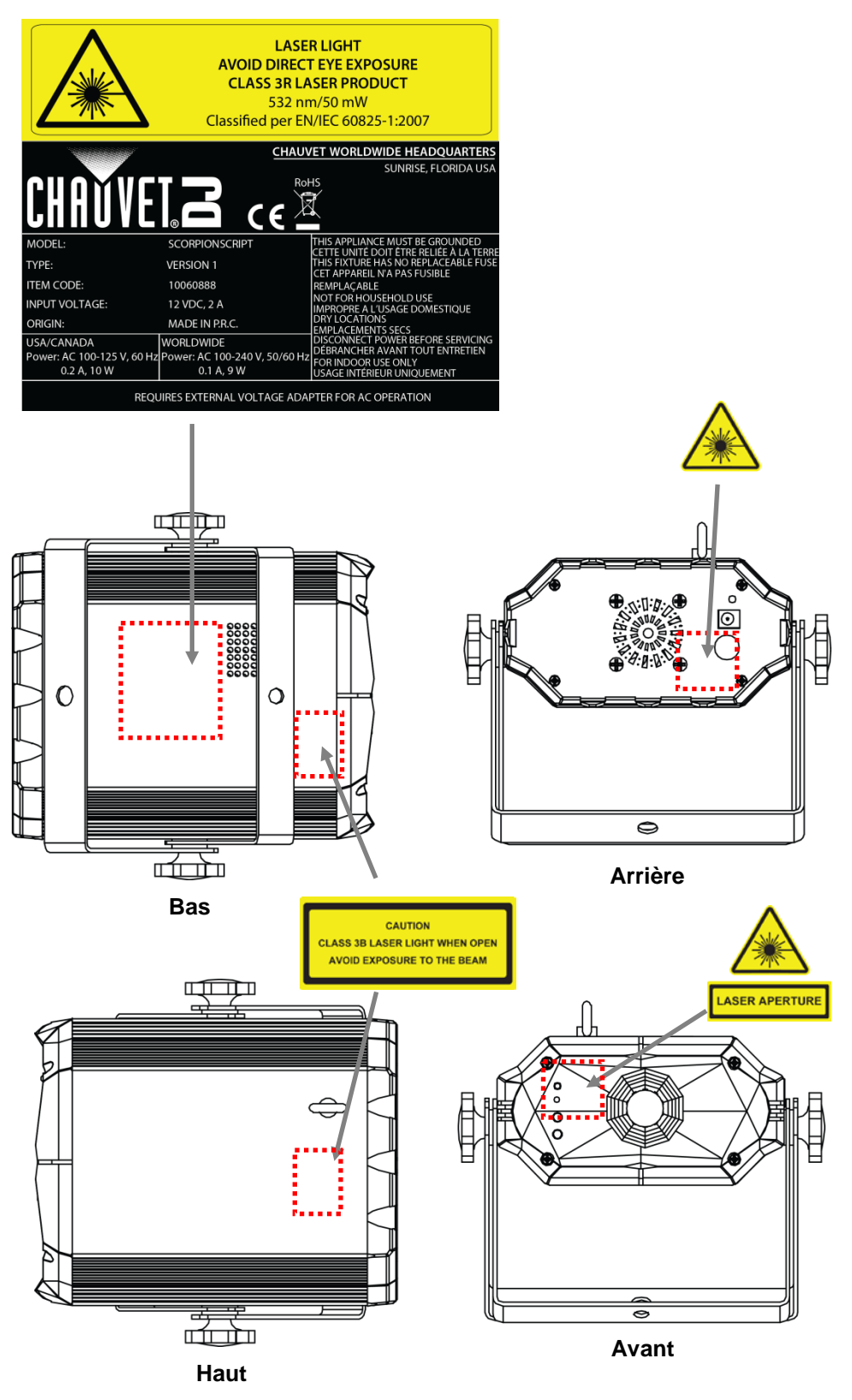

### <span id="page-50-0"></span>**Avertissement d'Exposition au Laser**

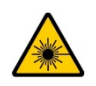

### **LUMIERE LASER ÉVITER L'EXPOSITION DIRECTE DES YEUX**

D'autres lignes directrices et programmes de sécurité pour une utilisation sans risque des lasers peuvent être trouvés dans la norme ANSI Z136.1 "Pour l'utilisation sans risque des lasers", disponible auprès du Laser Institute of America. [www.laserinstitute.org.](http://www.laserinstitute.org/) De nombreux gouvernements locaux, entreprises, institutions, militaires et autres, exigent que tous les lasers soient utilisés dans le respect des directives de la norme ANSI Z136.1. Une aide pour l'affichage des laser peut être obtenue par l'intermédiaire de l'ILDA (International Laser Display Association) : [www.laserist.org.](http://www.laserist.org/)

### <span id="page-50-1"></span>**Données d'Émission Laser**

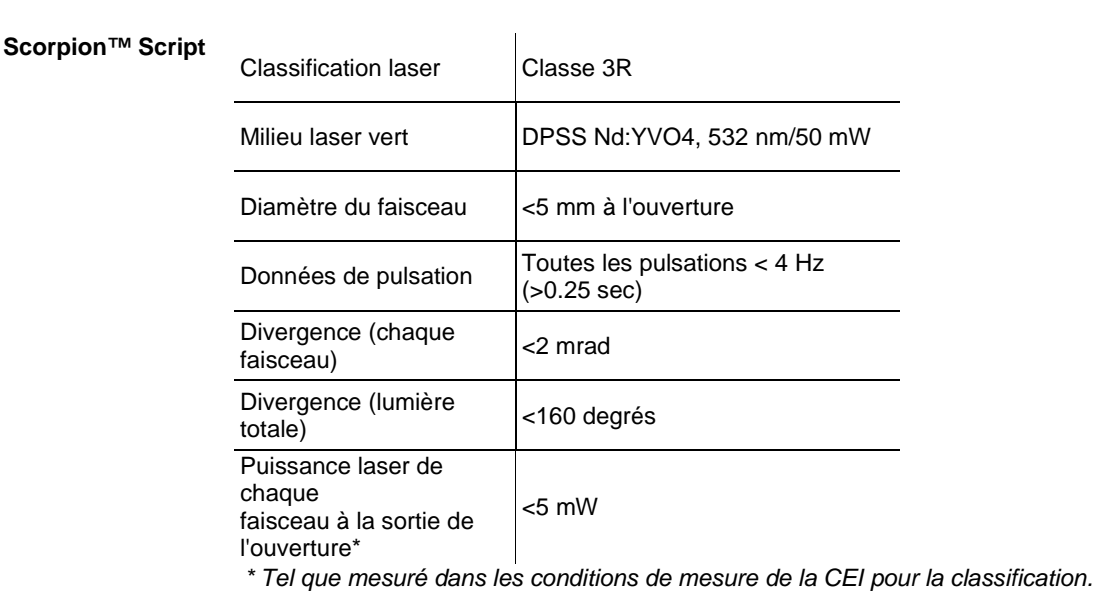

### **Déclaration de Conformité Laser**

Ce produit laser est conforme à la norme EN/CEI 60825-1 Ed 2, 2007-03, et à la FDA/CDRH FLPPS en vertu des dispositions de l'avis Laser n°50 du 24 Juin 2007. Ce dispositif laser est de classe 3R. (La classe 3R est l'équivalent international de la classe III. américaine.) Aucun entretien n'est nécessaire pour conserver ce produit dans le respect des normes de performance de laser.

# <span id="page-51-0"></span>**2. INTRODUCTION**

## <span id="page-51-1"></span>**Vue d'Ensemble**

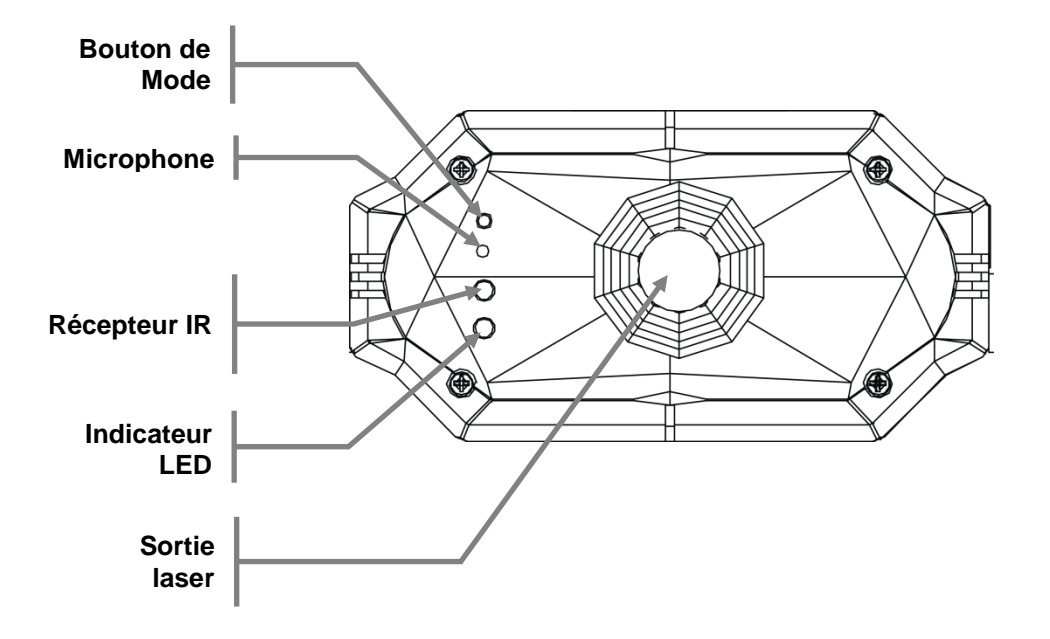

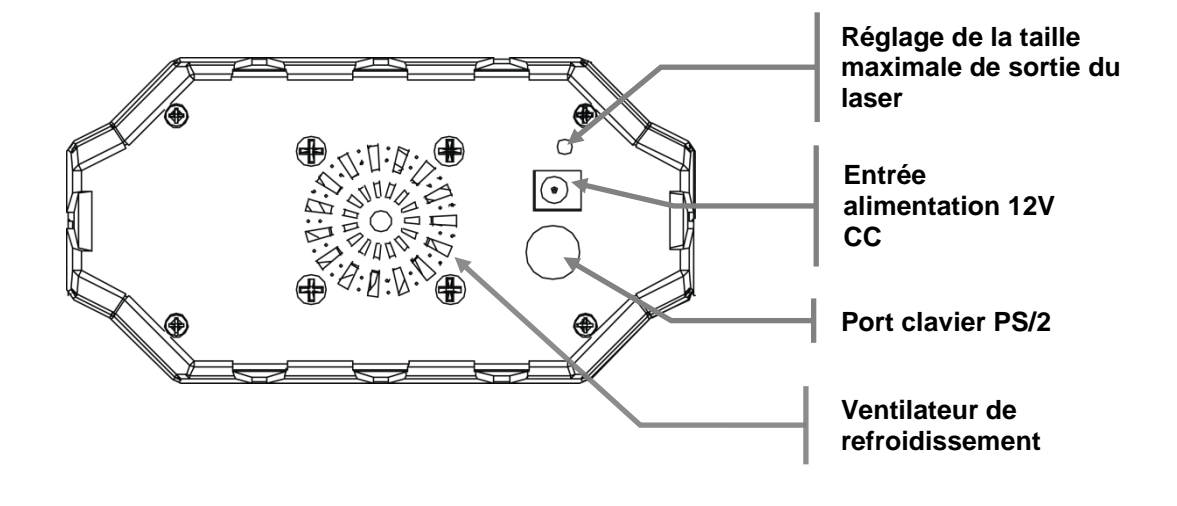

## <span id="page-52-0"></span>**Dimensions (Scorpion™ Script)**

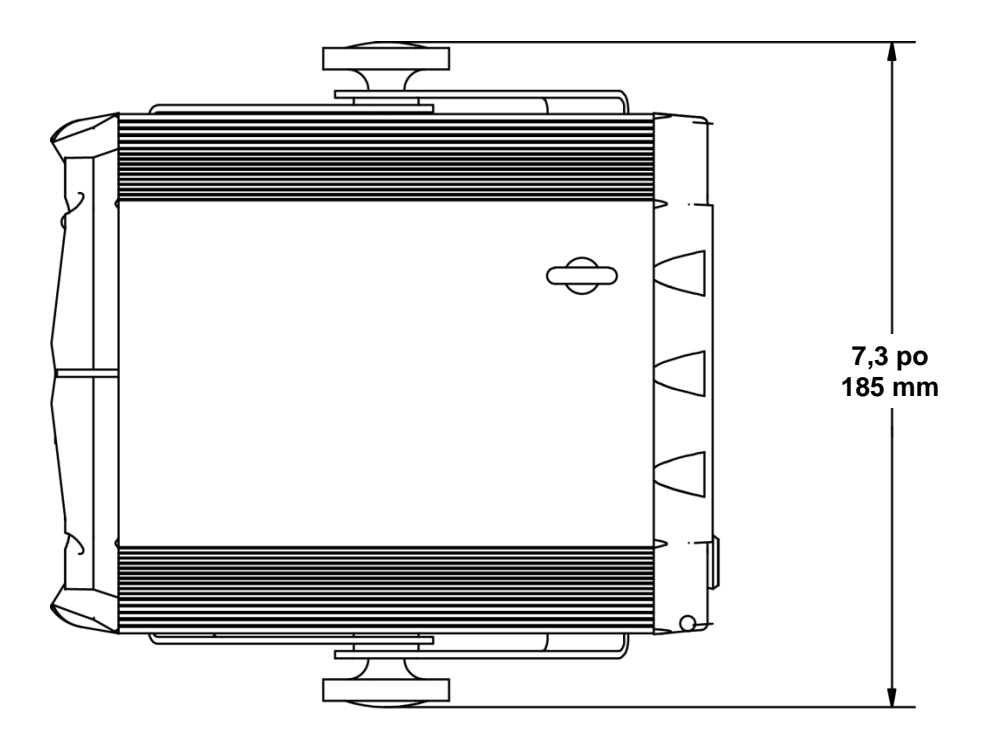

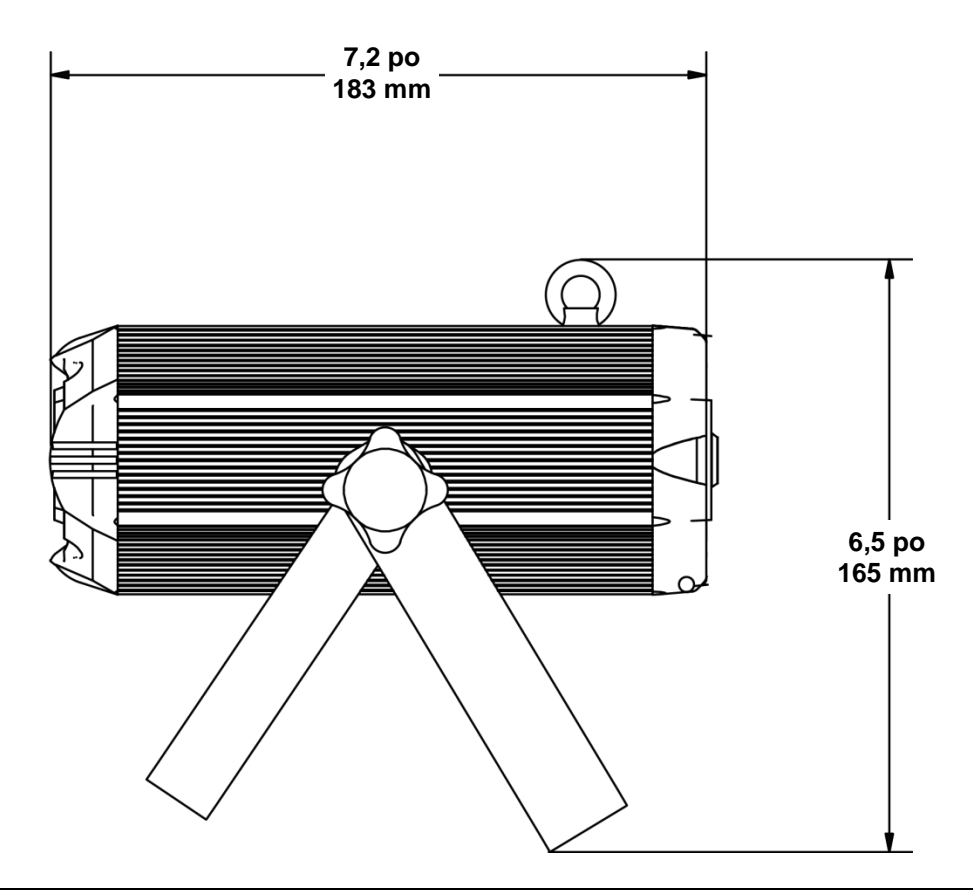

## <span id="page-53-0"></span>**Dimensions (Clavier)**

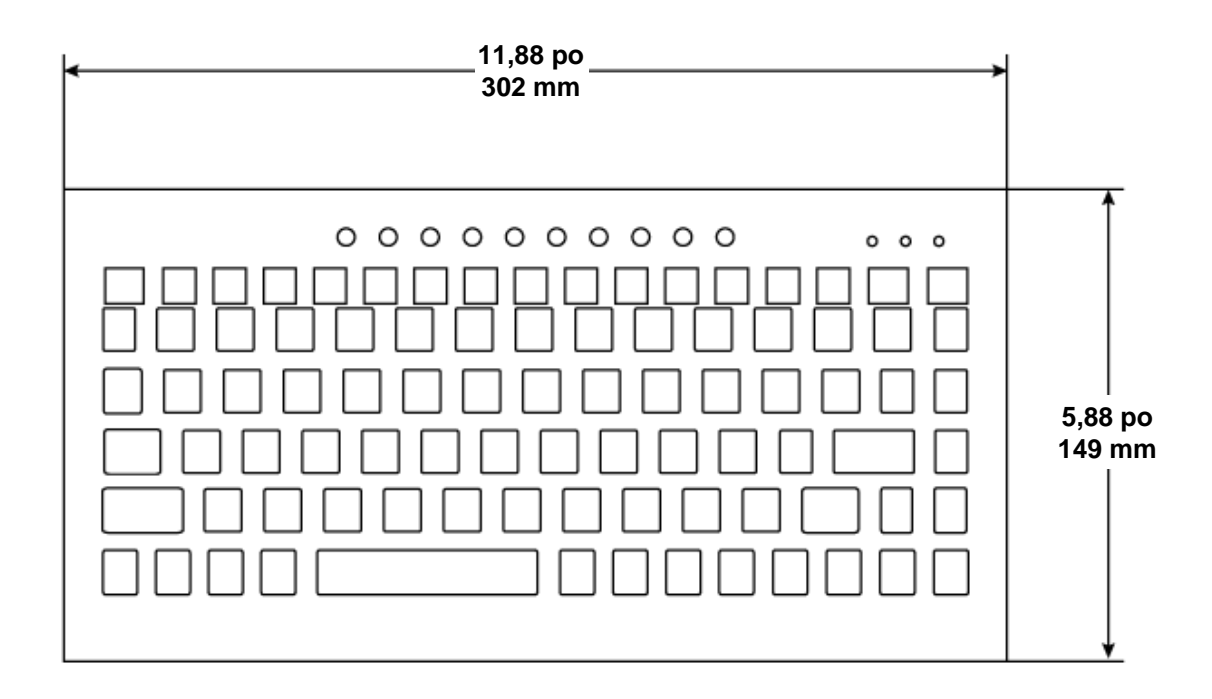

# <span id="page-54-0"></span>**3. CONFIGURATION**

### <span id="page-54-1"></span>**Alimentation CA**

Ce produit dispose d'une alimentation externe universelle fonctionnant avec une tension d'entrée de 100 à 240V CA, 50/60 Hz. Utilisez uniquement le bloc d'alimentation inclus ! Pour obtenir une alimentation de remplacement, veuillez contacter Chauvet. Pour déterminer les besoins en énergie pour un appareil en particulier, consultez l'étiquette apposée sur l'appareil ou référez-vous au tableau des spécifications de l'appareil. La capacité nominale affichée pour l'appareil indique sa consommation courante dans des conditions normales d'utilisation.

**Toujours connecter l'appareil à un circuit protégé (disjoncteur ou fusible). Ne connectez jamais l'appareil à un rhéostat (résistance variable) ou un circuit voileur, même si vous n'avez l'intention de vous servir du rhéostat ou canal de gradation que comme interrupteur 0 à 100%.**

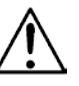

**Durant les périodes de non-utilisation, pour éviter tout usure inutile et pour prolonger la durée de vie, déconnectez-entièrement l'appareil en le débranchant de l'alimentation électrique ou en coupant le disjoncteur.**

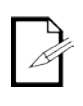

**Cet appareil dispose d'une batterie interne utilisée pour garder en mémoire la date, l'heure et d'autres paramètres de programme même lorsque le produit n'est pas branché sur le secteur. Cette batterie se recharge lorsque l'appareil est utilisé et perds sa charge au bout de 2 mois de non utilisation.**

<span id="page-54-3"></span><span id="page-54-2"></span>Installation Avant d'installer l'appareil, veuillez lire et respecter les recommandations de sécurité indiquées dans la section [Consignes de Sécurité.](#page-46-0) Voir [Utilisation Appropriée.](#page-55-0)

<span id="page-54-4"></span>**Orientation** Le Scorpion<sup>™</sup> Script doit être installé dans une position pensée pour l'utilisation sans risque du laser. Assurez-vous également que la ventilation soit suffisante autour de l'appareil.

### **Montage** · Avant de choisir un emplacement pour l'appareil, assurez-vous toujours qu'il soit facile d'accéder au produit pour l'entretien et la programmation.

- Assurez-vous que la structure ou la surface sur laquelle vous installez l'appareil peut supporter le poids de l'appareil (voir la section [Spécifications Techniques\)](#page-62-0).
- En cas de montage de l'appareil en hauteur, veillez à toujours utiliser un câble de sécurité. Installez l'appareil de manière sécurisée à un point d'accroche, tel qu'une plateforme ou un structure élevée.
- Lors du montage du produit sur une structure, vous devez utiliser une pince de fixation de la capacité en poids appropriée. Le bras de support à double crochets comporte des trous de 13 mm prévus à cet effet.
- Les poignées de réglage des crochets permettent des ajustements directionnels pour diriger l'appareil vers l'angle souhaité. Les poignées de réglage doivent être serrées ou desserrées manuellement. L'utilisation d'outils peut endommager les poignées.

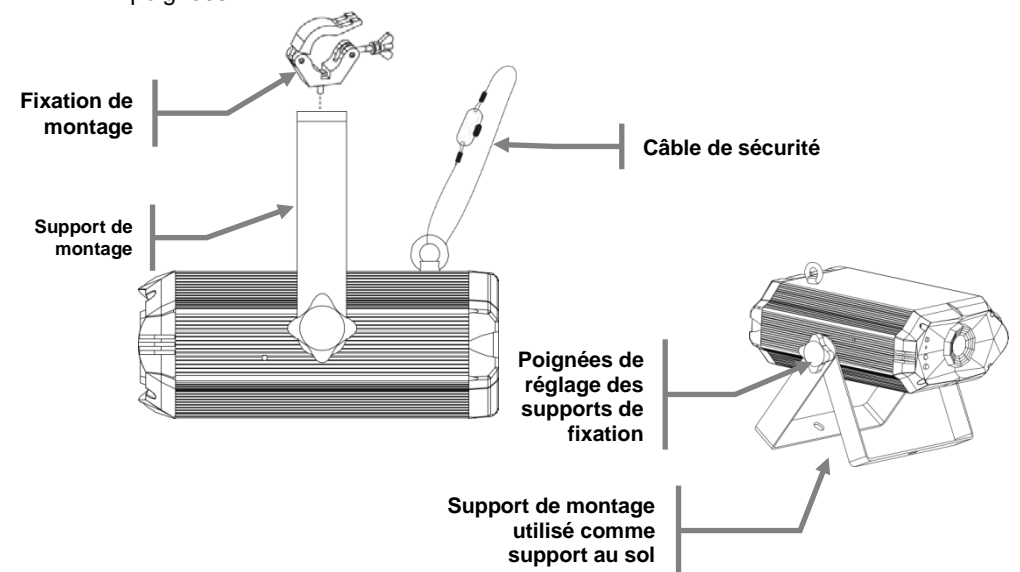

## <span id="page-55-0"></span>**Appropriée**

Utilisation Cet appareil n'est destiné qu'aux montages en hauteur. Pour des raisons de sécurité, Chauvet recommande d'installer les appareils à effet d'éclairage sur des plates-formes élevées stables ou des supports robustes en hauteur à l'aide de fixations de suspension appropriées. Dans tous les cas, utilisez des câbles de sécurité. Vous pouvez obtenir le matériel de montage approprié auprès de votre fournisseur d'éclairages.

Les normes internationales de sécurité laser exigent que les appareils à laser soient utilisés tel qu'illustré ci-dessous, avec un minimum de 3 mètres (9,8 pieds) de séparation verticale entre le sol et la lumière laser la plus faible. De plus, une séparation horizontale de 3 mètres (9,8 pieds) est requise entre la lumière laser et l'audience ou tout autre espace public.

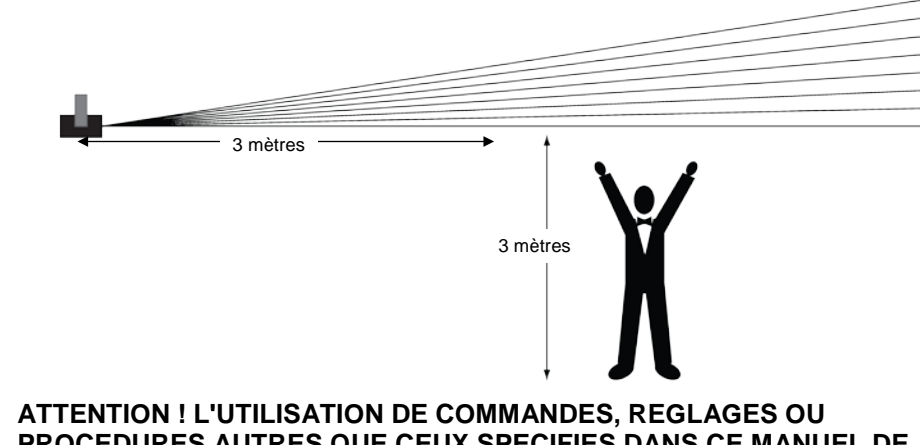

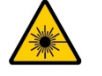

**PROCEDURES AUTRES QUE CEUX SPECIFIES DANS CE MANUEL DE L'UTILISATEUR PEUT ENTRAINER UNE EXPOSITION A DES RAYONNEMENTS DANGEREUX.**

# <span id="page-56-0"></span>**4. FONCTIONNEMENT**

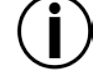

**Cet appareil n'est pas conçu pour une utilisation en continue. Assurez-vous d'effectuer des pauses régulières pendant le fonctionnement afin de maximiser la durée de vie de votre laser. Toujours débrancher le Scorpion™ Script lorsqu'il n'est pas utilisé.**

<span id="page-56-1"></span>**Mode Manuel**

Accédez aux quatre modes de fonctionnement différents disponibles dans cet appareil en utilisant le bouton **<MODE>** sur le panneau avant. Pour éteindre ou allumer l'appareil, appuyez sur le bouton **<MODE>** pendant 2,5 secondes. Appuyez sur **<MODE>** pour faire défiler les modes. Vous pouvez consulter une description de chaque mode ci-dessous.

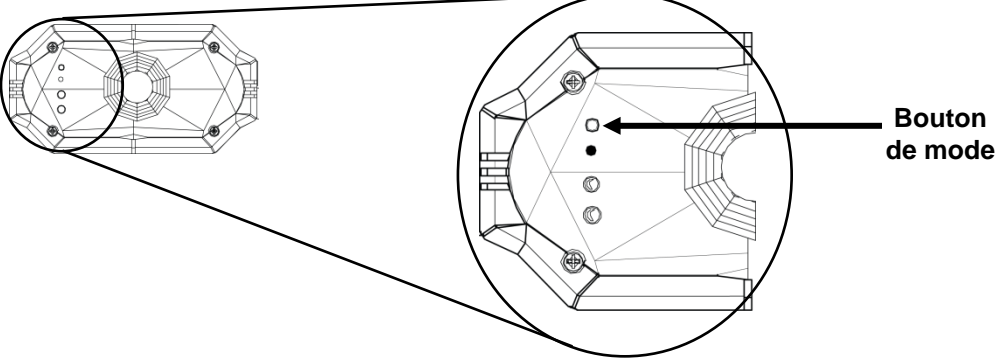

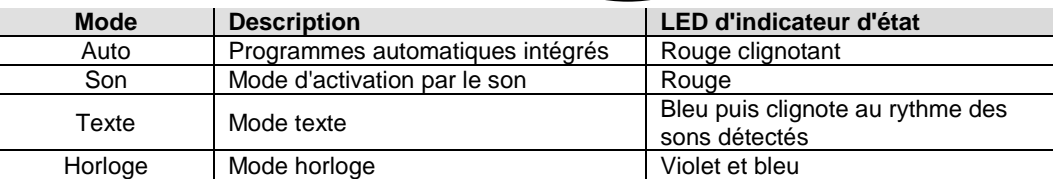

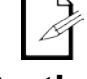

Appuyez et maintenez le bouton **<MODE>** pour éteindre le Scorpion™ Script. Appuyez sur **<MODE>** à nouveau pour l'allumer.

<span id="page-56-2"></span>**Sortie laser**

La taille de la sortie laser peut être réglée pour s'adapter à n'importe quel événement, peu importe sa taille. Ce réglage doit être effectué lorsque le laser est activé, afin que la taille corresponde à votre besoin. **Utilisez un petit tournevis cruciforme (taille #00) pour régler la taille de la sortie, en** 

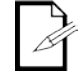

**l'augmentant ou en la diminuant. Insérez le tournevis dans le trou situé à l'arrière du produit et tournez doucement dans le sens horaire ou antihoraire.**

#### <span id="page-57-0"></span>**Télécommande IR** Mode d'activation par le son Permet de naviguer parmi les  $\Phi$ programmes automatiques Allume/éteint le  $\mathbf 0$  $\bullet$  $\blacksquare$ laser Mode horloge $\overline{c}$  $R$ Mettre l'effet en 3  $\overline{2}$ Mode motif 6 Mode texte  $\overline{4}$ 6  $\bullet$  $\left( 8\right)$ Touches numériques  $\bullet$  $\bullet$  $\Omega$ Effet miroir Laser Remote

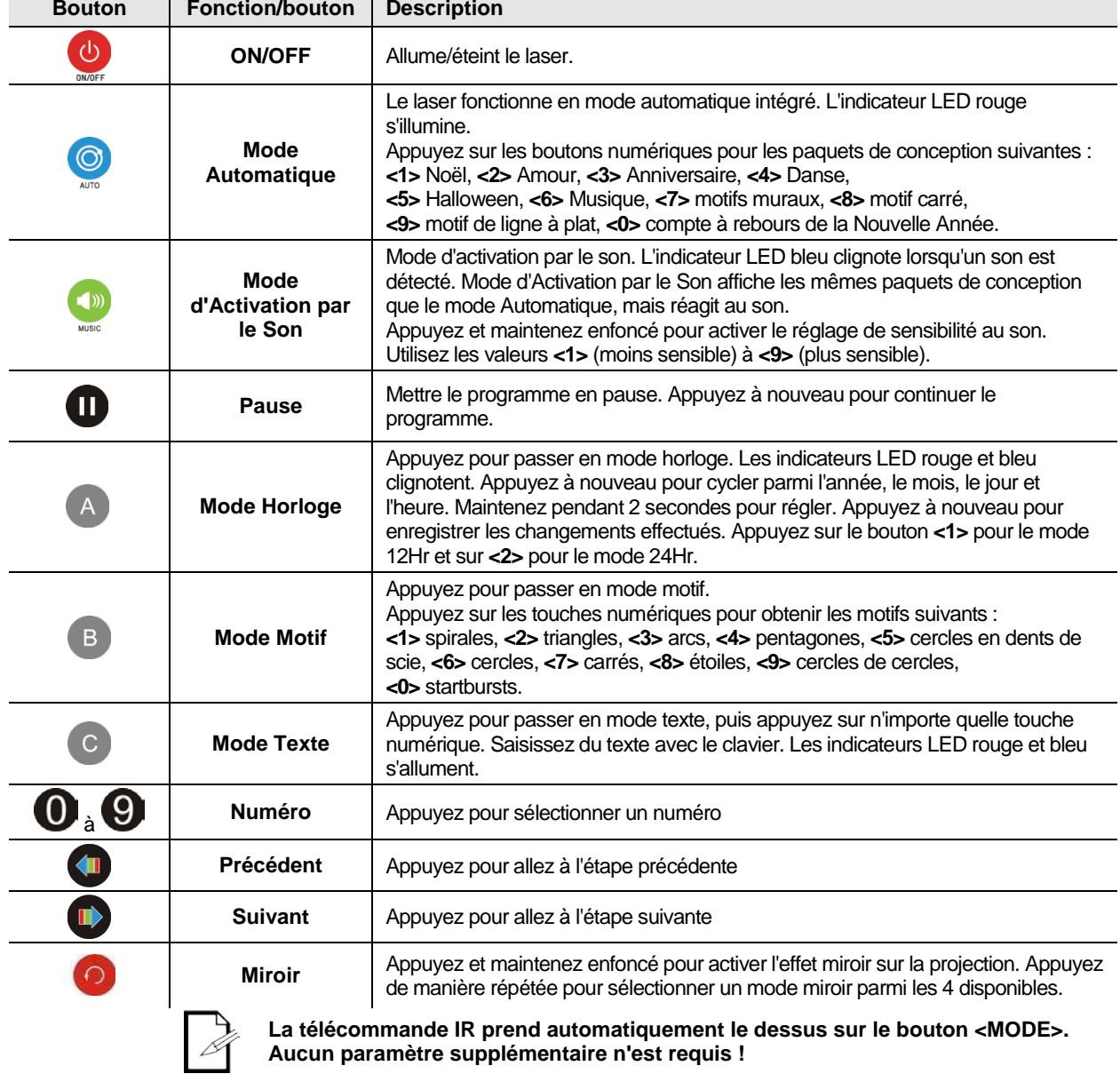

## <span id="page-58-0"></span>**Clavier**

<span id="page-58-3"></span><span id="page-58-2"></span><span id="page-58-1"></span>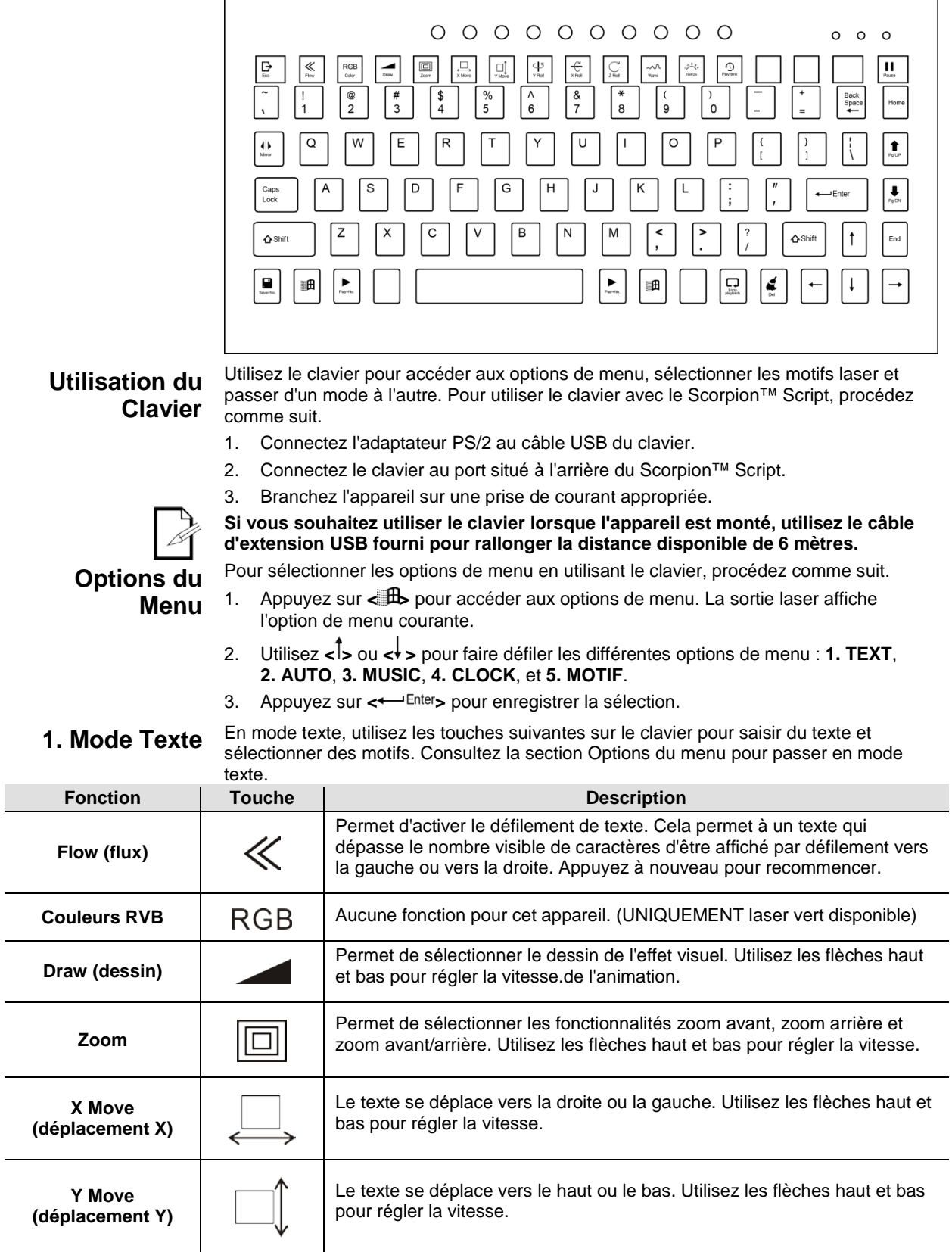

<span id="page-59-0"></span>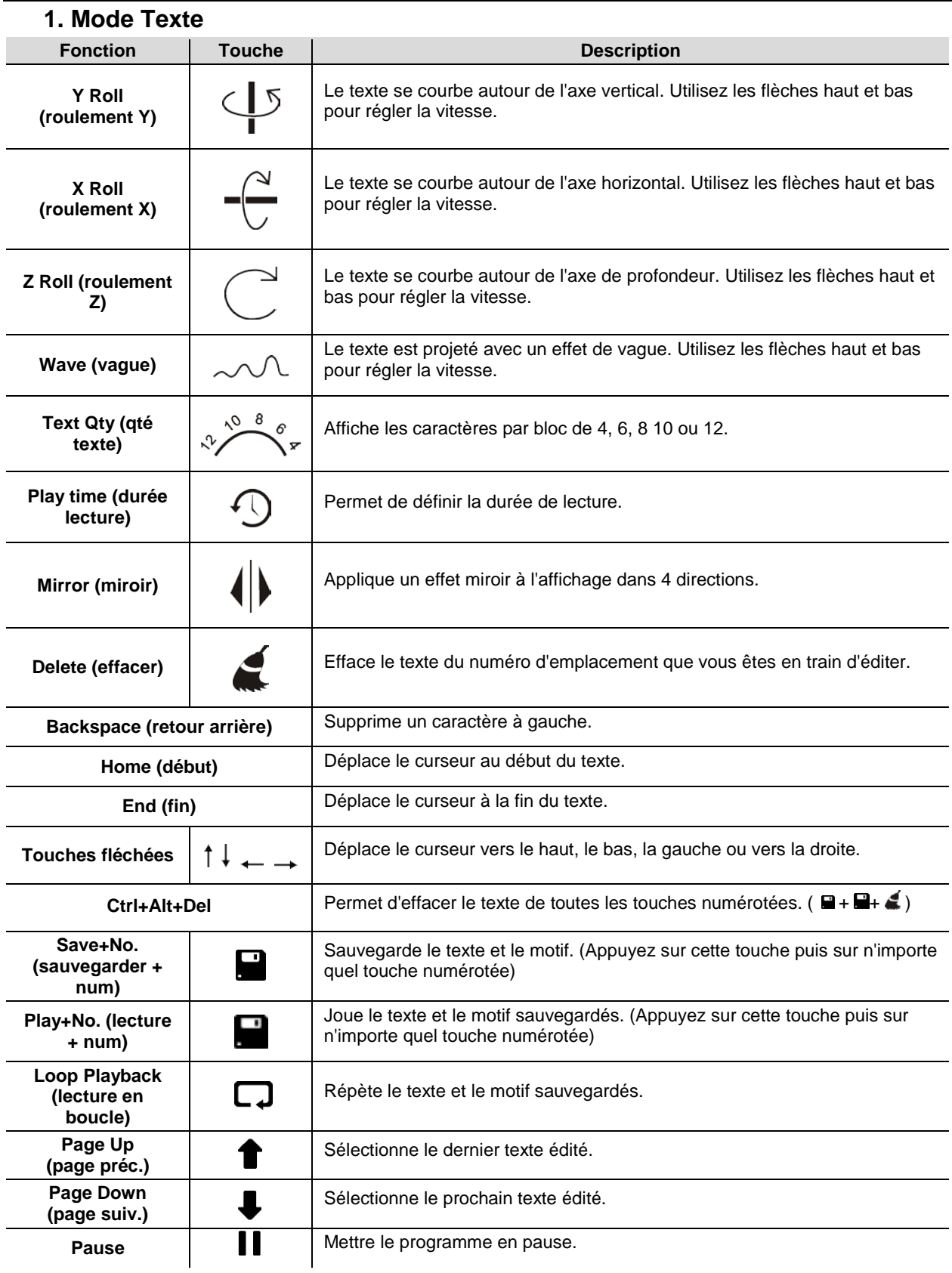

### <span id="page-60-0"></span>**Créer un programme avec du texte**

- 1. Saisir un texte. (Si le texte est plus long que le nombre visible de caractères, appuyez sur la touche <**FLOW**>.)
- 2. Sélectionnez l'effet (dessin, roulement X/Y/Z, vague, miroir, etc)
- 3. Modifiez la vitesse/quantité de l'effet avec les touches fléchées <**UP**> ou <**DOWN**>.
- 4. Pour enregistrer, appuyez sur la touche <**SAVE + NO**.> et sur n'importe quelle touche numérotée vide (**0-9**). Répétez autant que nécessaire avec les touches numérotées vides restantes.
- 5. Appuyez sur la touche <**PLAY + NO**.> et sur une touche numérotée (**0-9**) pour jouer votre programme sauvegardé.

<span id="page-60-1"></span>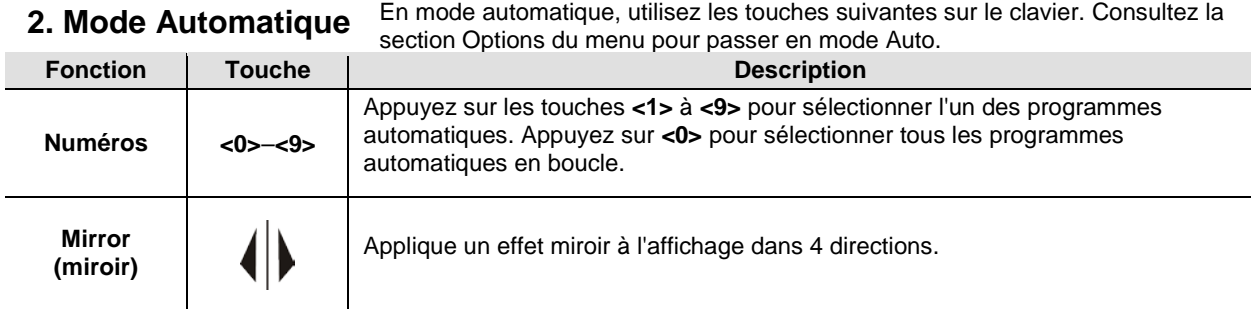

<span id="page-60-2"></span>**3. Mode Musical** En mode musical, utilisez les touches suivantes sur le clavier. Consultez la section Options du menu pour passer en mode musical.

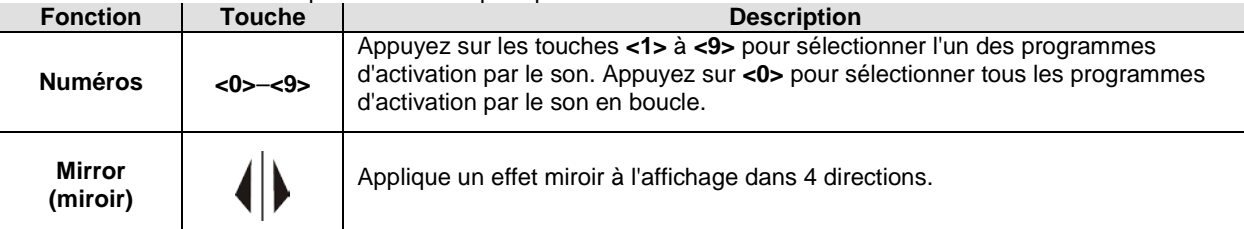

<span id="page-60-3"></span>**4. Mode Horloge** En mode horloge, utilisez les touches suivantes sur le clavier. Consultez la section Options du menu pour passer en mode horloge.

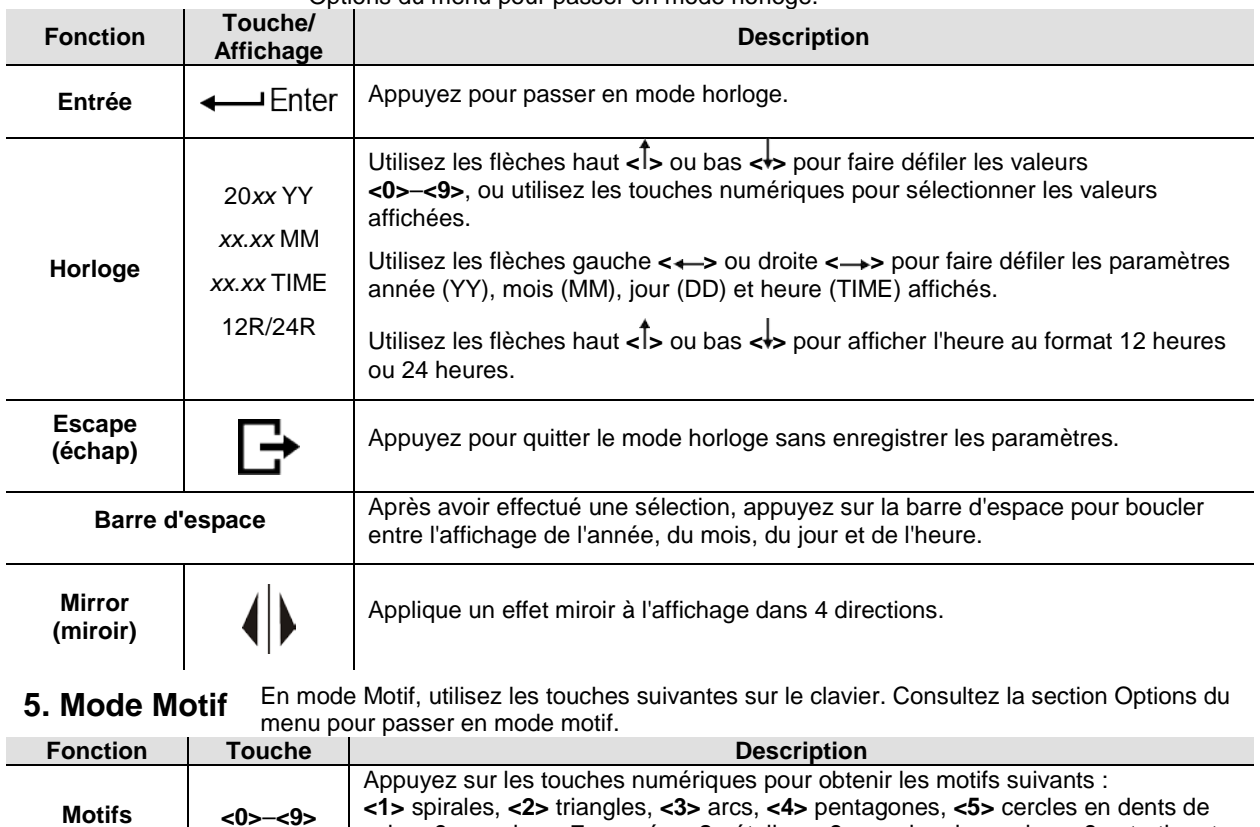

<span id="page-60-4"></span>scie, **<6>** cercles, **<7>** carrés, **<8>** étoiles, **<9>** cercles de cercles, **<0>** startbursts.

# <span id="page-61-0"></span>**5. INFORMATIONS TECHNIQUES**

**l'Appareil**

<span id="page-61-1"></span>**Entretien de** L'accumulation de poussière réduit la sortie de lumière et peut entraîner une surchauffe de l'appareil. Pour conserver des performances optimales, nettoyez l'appareil au moins deux fois par mois. Cependant, l'utilisation et les conditions environnementales contribuent à augmenter la fréquence de nettoyage.

Pour nettoyer l'appareil, suivez les instructions ci-dessous :

- 1. Débranchez le produit.
- 2. Attendez que l'appareil soit à la température ambiante.
- 3. Utilisez un aspirateur (ou un compresseur d'air) et une brosse douce pour enlever la poussière accumulée sur les surfaces/ventilations externes.
- 4. Nettoyez le panneau en verre (ouverture du laser) avec une solution douce de nettoyant pour vitres ou de l'alcool isopropylique.
- 5. Appliquez la solution directement surun chiffon de coton doux et non pelucheux ou un tissu de nettoyage d'objectif.
- 6. Essuyez soigneusement toute trace de saleté ou d'encrassement sur les bords extérieurs de la vitre.
- 7. Nettoyez en douceur la surface en verre jusqu'à ce que toute peluche ou trace ait disparue.

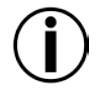

**Assurez-vous de bien sécher toutes les surfaces en verre après les avoir nettoyées.**

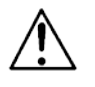

**Ne faites pas tourner le ventilateur à l'aide d'air comprimé sous risque de l'endommager.**

**N'ouvrez pas ce produit pour le nettoyage ou l'entretien.**

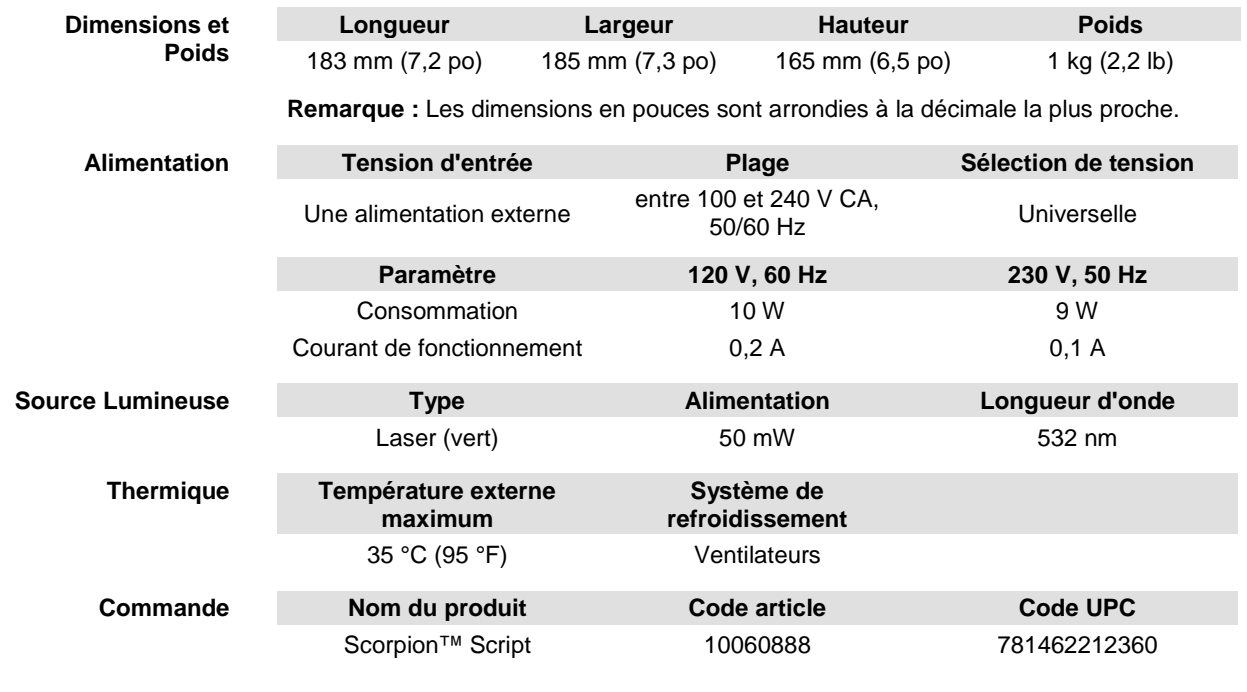

## <span id="page-62-0"></span>**6. SPÉCIFICITÉS TECHNIQUES**

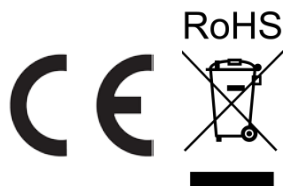

<span id="page-63-0"></span>RENVOIS Dans le cas où vous avez besoin d'aide ou pour retourner un produit :

- Si vous résidez aux États-Unis, contactez le siège mondial de Chauvet.
- Si vous vivez au Royaume-Uni ou en Irlande, contactez Chauvet Europe Ltd.
- Si vous vivez au Mexique, contactez Chauvet Mexico.
- Si vous habitez dans le Benelux, contactez Chauvet Europe BVBA.
- Si vous résidez n'importe où ailleurs, NE contactez pas Chauvet. Contactez votre revendeur. Rendez-vous sur [www.chauvetlighting.com](http://www.chauvetlighting.com/) pour découvrir la liste des revendeurs en dehors des États-Unis, du Royaume-Uni, de l'Irlande, Benelux ou du Méxique.

#### **Si vous résidez en dehors des États-Unis, du Royaume-Uni et de l'Irlande, contactez votre revendeur et suivez leurs instructions quant à la procédure à suivre pour renvoyer votre appareil. Consultez notre site Web pour trouver leurs coordonnées.**

Téléphonez au centre d'assistance technique de Chauvet correspondant et demandez un numéro d'autorisation de retour (NAR) avant de nous réexpédier l'appareil. Pour l'obtenir, il vous sera demandé de fournir le numéro du modèle, le numéro de série ainsi qu'une brève description de l'objet du retour.

Vous devez nous retournez la marchandise en port prépayé, dans ses boîte et emballage d'origine et avec tous ses accessoires. Chauvet ne délivrera pas d'étiquettes de renvoi.

Indiquez lisiblement le NAR sur une étiquette apposée sur le colis. Chauvet refusera la réception de tout appareil pour lequel aucun NAR n'a été demandé.

#### **Inscrivez le NAR sur une étiquette convenablement collée. N'écrivez PAS le NAR directement sur le colis.**

Avant de nous retourner le colis, inscrivez les informations suivantes, de manière lisible, sur une feuille de papier, que vous placerez à l'intérieur du colis:

- Votre nom
- Votre adresse
- Votre numéro de téléphone
- Le numéro de NAR
- Une courte description du problème

Veillez à emballer l'appareil de manière adéquate. Vous serez tenu responsable de tout dommage survenant lors de l'expédition de retour dû à un emballage inadéquat. Nous vous recommandons d'utiliser un emballage double ou celui de FedEx.

### **Chauvet se réserve le droit, à sa convenance, de réparer ou remplacer tout appareil qui lui est retourné.**

# <span id="page-64-0"></span>**NOUS CONTACTER**

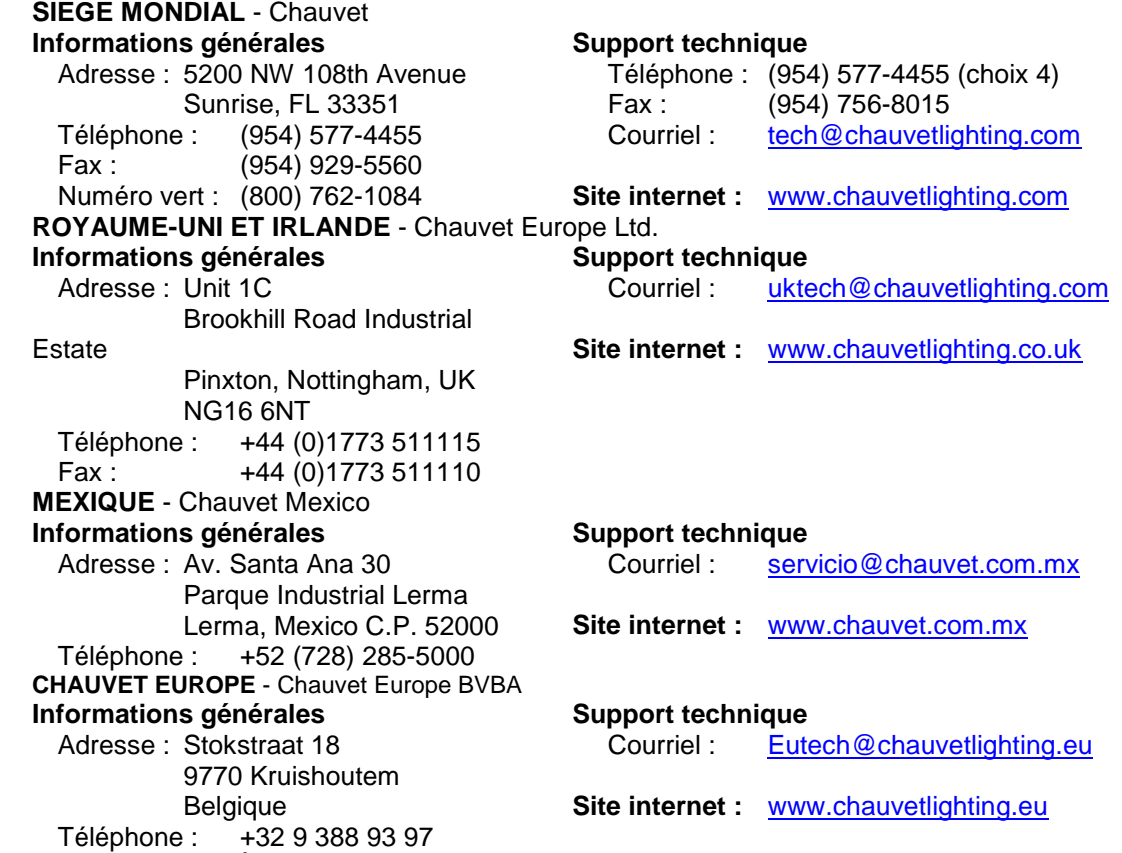

En dehors des États-Unis, du Royaume-Uni, de l'Irlande Mexique ou du Benelux, veuillez contacter votre revendeur. Suivez leurs instructions pour demander assistance ou pour retourner un produit. Consultez notre site Web pour trouver leurs coordonnées.